# Digitaltechnik – Kapitel 2

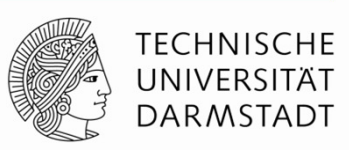

Prof. Sarah Harris, Ph.D.<br>Fachgebiet Eingebettete Systeme und ihre Anwendungen (ESA)<br>Fachbereich Informatik

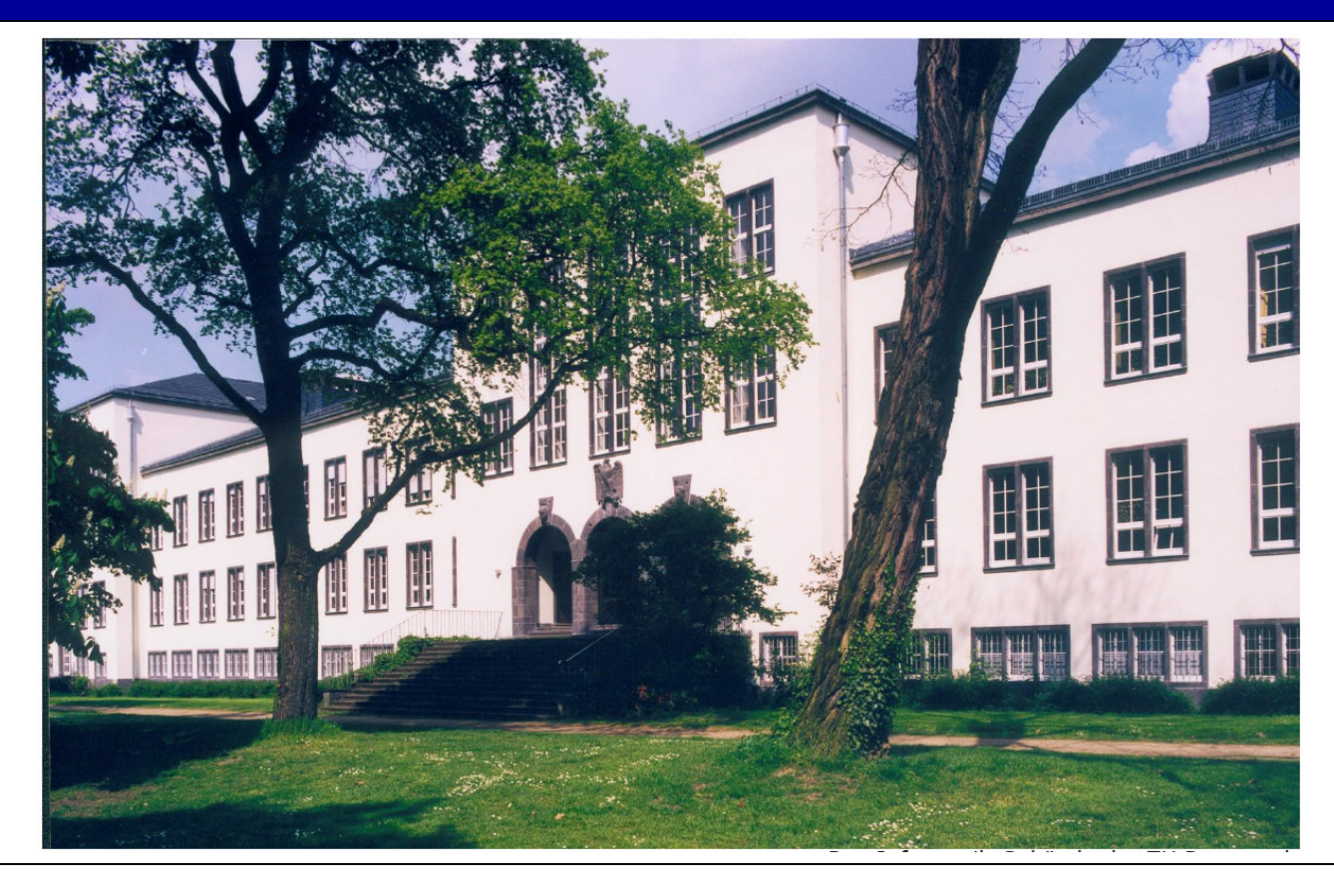

## **Kapitel 2: Kombinatorische Logik**

- **Einleitung**
- **Boole'sche Gleichungen**
- **Boole'sche Algebra**
- **Von Logik zu Gattern**
- **Mehrstufige kombinatorische Logik**
- $\blacksquare$  **X**'s und Z's
- **Karnaugh Diagramme**
- **Kombinatorische Grundelemente**
- **Zeitverhalten**

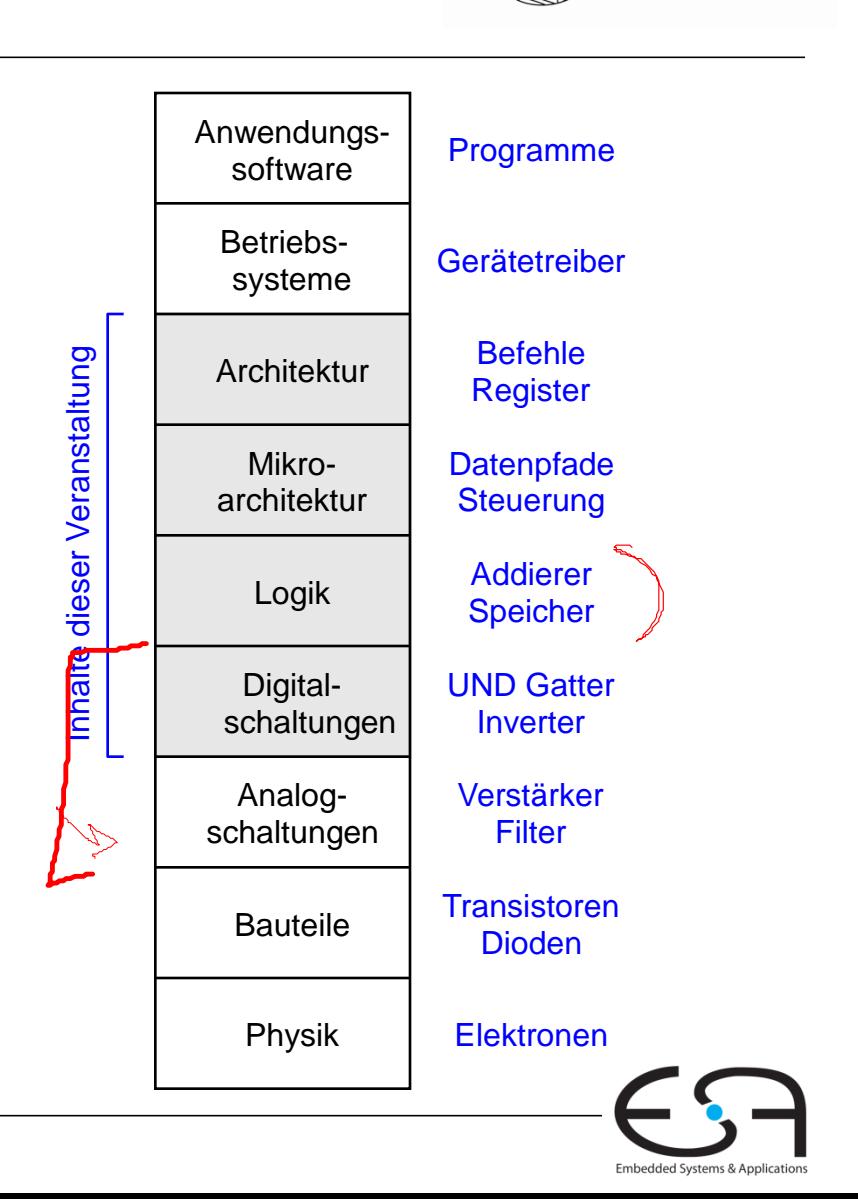

**TECHNISCHE** UNIVERSITÄT **DARMSTADT** 

## **Einleitung**

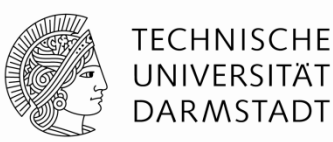

Eine logische Schaltung ist zusammengesetzt aus

- Eingängen
- Ausgängen
- **Spezifikation der Funktion**
- Spezifikation des Zeitverhaltens

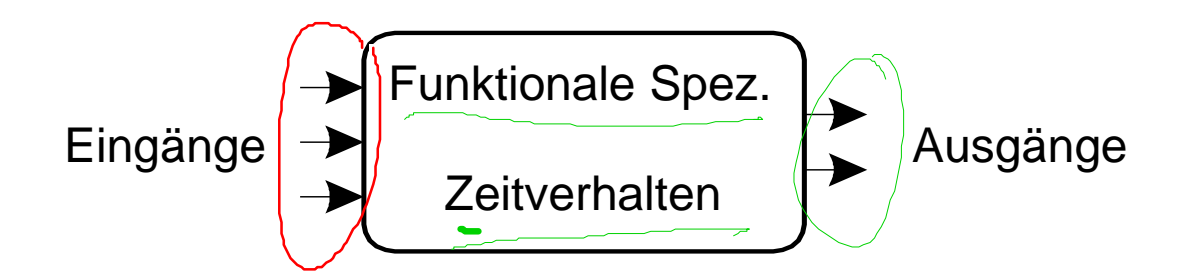

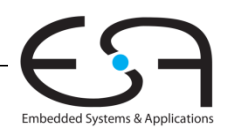

#### Digitaltechnik - Kapitel 2 - Prof. Sarah Harris |

## **Schaltungen**

- Verbindungsknoten (*node*)
	- Eingangs-Terminals: *A*, *B*, *C*
	- Ausgangs-Terminals: *Y*, *Z*
	- Interne Knoten: n1
- Schaltungselemente
	- $E1, E2, E3$
	- Jedes wiederum eine Schaltung (Hierarchie!)

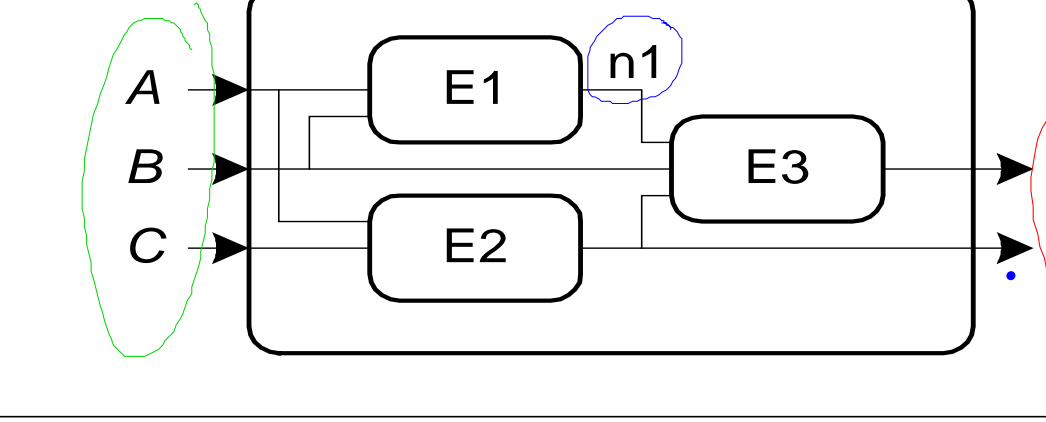

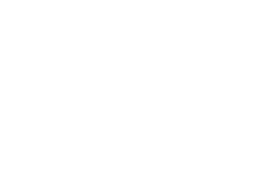

**TECHNISCHE** 

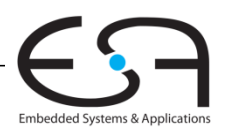

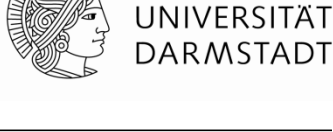

*Y*

*Z*

## **Arten von logischen Schaltungen**

#### **Kombinatorische Logik**

- **E** Zustandslos
- Ausgänge hängen nur von aktuellen Eingangswerten ab
- **Sequentielle Logik**
	- Speichert einen Zustand
	- Ausgänge hängen ab von aktuellen Eingangswerten und gespeichertem Zustand

Gedächtni3

Also damit auch von vorherigen Eingangswerten

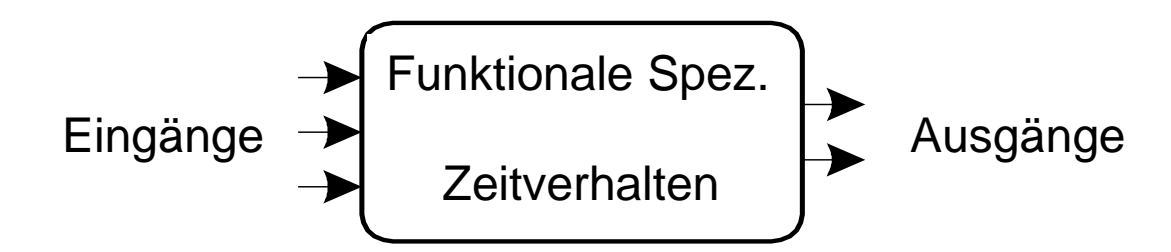

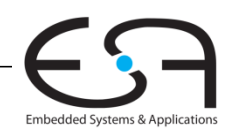

TECHNISCHE UNIVERSITÄT DARMSTADT

## **Regeln für kombinatorische Zusammensetzung**

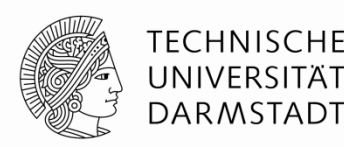

- Jedes Schaltungselement ist selbst kombinatorisch
- Jeder Verbindungsknoten der Schaltung ist entweder
	- ... ein Eingang in die Schaltung
	- ... oder an genau ein Ausgangsterminal eines Schaltungselements angeschlossen
- Die Schaltung enthält keine Zyklen
	- **Jeder Pfad durch die Schaltung besucht jeden Verbindungsknoten maximal einmal**
- Beispiel

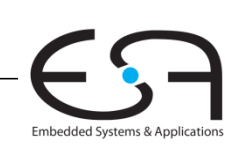

#### **Boole'sche Gleichungen**

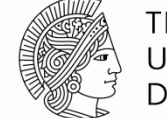

**TECHNISCHE** UNIVERSITÄT **DARMSTADT** 

- 
- Beispiel:

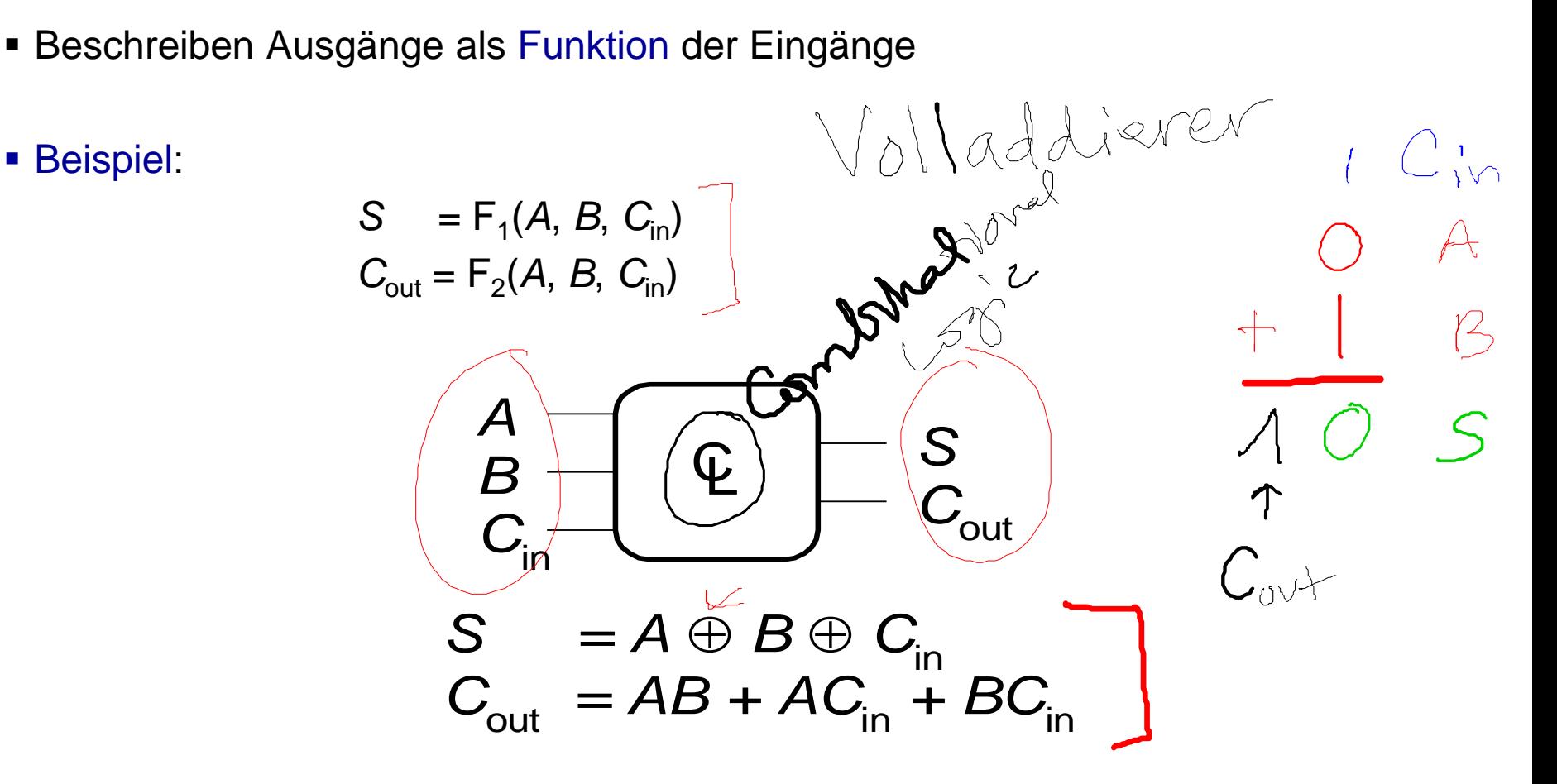

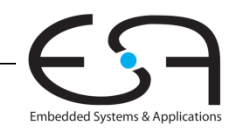

## **Grundlegende Definitionen**

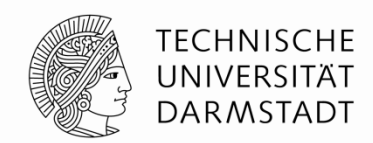

- **Komplement:** Boole'sche Variable mit einem Balken (invertiert) *A*, *B*, *C*
- **Literal:** Variable oder ihr Komplement

*A*, *A*, *B*, *B*, *C*, *C*

- **Implikant: Produkt von Literalen** *ABC*, *AC*, *BC*
- **Minterm:** Produkt (UND, Konjunktion) über alle Eingangsvariablen *ABC*, *ABC*, *ABC*
- **Maxterm:** Summe (ODER, Disjunktion) über alle Eingangsvariablen *(A+B+C)*, *(A+B+C)*, *(A+B+C)*

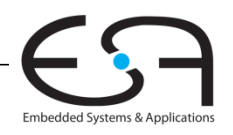

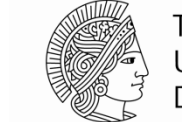

TECHNISCHE UNIVERSITÄT **DARMSTADT** 

Embedded Systems & Applica

Zuringer *Sum-of-products (SOP) form* Alle Boole'schen Funktionen können in DNF formuliert werden  $\mathcal C$  Jede Zeile der Wahrheitstabelle enthält einen **Minterm** Jeder Minterm ist die Konjunktion (Produkt, UND) der Literale Mintern  $A=0, B=1, 1$  $=$   $\circ$  $\bigtriangledown$ 

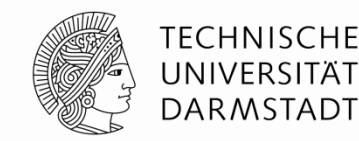

- *Sum-of-products (SOP) form*
- Alle Boole'schen Funktionen können in DNF formuliert werden
- Jede Zeile der Wahrheitstabelle enthält einen **Minterm**
	- Jeder Minterm ist die Konjunktion (Produkt, UND) der Literale

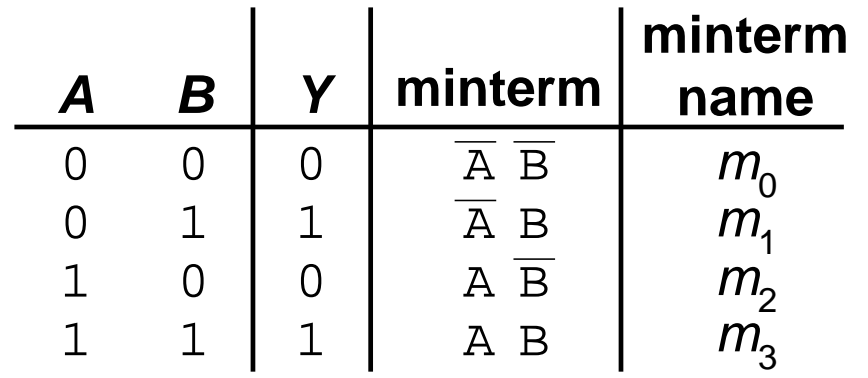

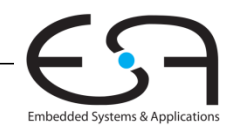

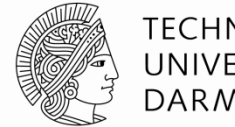

TECHNISCHE DARMSTADT

- *Sum-of-products (SOP) form*
- Alle Boole'schen Funktionen können in DNF formuliert werden
- Jede Zeile der Wahrheitstabelle enthält einen **Minterm**
	- Jeder Minterm ist die Konjunktion (Produkt, UND) der Literale
- Der Minterm ist WAHR genau für diese eine Zeile
- Die Funktion wird beschrieben durch Disjunktion (Summe, ODER) der Minterme, die am Ausgang WAHR liefern
- **Schema: Summe aus Produkten (SOP)**

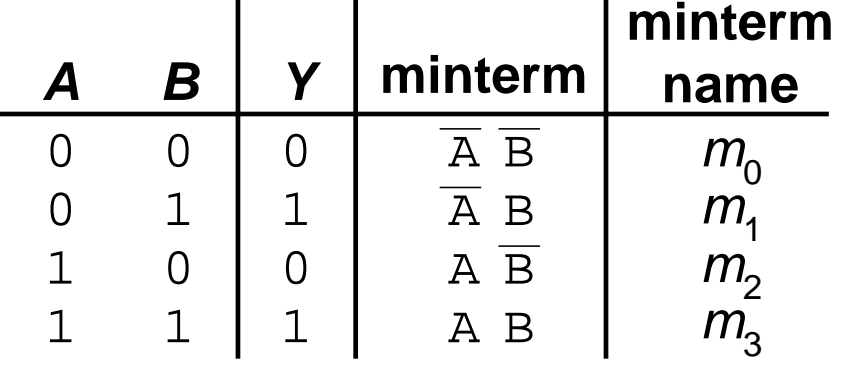

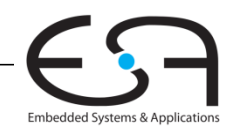

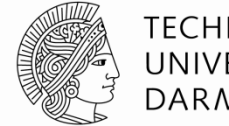

TECHNISCHE DARMSTADT

- *Sum-of-products (SOP) form*
- Alle Boole'schen Funktionen können in DNF formuliert werden
- Jede Zeile der Wahrheitstabelle enthält einen **Minterm**
	- Jeder Minterm ist die Konjunktion (Produkt, UND) der Literale
- Der Minterm ist WAHR genau für diese eine Zeile
- Die Funktion wird beschrieben durch Disjunktion (Summe, ODER) der Minterme, die am Ausgang WAHR liefern
- Schema: Summe aus Produkten (SOP)

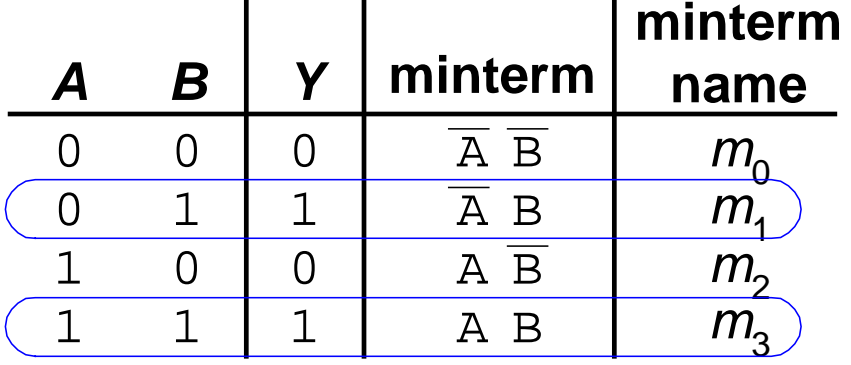

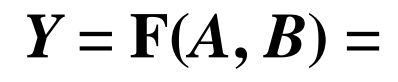

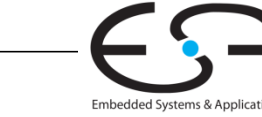

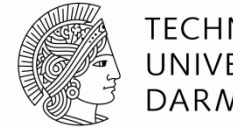

TECHNISCHE DARMSTADT

**Embedded Systems & Applic** 

- *Sum-of-products (SOP) form*
- Alle Boole'schen Funktionen können in DNF formuliert werden
- Jede Zeile der Wahrheitstabelle enthält einen **Minterm**
	- Jeder Minterm ist die Konjunktion (Produkt, UND) der Literale
- Der Minterm ist WAHR genau für diese eine Zeile
- Die Funktion wird beschrieben durch Disjunktion (Summe, ODER) der Minterme, die am Ausgang WAHR liefern
- Schema: Summe aus Produkten (SOP)

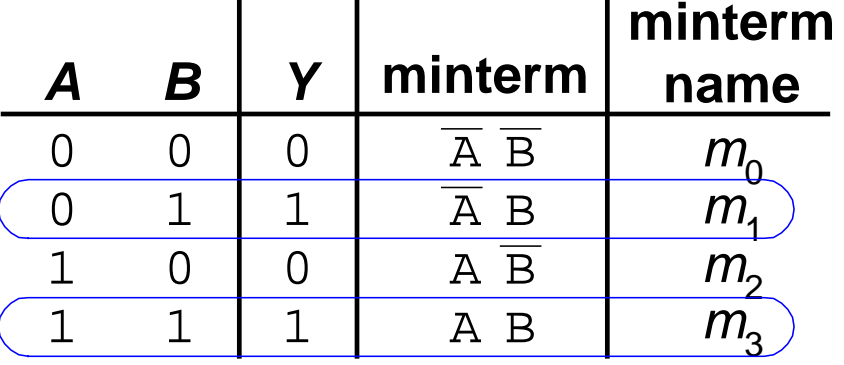

#### $Y = F(A, B) = AB + AB = \sum (1, 3)$

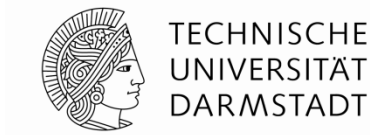

- *Products-of-sums form (POS)*
- Alle Boole'schen Funktionen können in KNF formuliert werden
- Jede Zeile der Wahrheitstabelle enthält einen **Maxterm**
	- Jeder Maxterm ist die Disjunktion (Summe, ODER) von Literalen

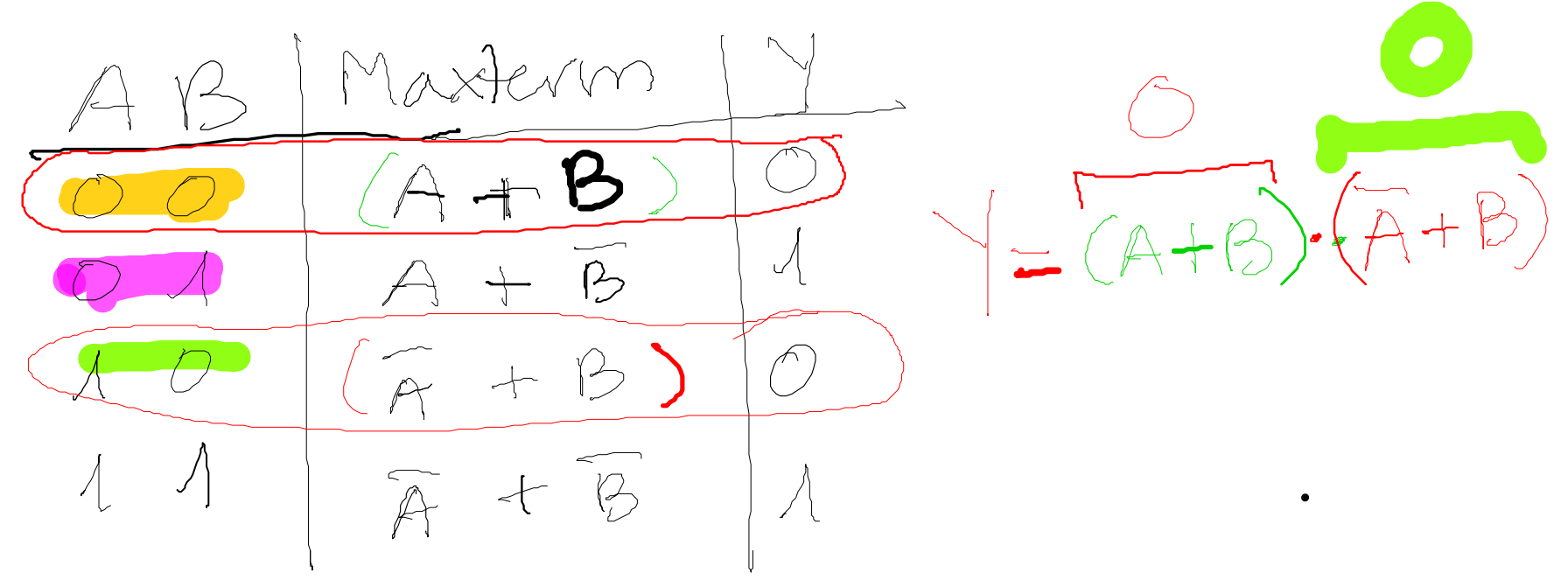

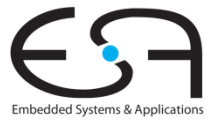

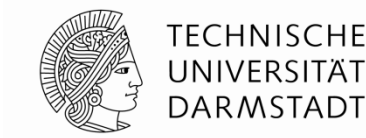

- *Products-of-sums form (POS)*
- Alle Boole'schen Funktionen können in KNF formuliert werden
- Jede Zeile der Wahrheitstabelle enthält einen **Maxterm**
	- Jeder Maxterm ist die Disjunktion (Summe, ODER) von Literalen

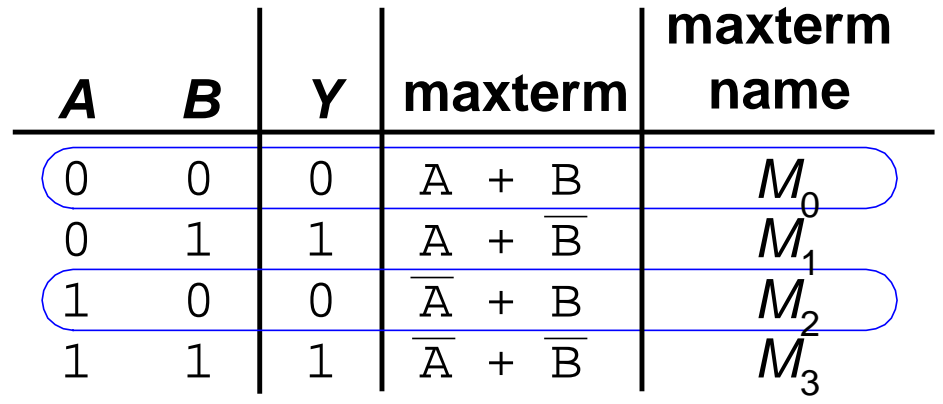

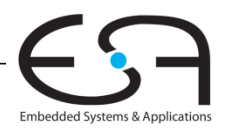

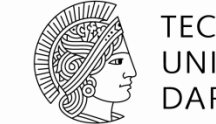

TECHNISCHE DARMSTADT

- *Products-of-sums form (POS)*
- Alle Boole'schen Funktionen können in KNF formuliert werden
- Jede Zeile der Wahrheitstabelle enthält einen **Maxterm**
	- Jeder Maxterm ist die Disjunktion (Summe, ODER) von Literalen
- Der Maxterm ist FALSCH genau für diese eine Zeile
- Die Funktion wird beschrieben durch Konjunktion (Produkt, UND) der Maxterme, die am Ausgang FALSCH liefern
- Schema: Produkt aus Summen (POS)

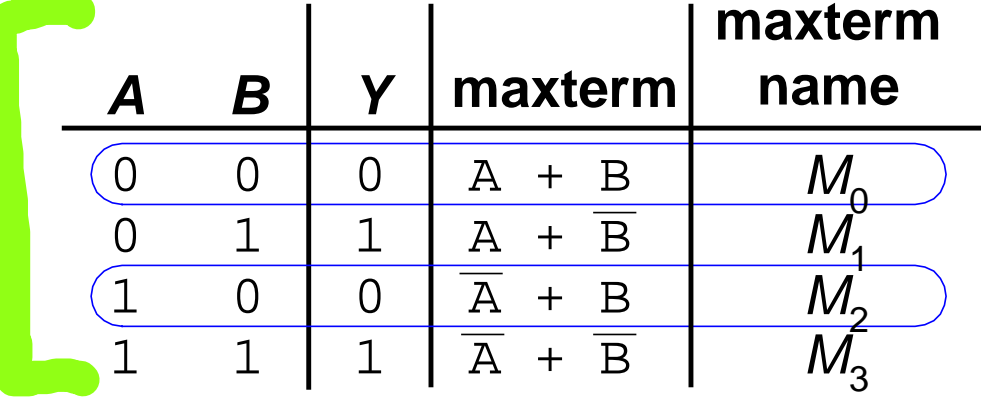

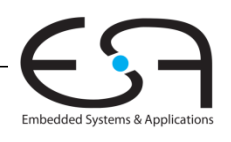

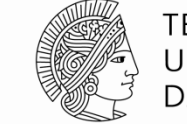

TECHNISCHE DARMSTADT

- *Products-of-sums form (POS)*
- Alle Boole'schen Funktionen können in KNF formuliert werden
- Jede Zeile der Wahrheitstabelle enthält einen **Maxterm**
	- Jeder Maxterm ist die Disjunktion (Summe, ODER) von Literalen
- Der Maxterm ist FALSCH genau für diese eine Zeile
- Die Funktion wird beschrieben durch Konjunktion (Produkt, UND) der Alle Maxterme, die am Ausgang FALSCH liefern
- Schema: Produkt aus Summen (POS)

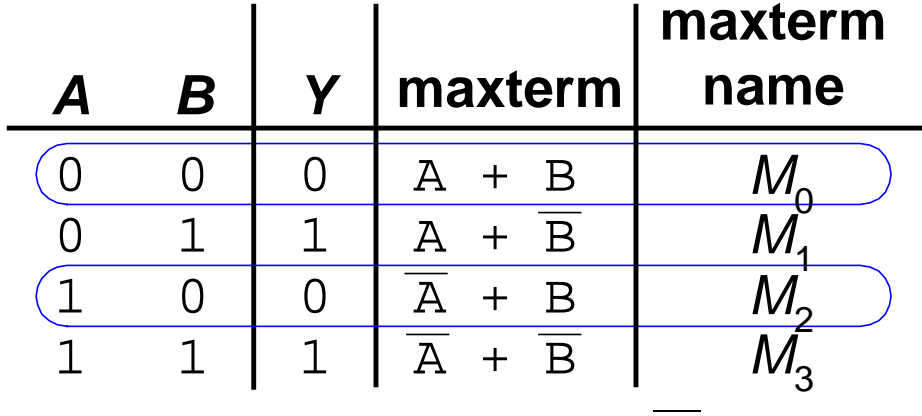

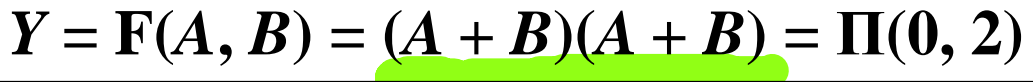

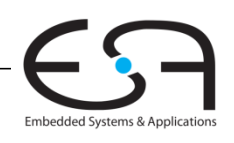

## **Beispiel für Boole'sche Funktion**

- Sie prüfen das Mittagsangebot der Mensa
	- Sie werden dort nicht essen gehen (*E*)
	- Wenn nicht mehr geöffnet ist (*O*) oder
	- Es nur Corned Beef-Variationen gibt (*C*)
- Stellen Sie eine Wahrheitstabelle auf, ob Sie in die Mensa gehen

*O C E* 0 0 0 1 1 0 1 1

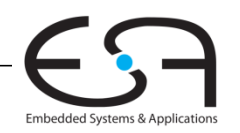

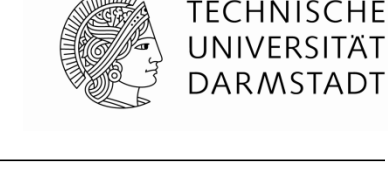

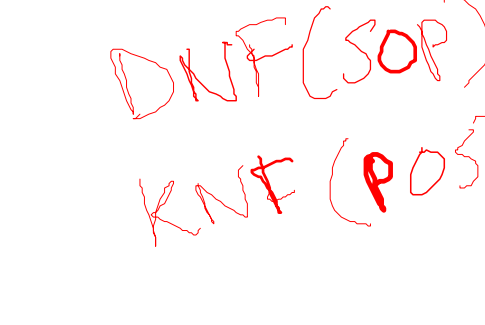

## **Beispiel für Boole'sche Funktion**

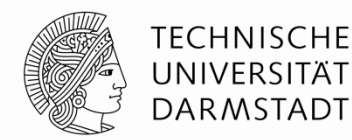

- Sie prüfen das Mittagsangebot der Mensa
	- Sie werden dort nicht essen gehen (*E*)
	- Wenn nicht mehr geöffnet ist (*O*) oder
	- Es nur Corned Beef-Variationen gibt (*C*)
- Stellen Sie eine Wahrheitstabelle auf, ob Sie in die Mensa gehen  $\blacksquare$

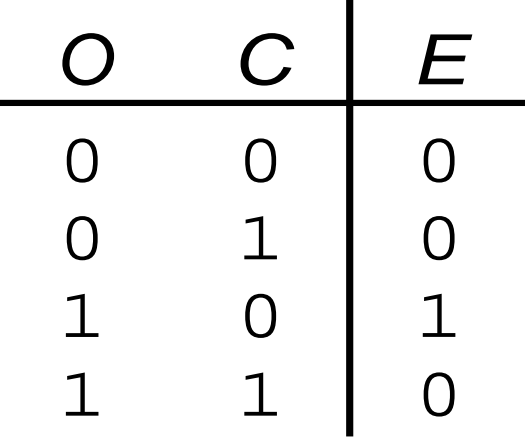

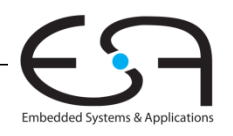

## **DNF (***SOP***) und KNF (***POS***) Formen**

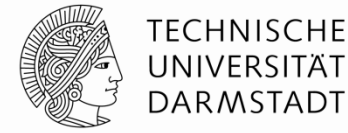

 $+70$ 

 $F=(0+C)(0+C)(5+C)$ 

**DNF** – Disjunktive Normalform (*sum-of-products, SOP)*

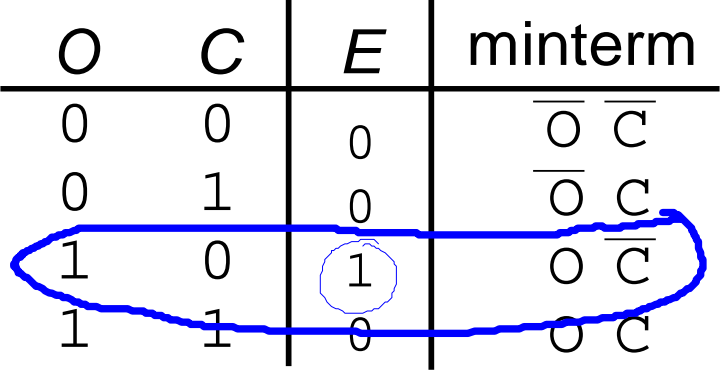

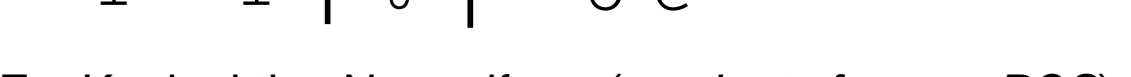

**KNF** – Konjunktive Normalform (*product-of-sums, POS*)

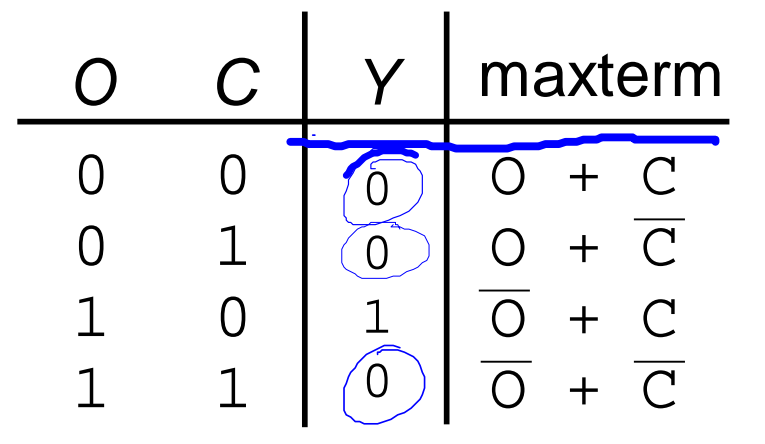

## **DNF (***SOP***) und KNF (***POS***) Formen**

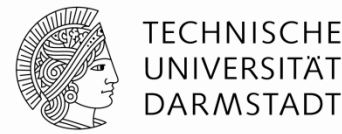

**DNF** – Disjunktive Normalform (*sum-of-products, SOP)*

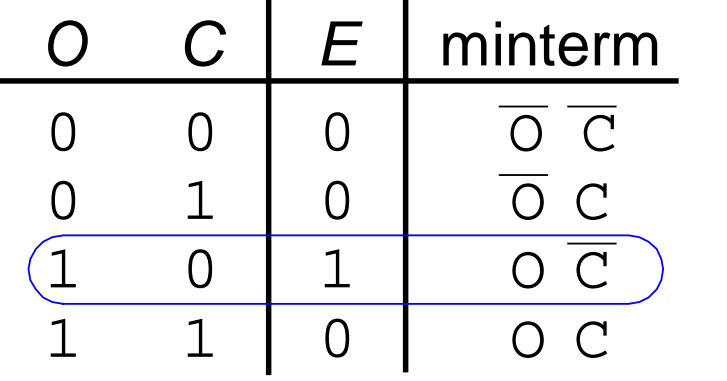

 $E = O\overline{C}$  $= \Sigma(2)$ 

**KNF** – Konjunktive Normalform (*product-of-sums, POS*)

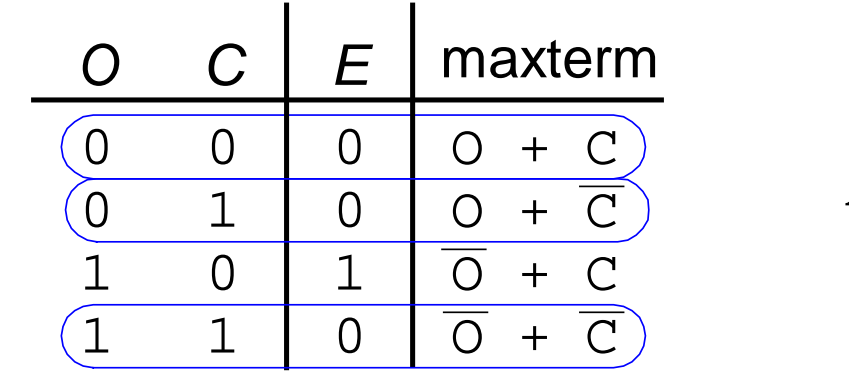

 $E = (O + C)(O + \overline{C})(\overline{O} + \overline{C})$  $= \Pi(0, 1, 3)$ 

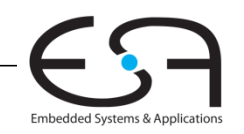

#### **Boole'sche Algebra**

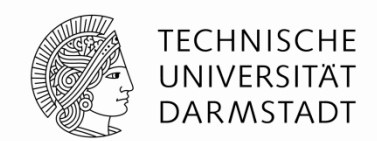

 $\bigwedge$ 

- **Axiome und Sätze**, hier zum Ziel die Vereinfachung boole'scher Gleichungen
- Wie die übliche Algebra
	- Teilweise einfacher, da hier nur zwei Werte

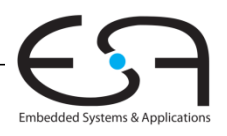

#### **Boole'sche Algebra**

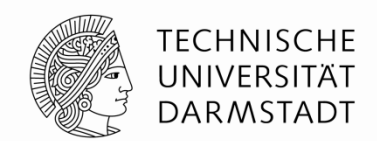

- **Axiome und Sätze**, hier zum Ziel der Vereinfachung boole'scher Gleichungen
- Wie die übliche Algebra
	- Teilweise einfacher, da hier nur zwei Werte
- Axiome und Sätze haben jeweils **duale Entsprechung**:
	- Tausche AND/OR, tausche 0/1

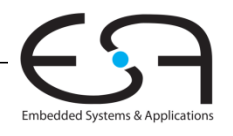

#### **Axiome der Boole'schen Algebra**

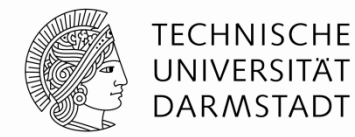

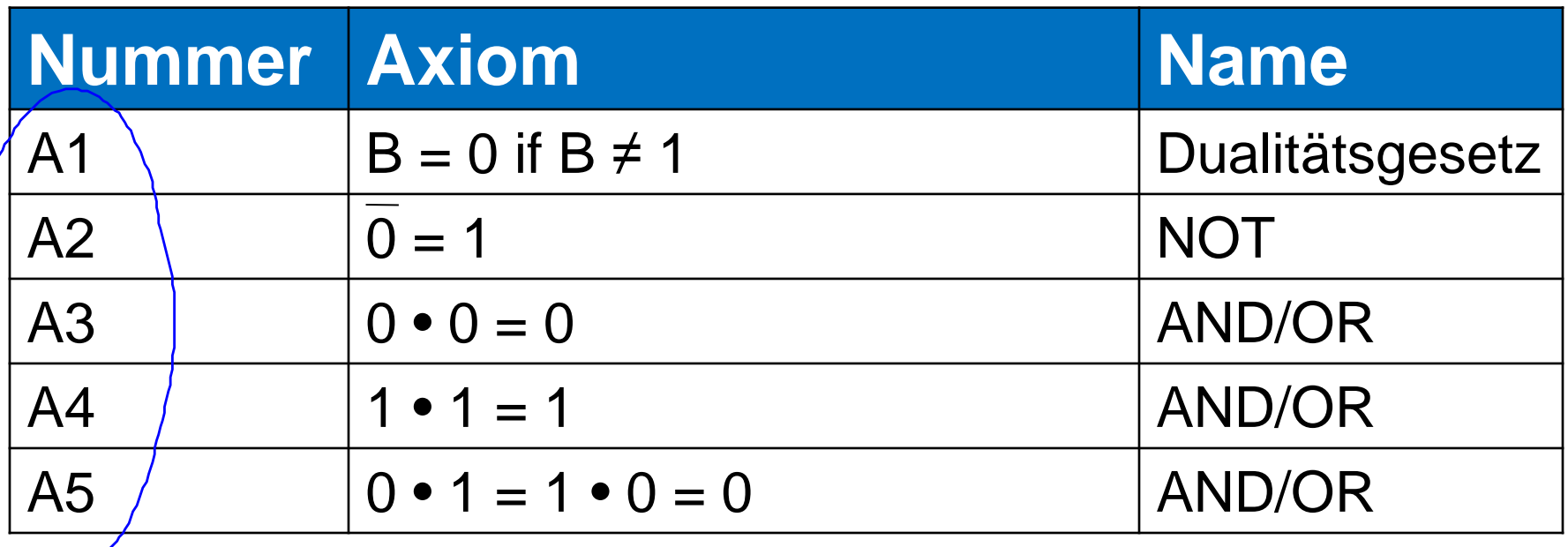

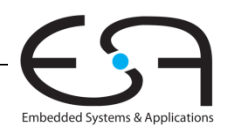

#### **Axiome der Boole'schen Algebra**

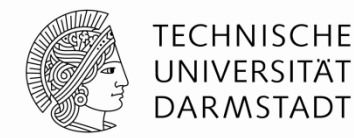

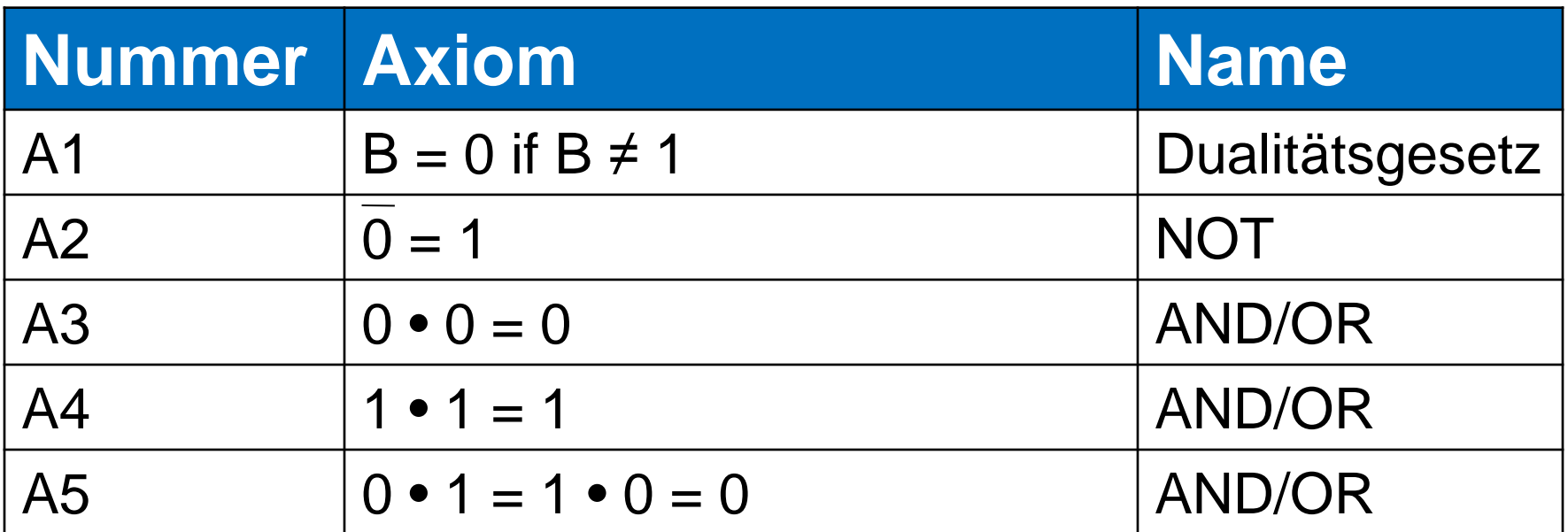

#### **Dual:** Tausche: • mit + 0 mit 1

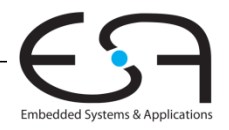

## **Axiome der Boole'schen Algebra**

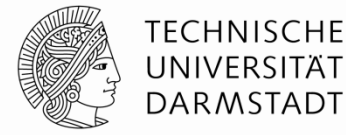

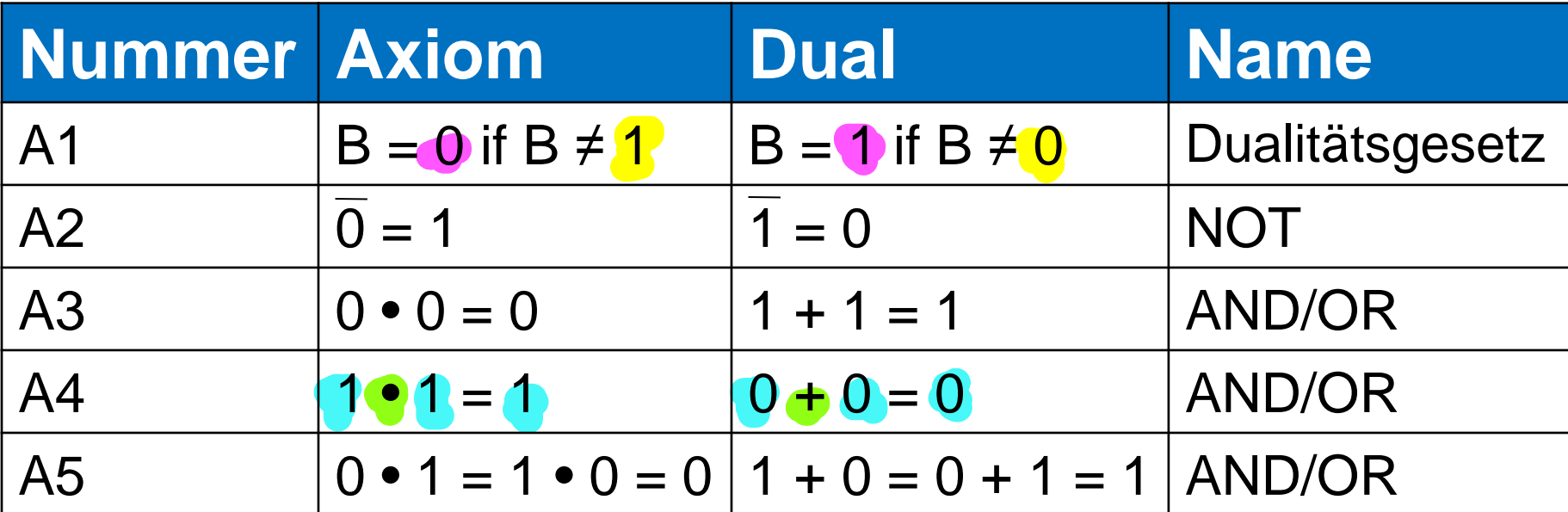

#### **Dual:** Tausche: • mit + 0 mit 1

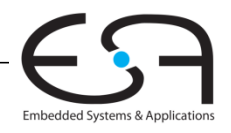

#### **Sätze der Boole'schen Algebra**

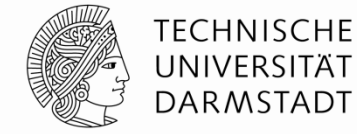

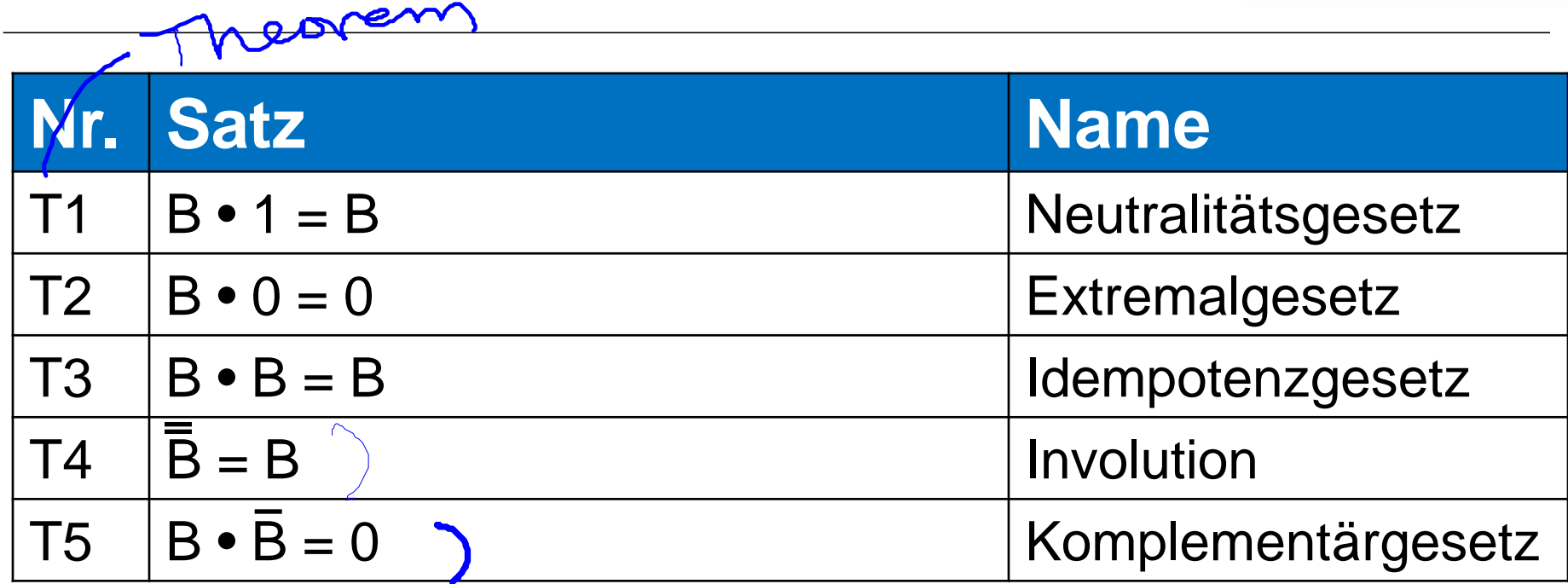

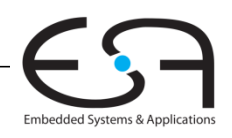

#### **Sätze der Boole'schen Algebra**

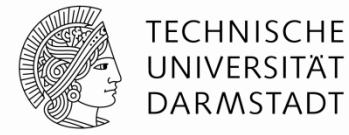

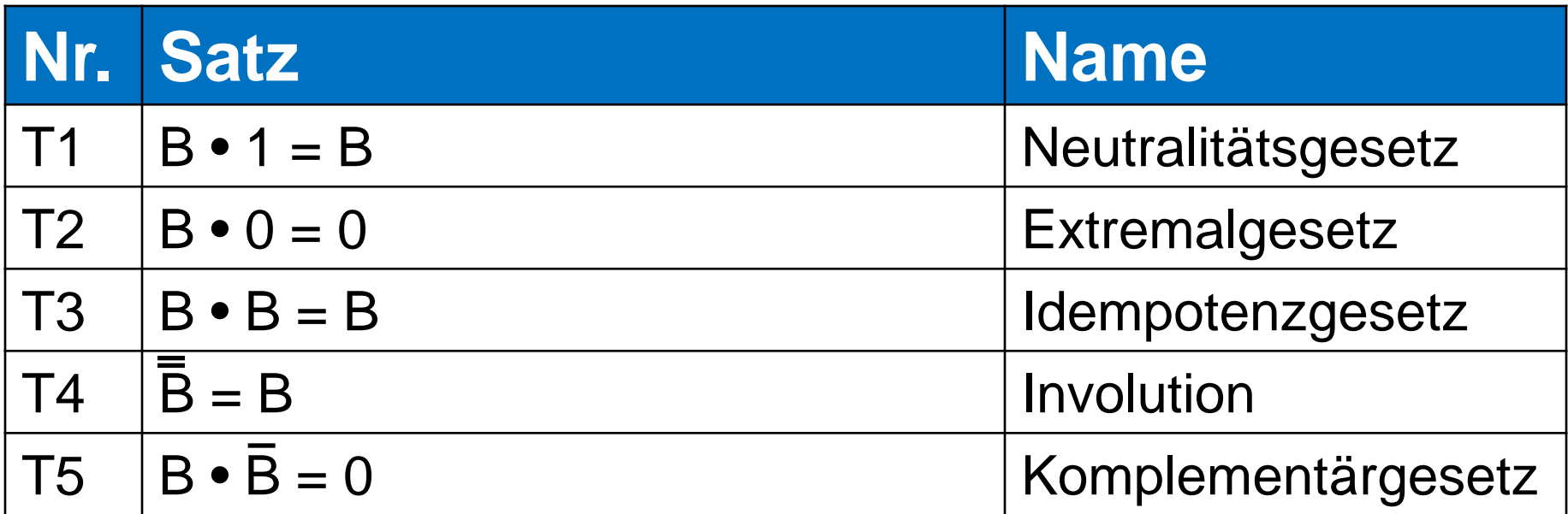

#### **Dual:** Tausche: • mit + 0 mit 1

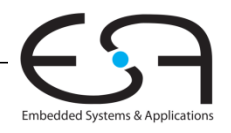

#### **Sätze der Boole'schen Algebra**

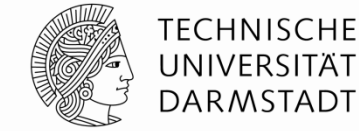

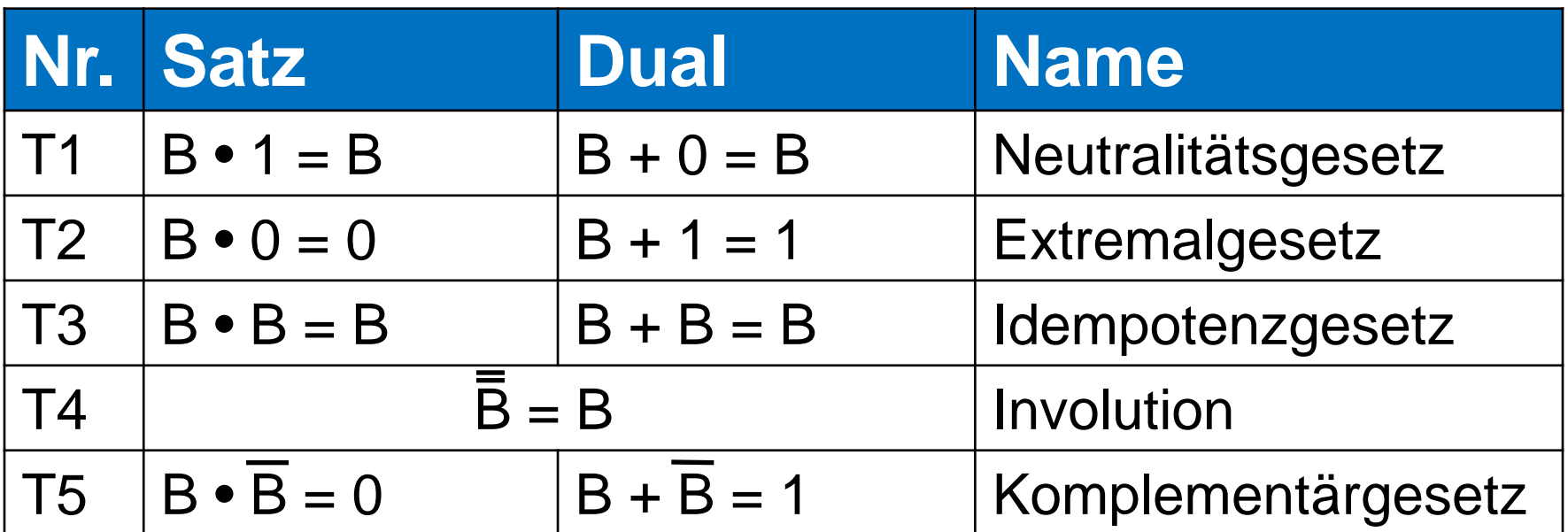

## **Dual:** Tausche: • mit + 0 mit 1

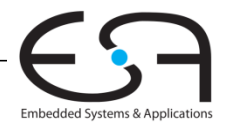

#### **T1: Neutralitätsgesetz**

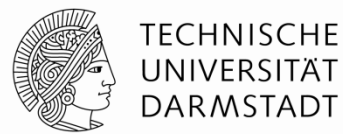

 $-B \cdot 1 = B$  $-B + 0 = \; \; \uparrow$ 

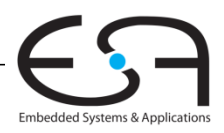

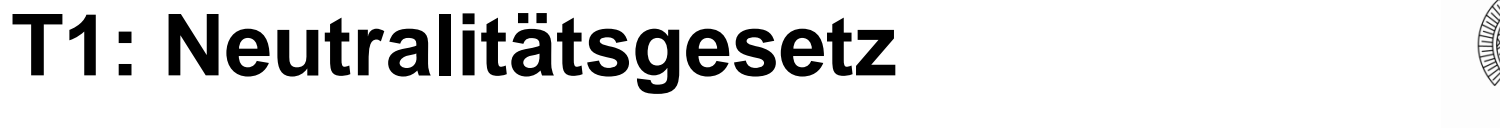

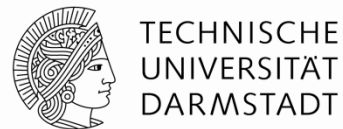

 $-B \cdot 1 = B$  $-B + 0 = B$ 

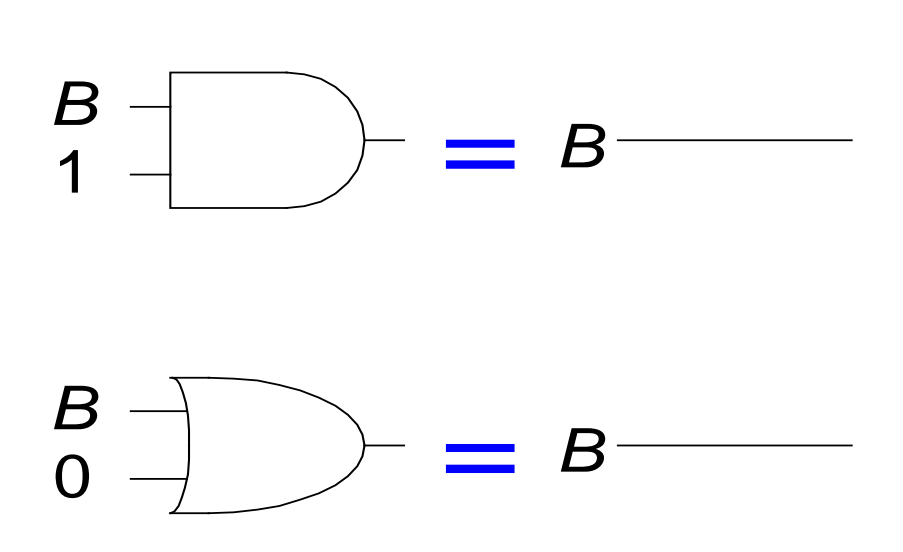

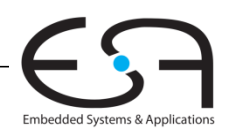

#### **T2: Extremalgesetz**

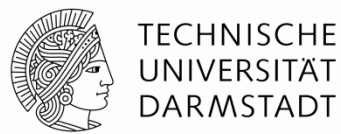

 $\bullet$  0 =  $-B + 1 =$ 

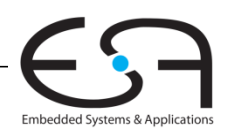

#### **T2: Extremalgesetz**

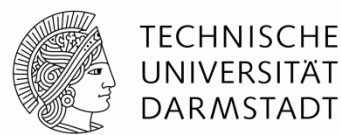

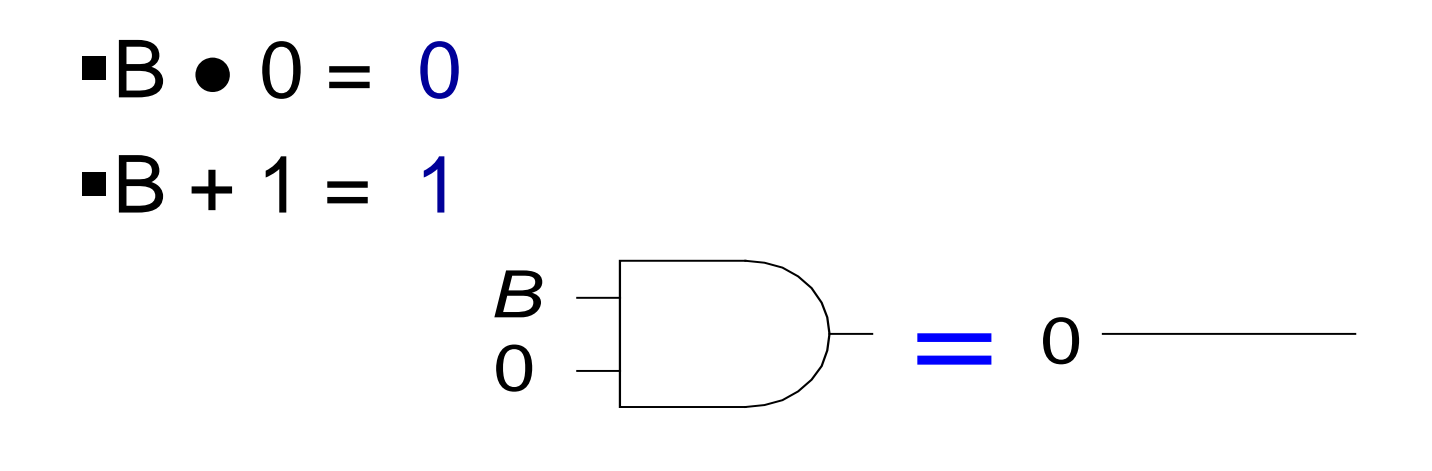

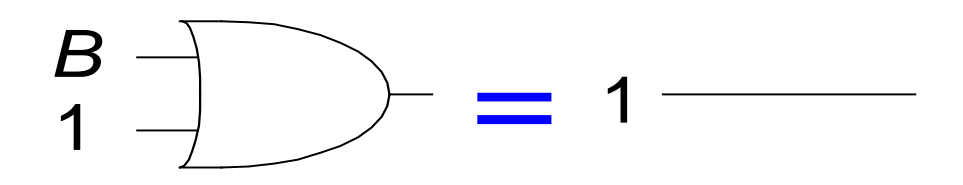

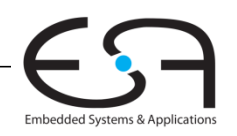

#### **T3: Idempotenzgesetz**

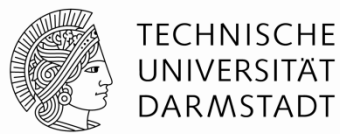

 $\bullet$  B =  $\circledcirc$  $-B + B = 8$ 

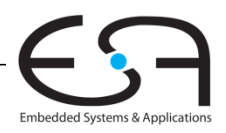

Digitaltechnik - Kapitel 2 - Prof. Sarah Harris |

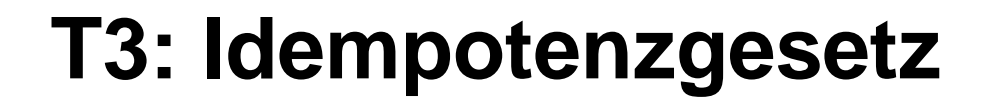

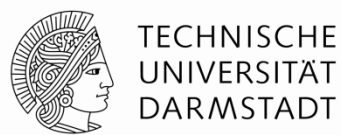

 $\bullet$  B = B  $-B + B = B$ 

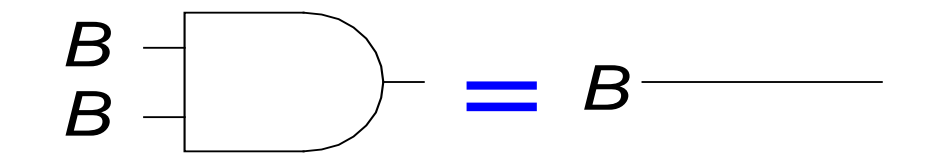

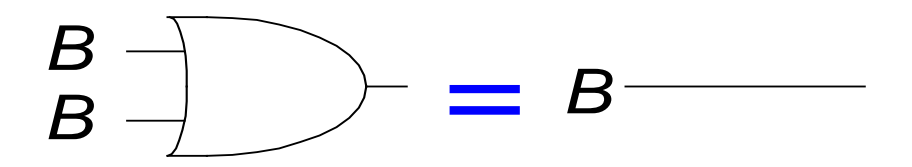

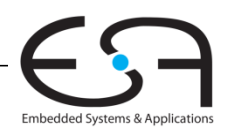

## **T4: Involution (Selbstinversion)**

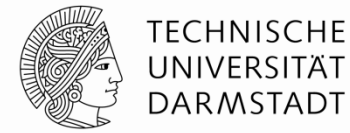

## $\overline{\overline{B}}$  =

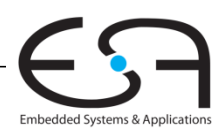
# **T4: Involution (Selbstinversion)**

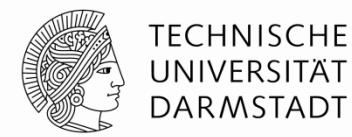

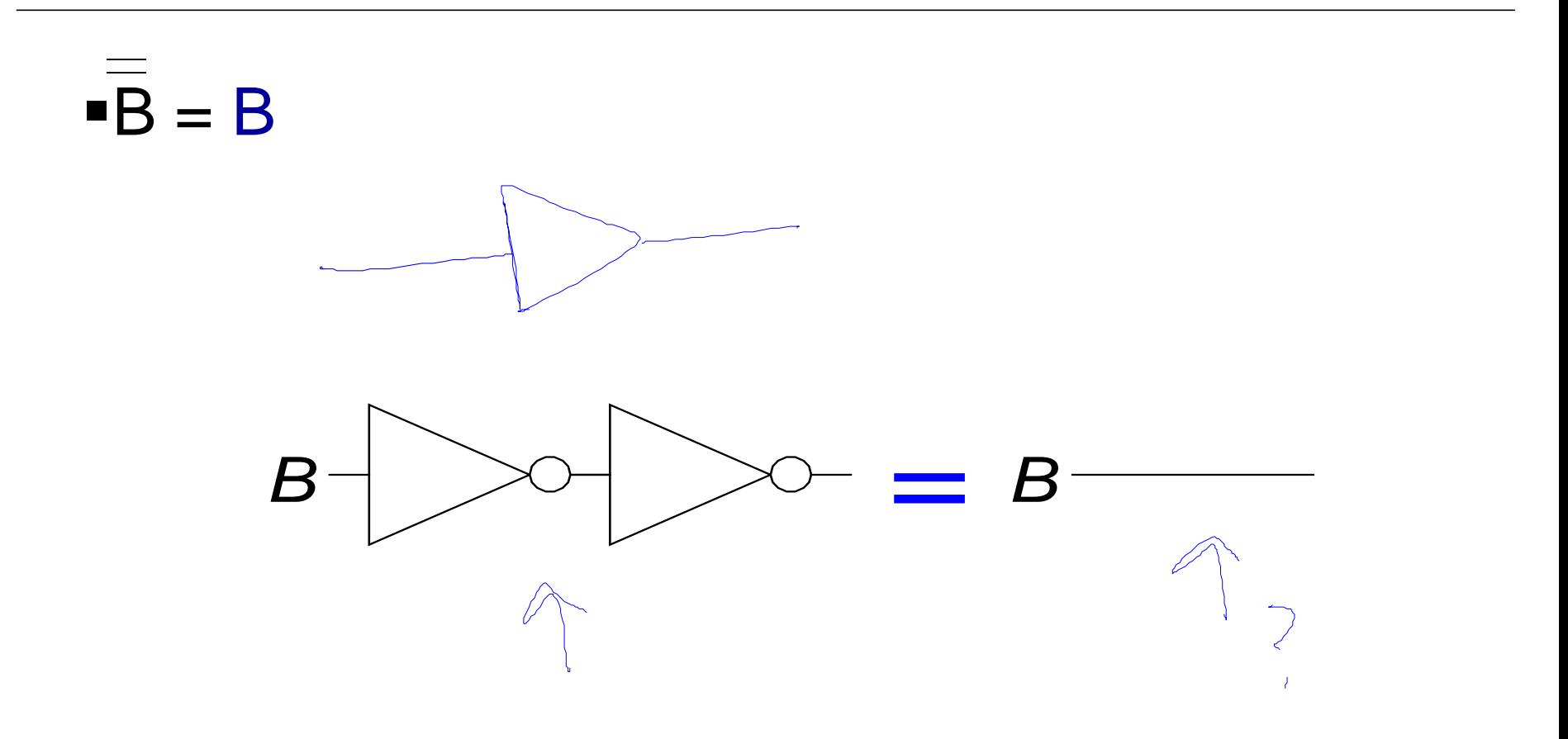

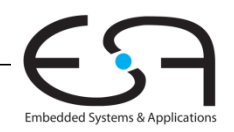

# **T5: Komplementärgesetz**

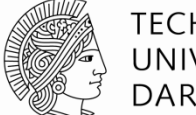

**TECHNISCHE** UNIVERSITÄT **DARMSTADT** 

 $\bullet$  B  $\bullet$  B  $=$  $-B + B =$ 

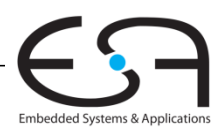

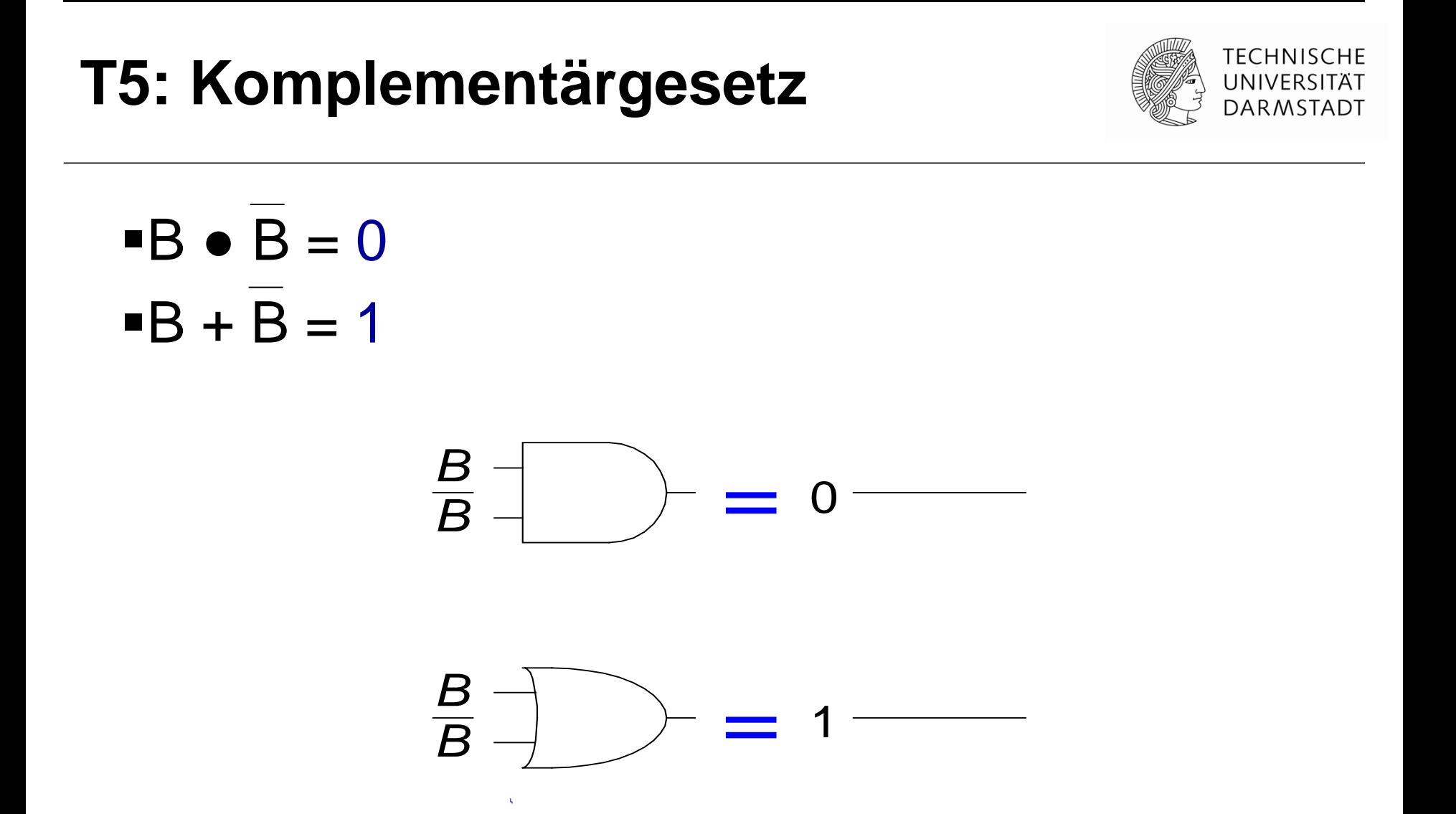

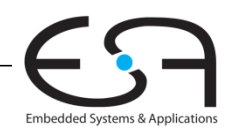

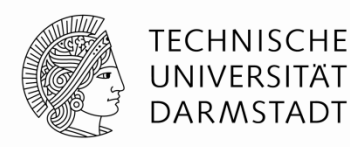

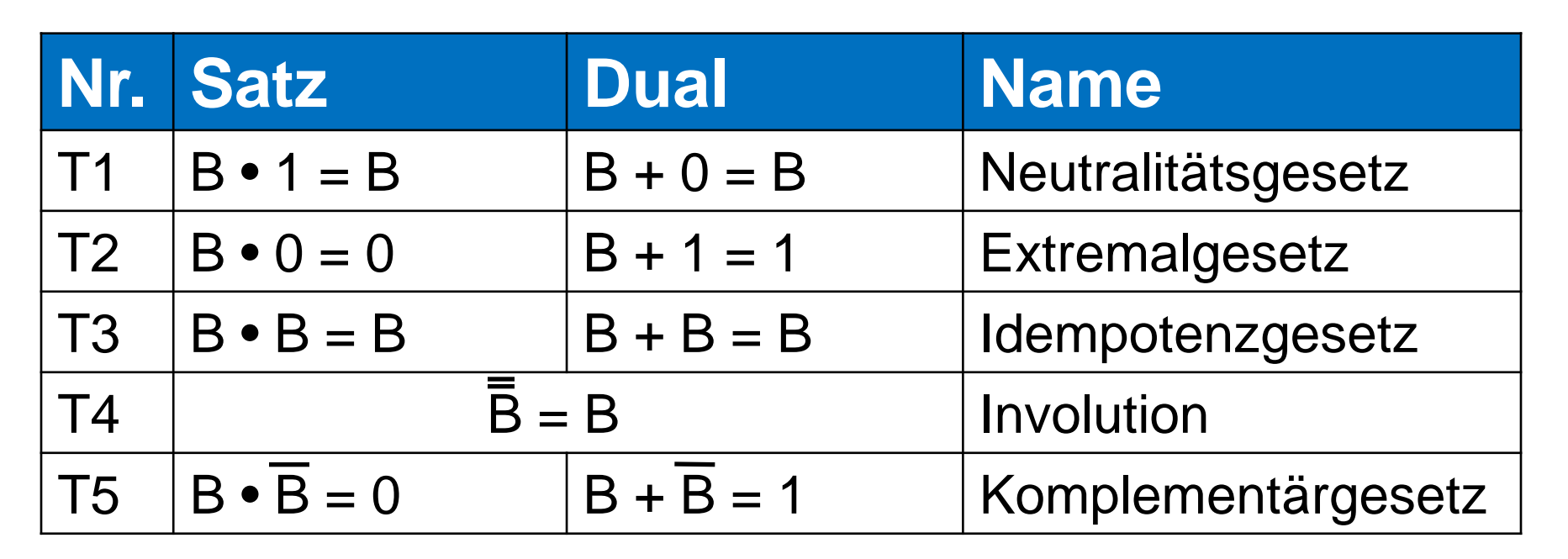

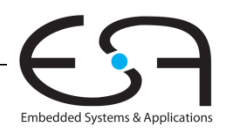

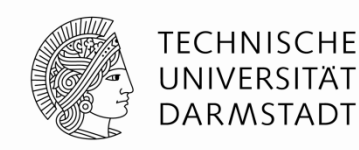

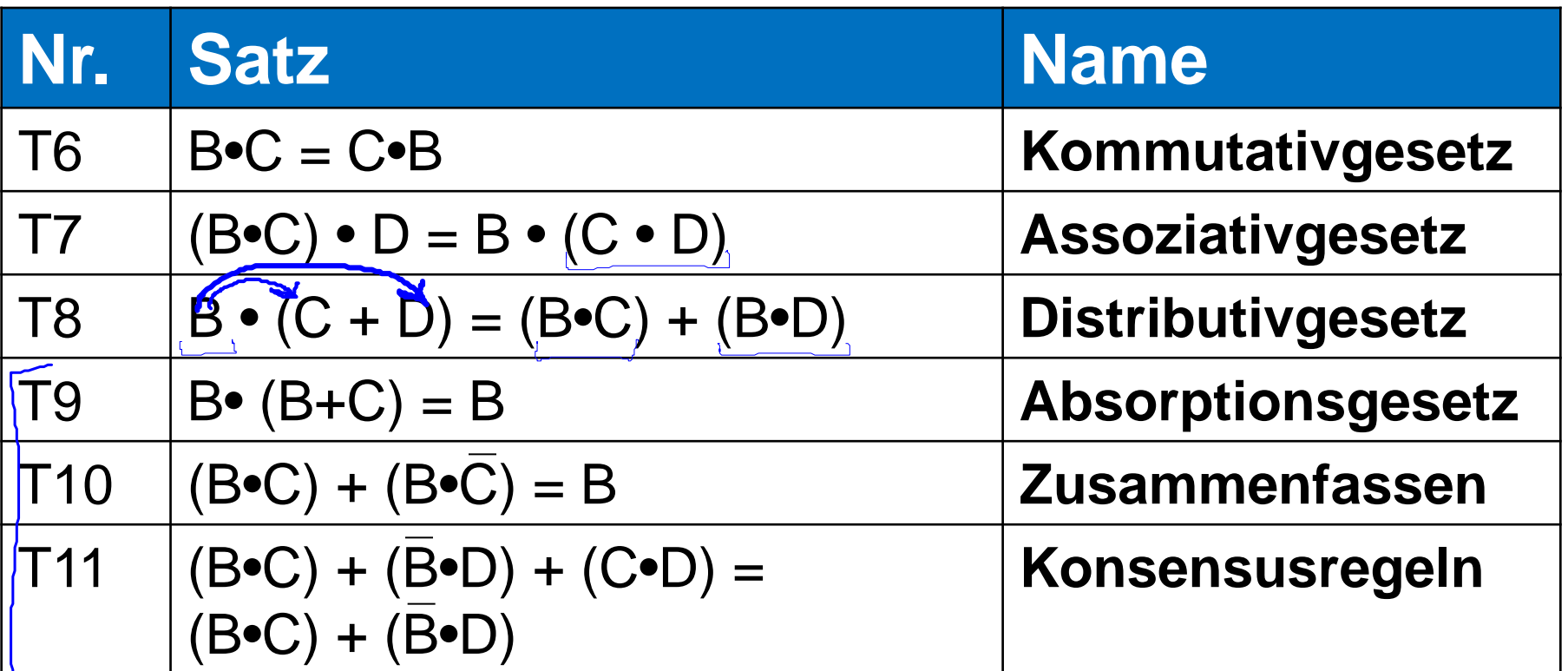

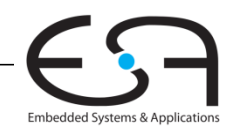

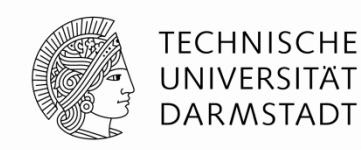

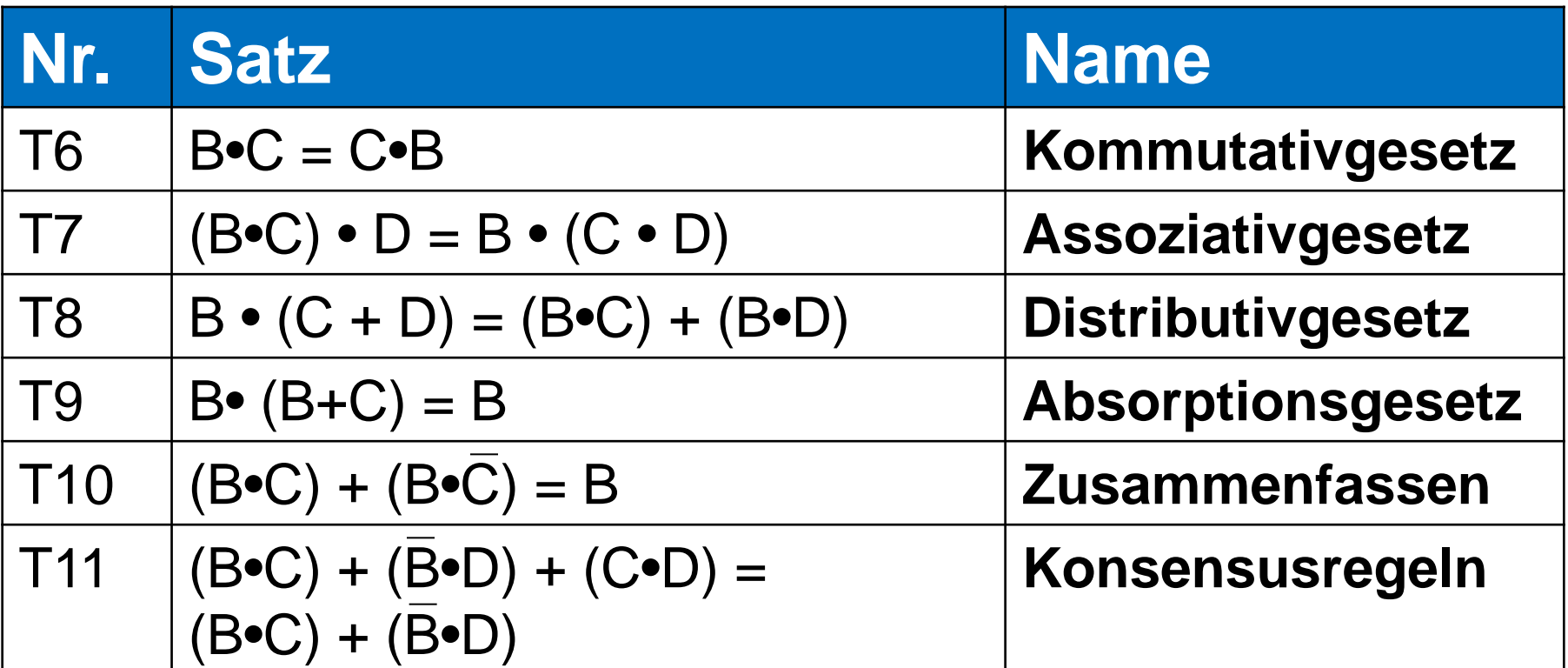

**Wie bestimmt man, ob die Aussagen wahr sind?** 

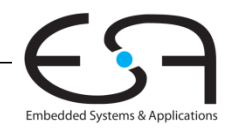

Digitaltechnik - Kapitel 2 - Prof. Sarah Harris |

# **Wie beweisen wir die Sätze?**

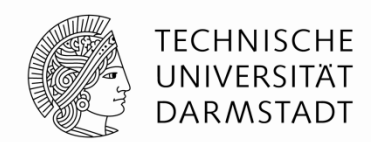

- **Methode 1:** überprüfen alle Möglichkeiten
- **Methode 2:** die Gleichung vereinfachen
	- andere Axiome und Sätze verwenden
	- bis beide Seiten gleich sind

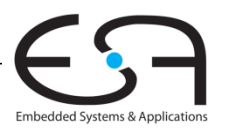

# **Beispiel 1: überprüfen alle Möglichkeiten**

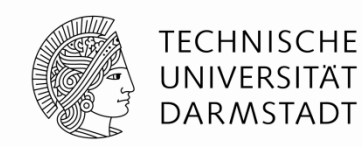

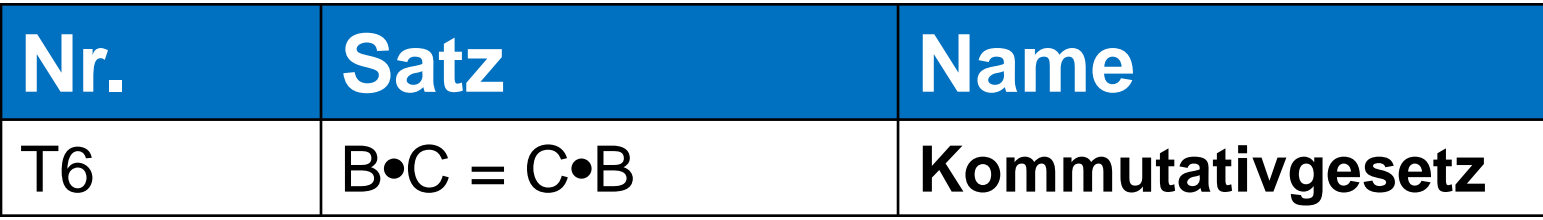

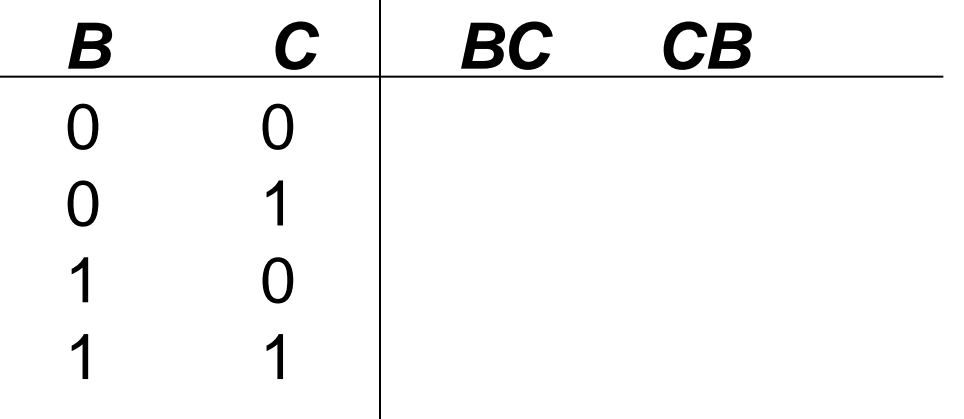

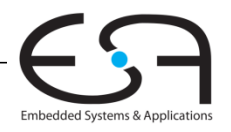

## **Beispiel 1: überprüfen alle Möglichkeiten**

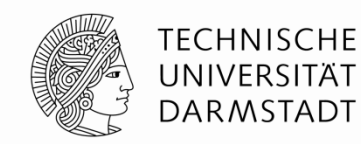

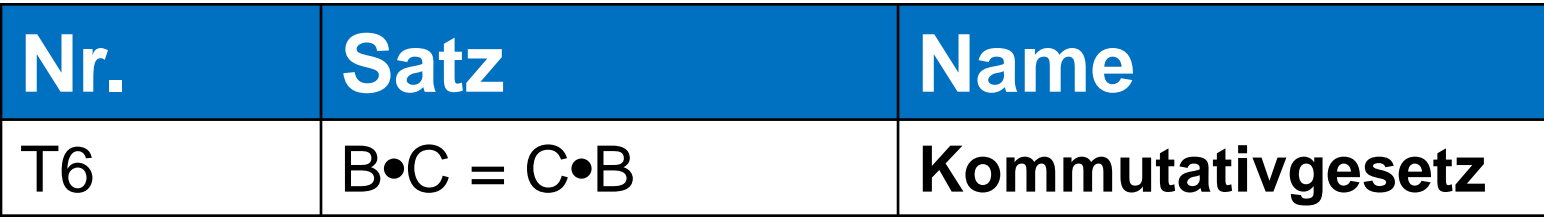

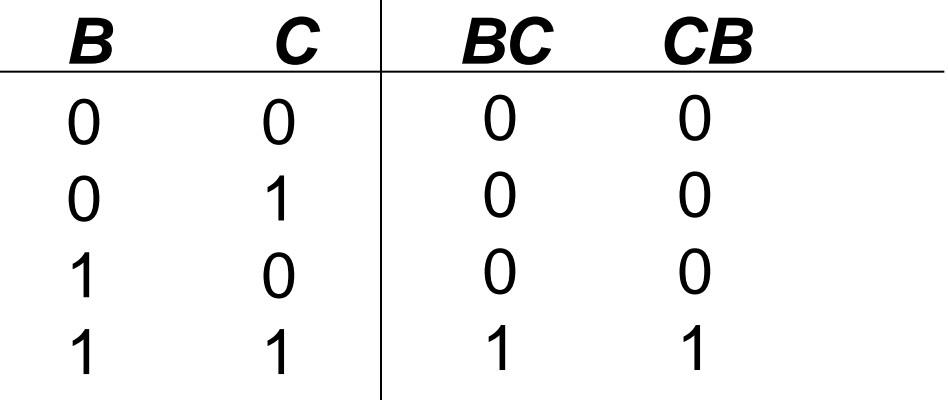

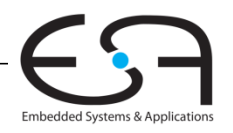

# **Beispiel 2: Absorptionsgesetz**

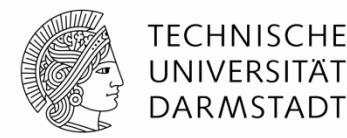

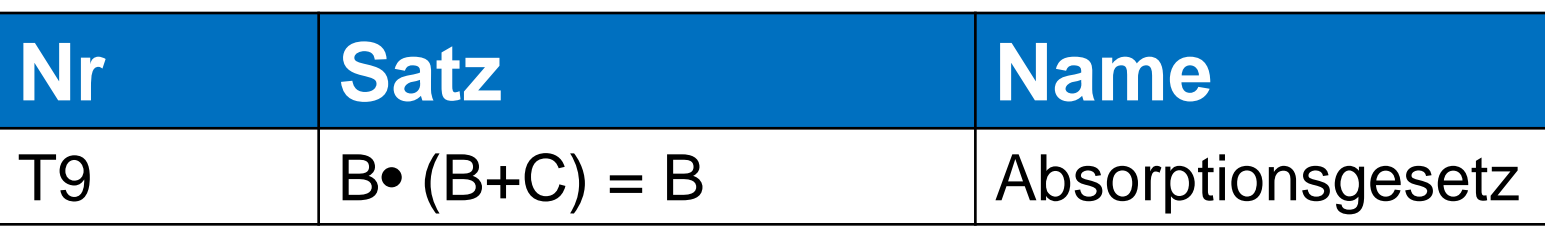

Wahrheit prüfen durch:

- **Methode 1:** überprüfen alle Möglichkeiten
- **Methode 2:** die Gleichung vereinfachen

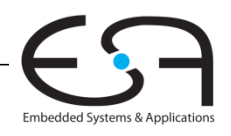

# **Beispiel 2: Absorptionsgesetz**

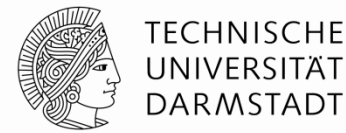

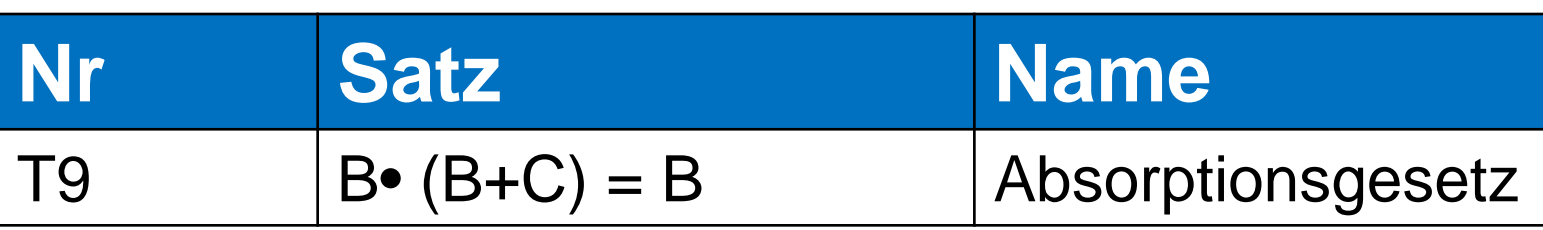

• **Methode 1:** überprüfen alle Möglichkeiten

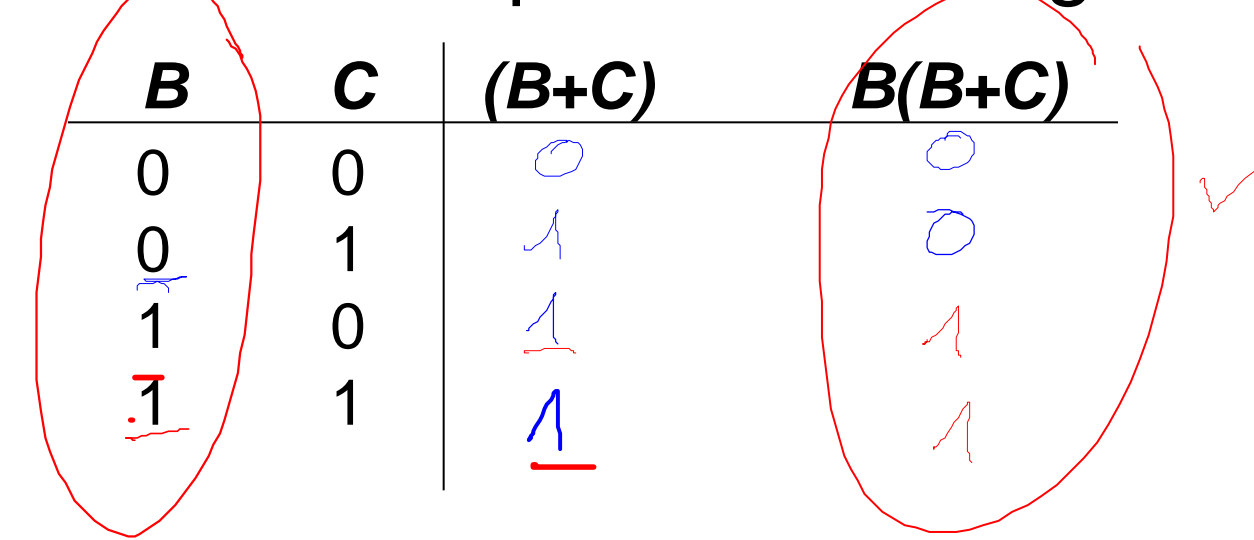

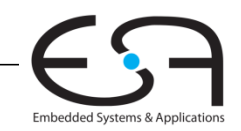

# **Beispiel 2: Absorptionsgesetz**

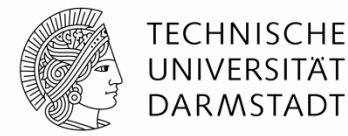

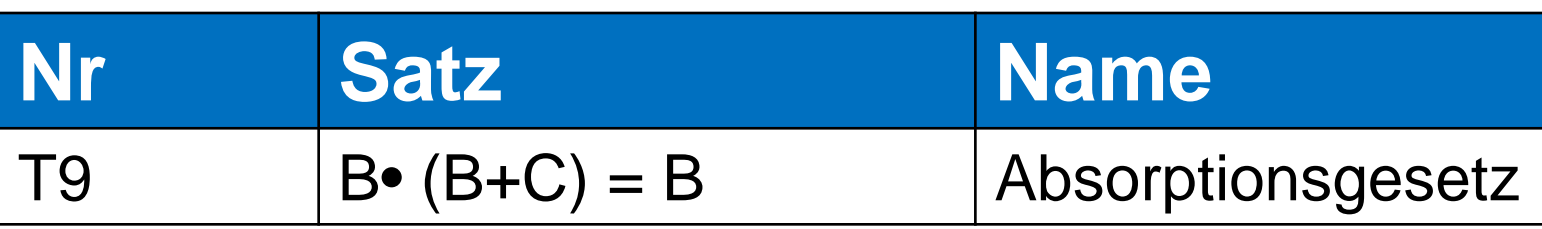

• **Methode 1:** überprüfen alle Möglichkeiten

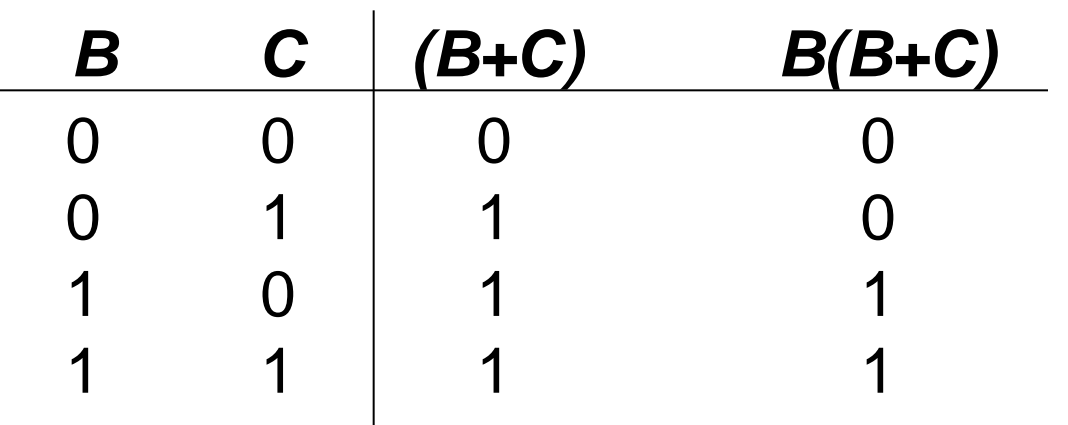

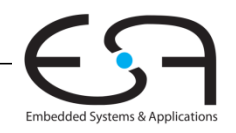

# **Beispiel 3: Absorptionsgesetz**

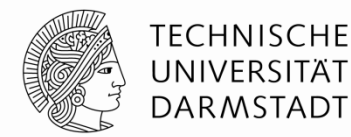

Embedded Systems & Application

 $\bigcup$ 

 $\top$ 3

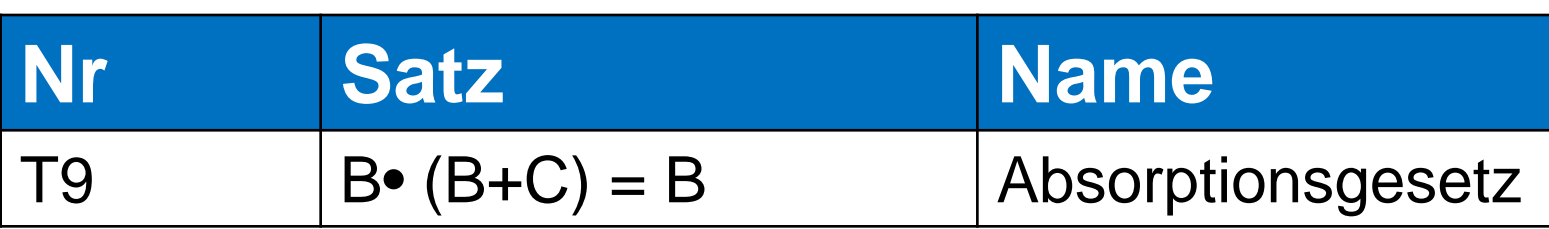

• **Methode 2:** die Gleichung vereinfachen

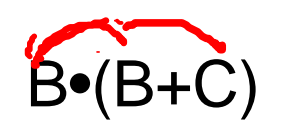

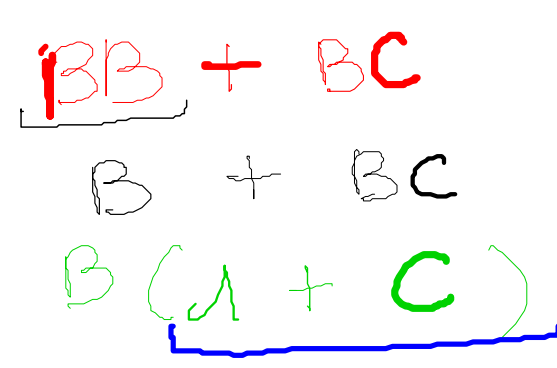

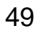

# **Beispiel 3: Absorptionsgesetz**

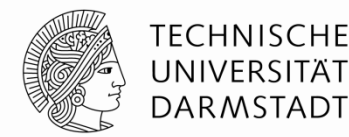

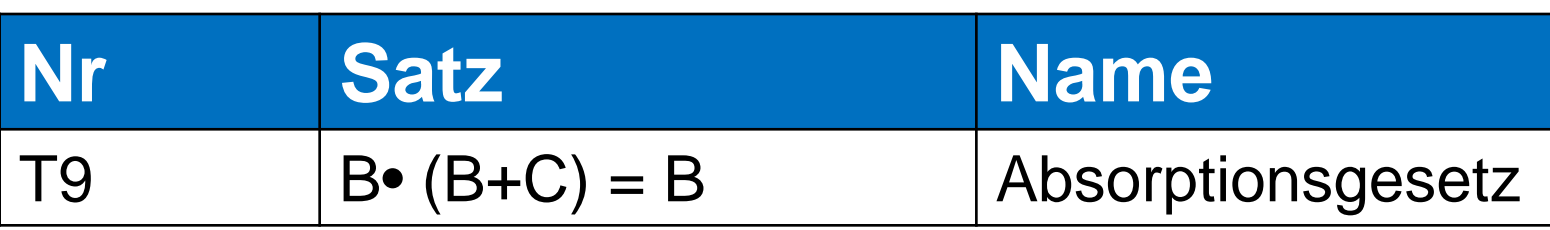

• **Methode 2:** die Gleichung vereinfachen

 $B \bullet (B + C)$ 

$$
= B \cdot B + B \cdot C
$$

$$
= B + B \cdot C
$$

$$
= B \cdot (1 + C)
$$

$$
= B \cdot (1)
$$

$$
= B
$$

- T8: Distributivgesetz
- T3: Idempotenzgesetz
- T8: Distributivgesetz
- = B•(**1**) T2: Extremalgesetz
- T1: Neutralitätsgesetz

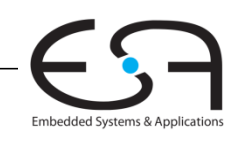

## **Beispiel 4: Vereinfachen von Boole'schen Ausdrücken**

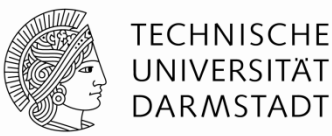

DNF *Y* = *AB* + *AB*  $= \beta (A + \overline{A})$  $= ABCF + AB$  $\begin{array}{ccc} \begin{array}{ccc} \begin{array}{ccc} \end{array} & \begin{array}{ccc} \end{array} & \begin{array}{ccc} \end{array$  $Z ABC$  $BA + BA$  $= 8$  $\equiv$ 

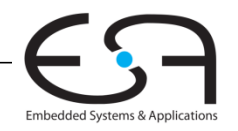

# **Beispiel 4: Vereinfachen von Boole'schen Ausdrücken**

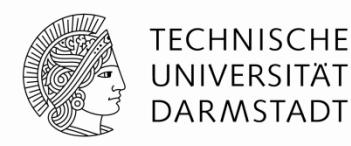

- *Y* = *AB* + *AB*
	- $= B(A + \overline{A})$  T8 Distributivgesetz
	- = *B*(1) T5' Komplementärgesetz
	- = *B* T1 Neutralitätsgesetz

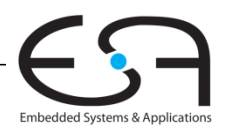

## **Beispiel 5: Vereinfachen von Boole'schen Ausdrücken**

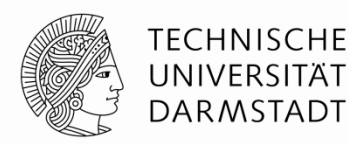

 $\bullet$  *Y* = *A*(*AB* + *ABC*)

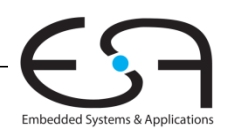

# **Beispiel 5: Vereinfachen von Boole'schen Ausdrücken**

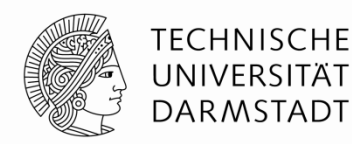

- $\bullet$  *Y* = *A*(*AB* + *ABC*)
	-
	-
	-
	-
	-
	- = *A*(*AB(*1 + *C*)) T8 Distributivgesetz = *A*(*AB*(1)) T2' Extremalgesetz = *A*(*AB*) T1 Neutralitätsgesetz = (*AA*)*B* T7 Assoziativgesetz = *AB* T3 Idempotenzgesetz

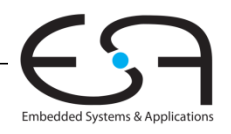

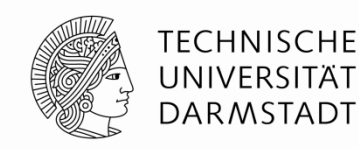

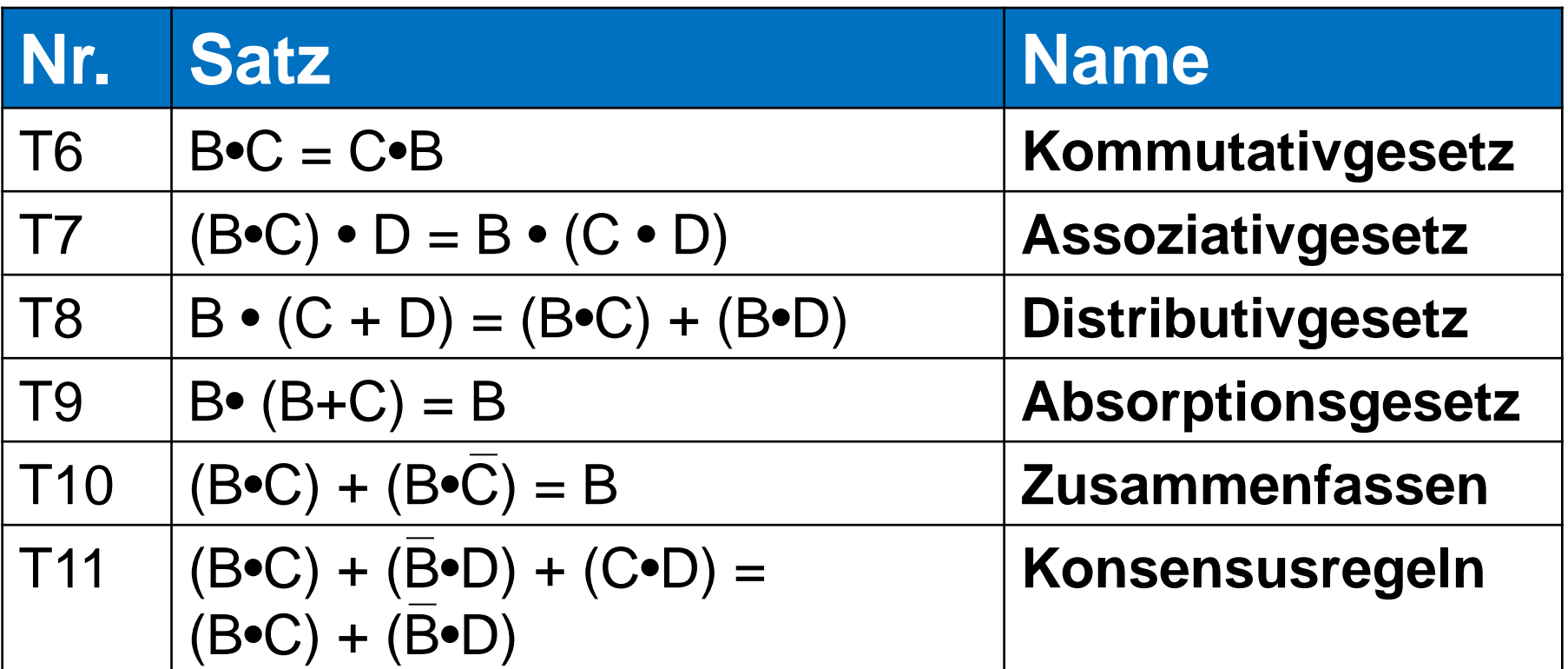

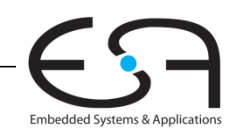

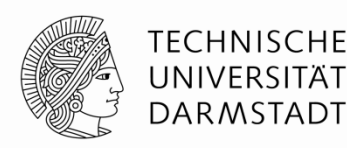

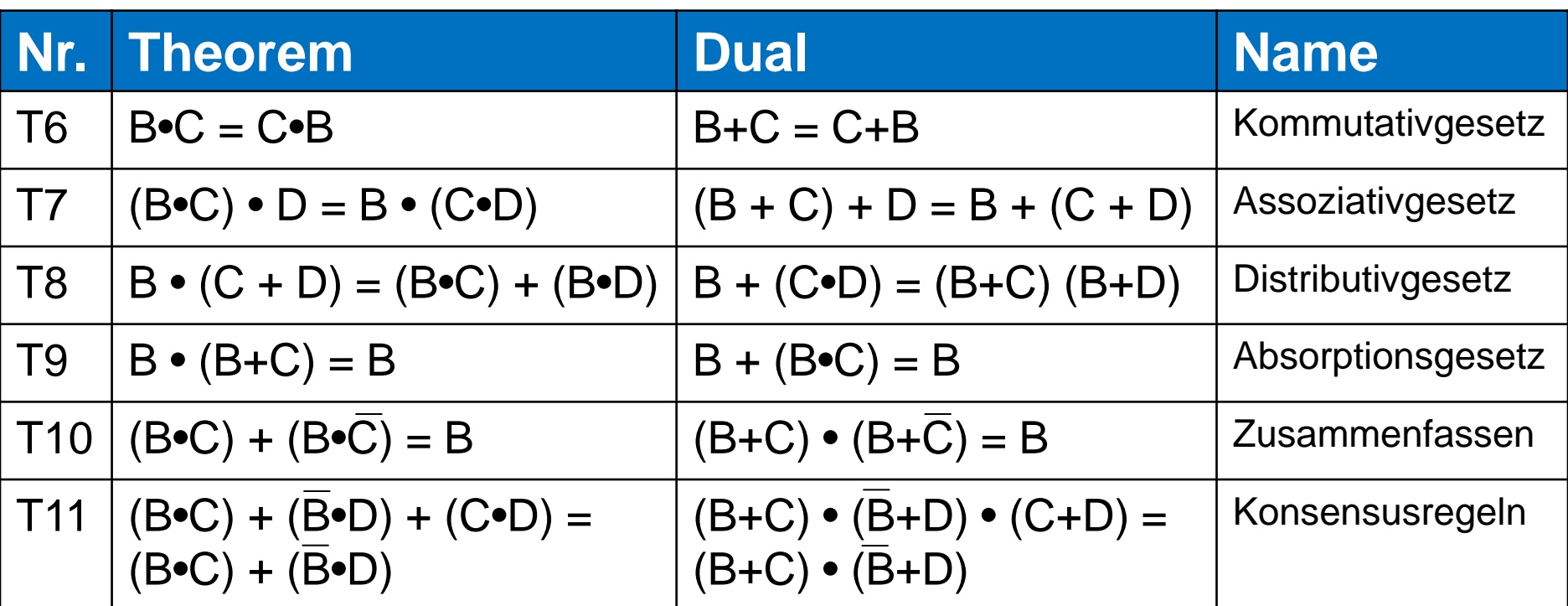

# **Dual:** Austauschen: • mit + 0 mit 1

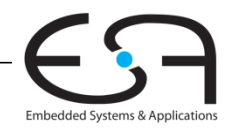

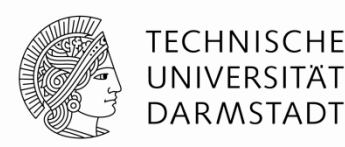

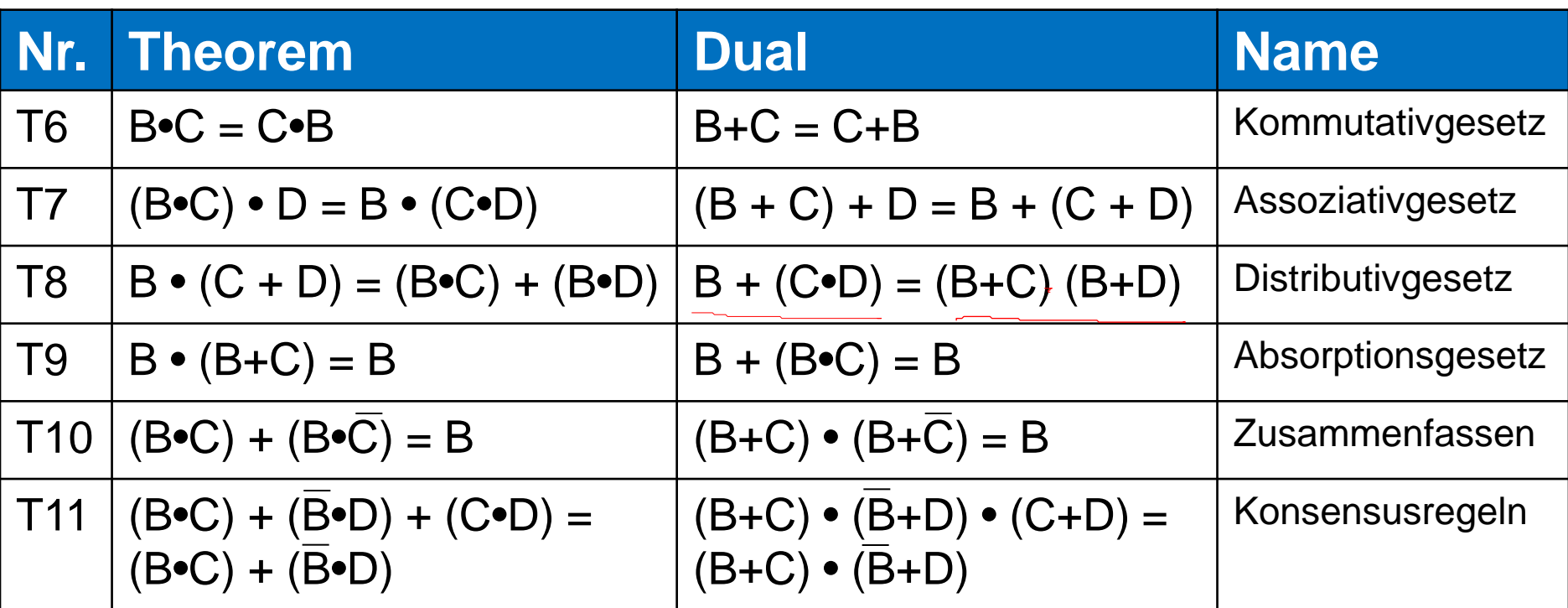

**Warnung:** T8' ist mit normaler Algebra ungleich: ODER (+) wird über UND (•) verteilt

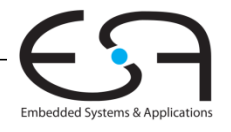

Digitaltechnik - Kapitel 2 - Prof. Sarah Harris |

### **Vereinfachen von Gleichungen**

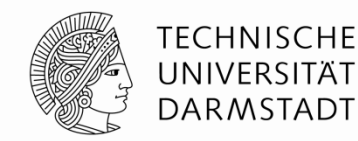

Mehrere Beispiele am Ende der Folien

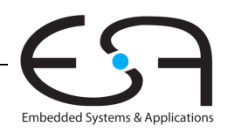

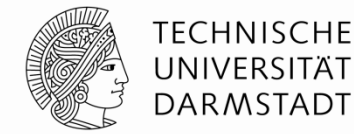

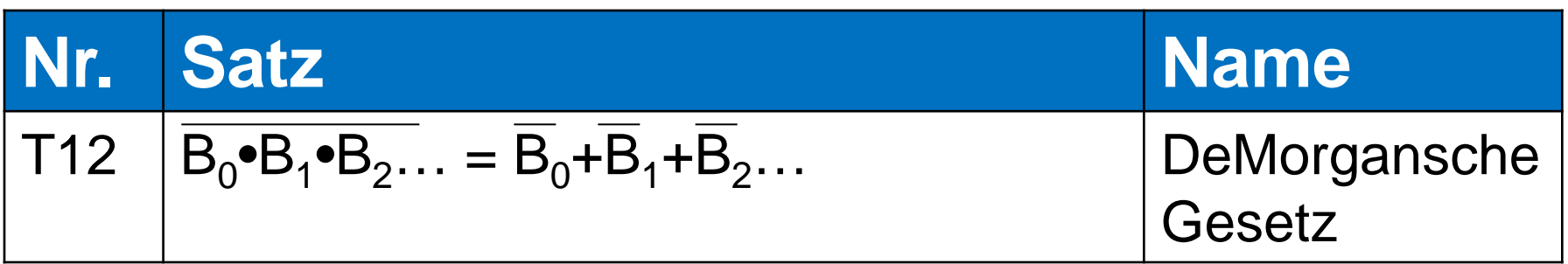

# Das **Komplement** des **Produkts** ist die **Summe** der **Komplementen.**

 $ABC = \overline{A} + \overline{B} + \overline{C}$ 

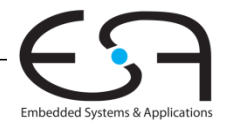

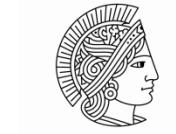

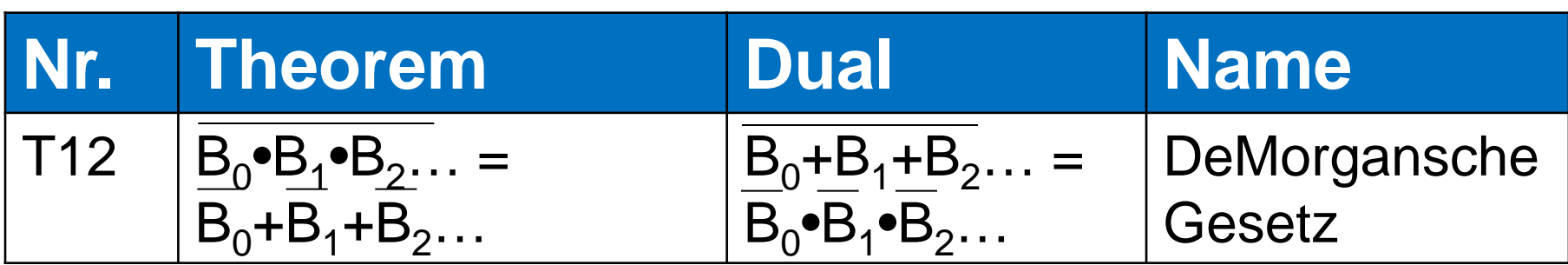

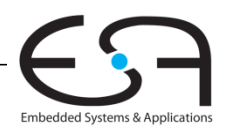

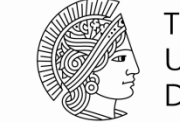

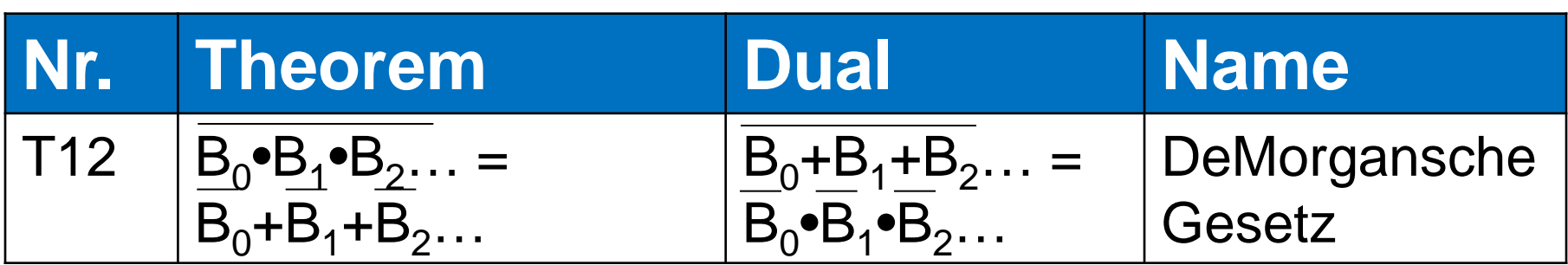

#### Das Komplement des Produkts ist die Summe der Komplementen.

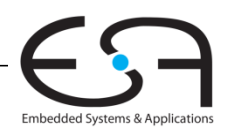

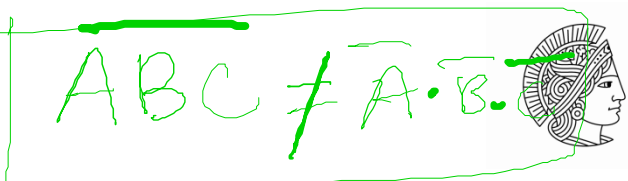

TECHNISCHE **UNIVERSIT** DARMSTADT

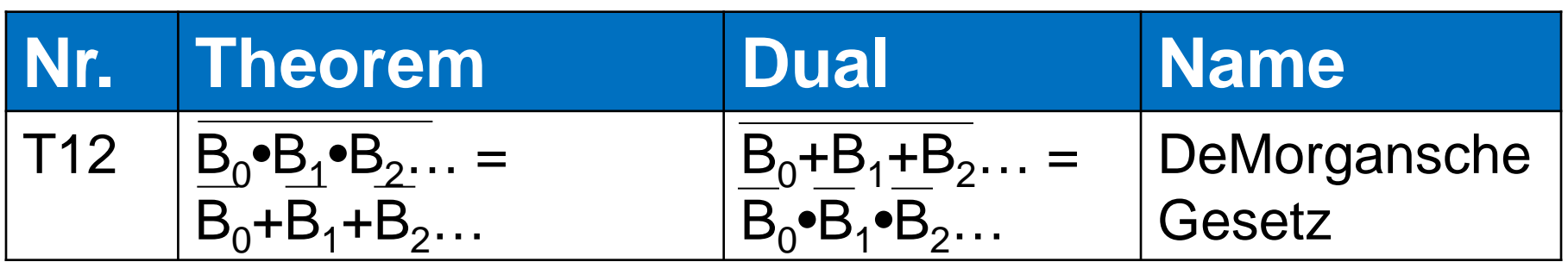

# Das Komplement des Produkts ist die Summe der Komplementen.

#### **Dual:** Das **Komplement** der **Summe** ist das **Produkt** der **Komplementen**.

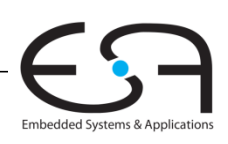

Digitaltechnik - Kapitel 2 - Prof. Sarah Harris | 62

#### **Beispiel 1: De Morgan'sche Gesetze**

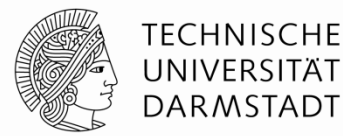

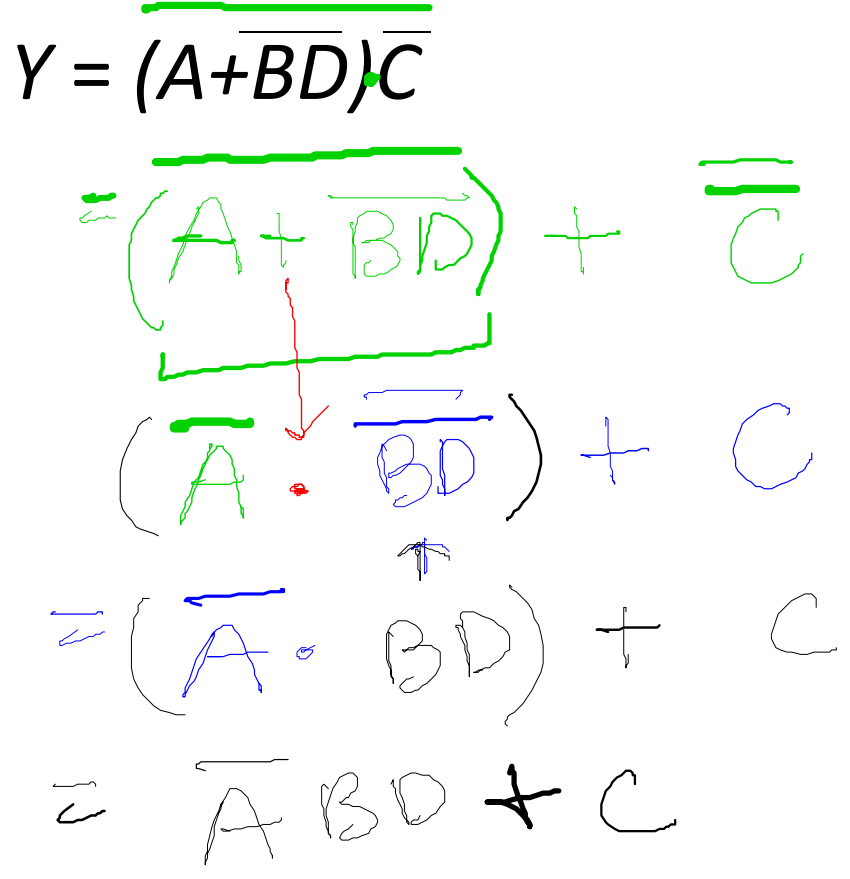

VOn drausen-3

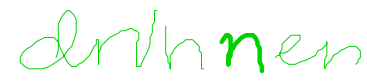

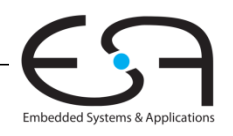

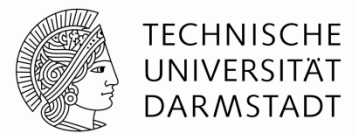

 $Y = (A + BD)\overline{C}$  $= (A + \overline{BD}) + \overline{C}$ *= (A•(BD)) + C = (A•(BD)) + C = ABD + C*

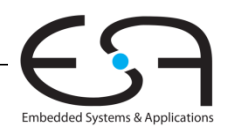

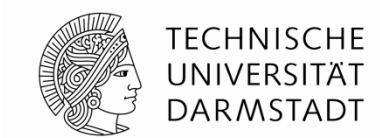

#### **Beispiel 2: De Morgan'sche Gesetze**

# $Y = (\overline{ACE+D}) + B$

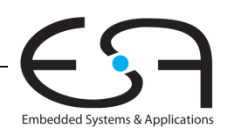

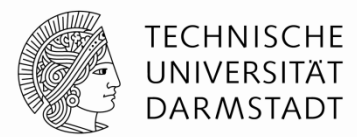

$$
Y = (\overline{ACE+D}) + B
$$

$$
= (\overline{\overline{ACE}+\overline{D}}) \cdot \overline{B}
$$

$$
= (\overline{ACE} \cdot \overline{D}) \cdot \overline{B}
$$

$$
= ((\overline{AC} + \overline{E}) \bullet D) \bullet \overline{B}
$$

$$
= ((AC + \overline{E}) \bullet D) \bullet \overline{B}
$$

$$
= (AC\overline{D} + D\overline{E}) \bullet \overline{B}
$$

 $= \overline{ABCD} + \overline{BDF}$ 

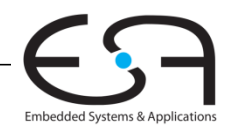

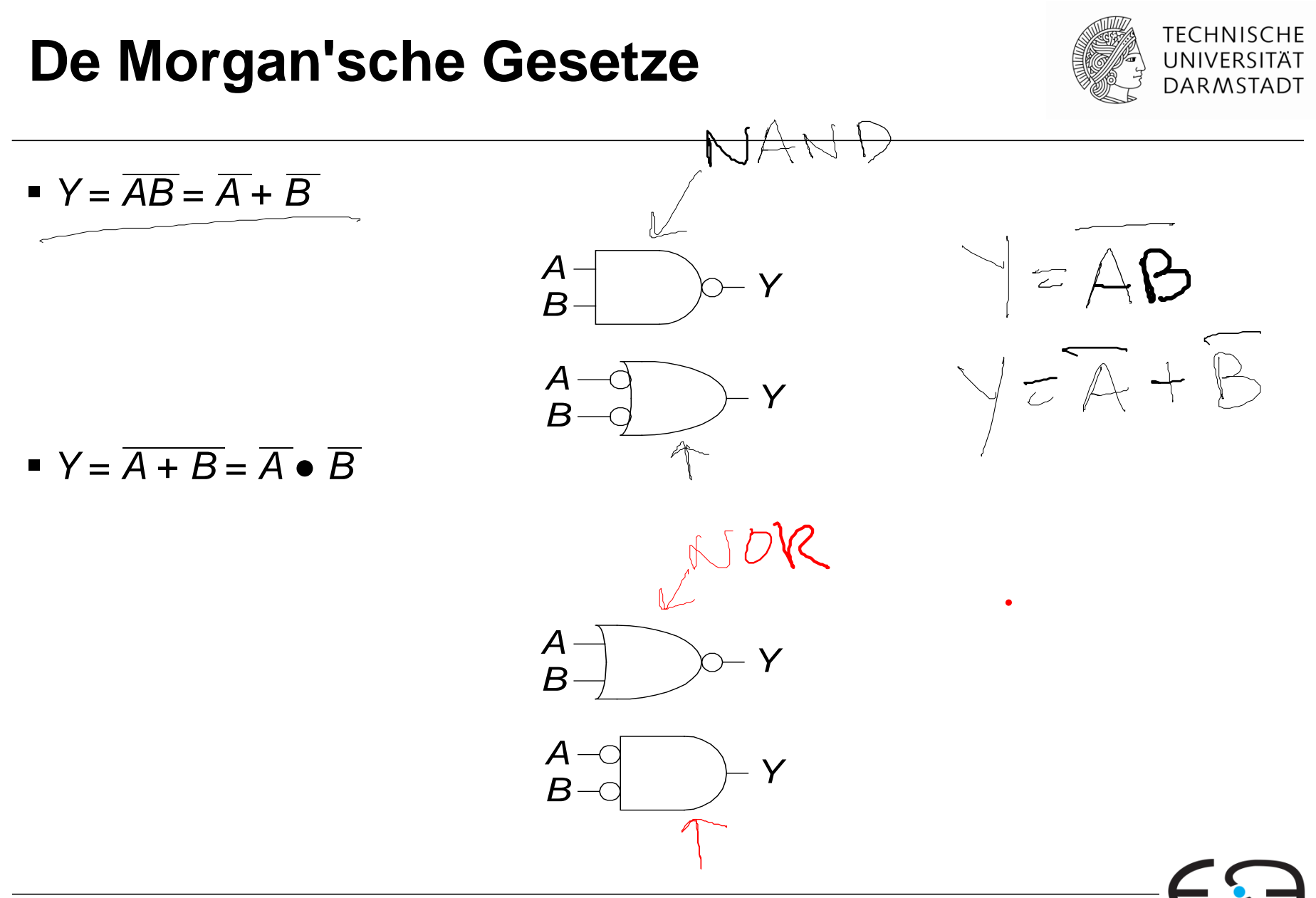

Embedded Systems & Applications

# **Wichtige Mitteilungen**

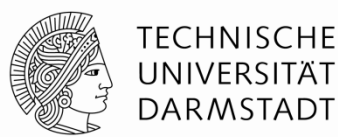

- die Klausur
- **Selbsttest**
- **SystemVerilog Live Demo**

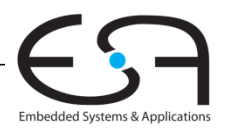

# **Die Klausur**

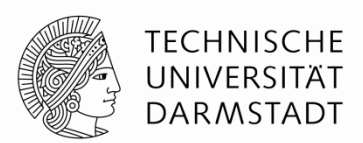

- Übungen selbst durcharbeiten (auf Papier!)
- an die Übungsgruppen teilnehmen
- **E** keine Hilfsmittel
- Sprechstunden besuchen jetzt (nicht warten bis zum Ende)
- in vorgehenden Jahren bis zu 50% durchgefallen

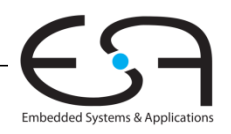

# **Vorbereitung für die Klausur**

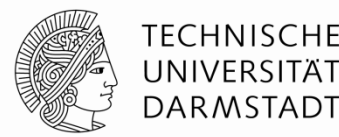

"Ich höre und ich vergesse.

Ich sehe und ich erinnere mich.

Ich tue und ich verstehe."

- Xunzi

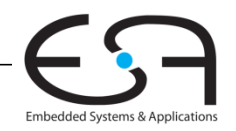

#### **Selbsttest bei Moodle**

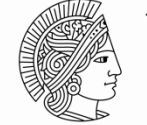

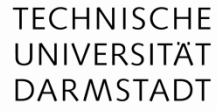

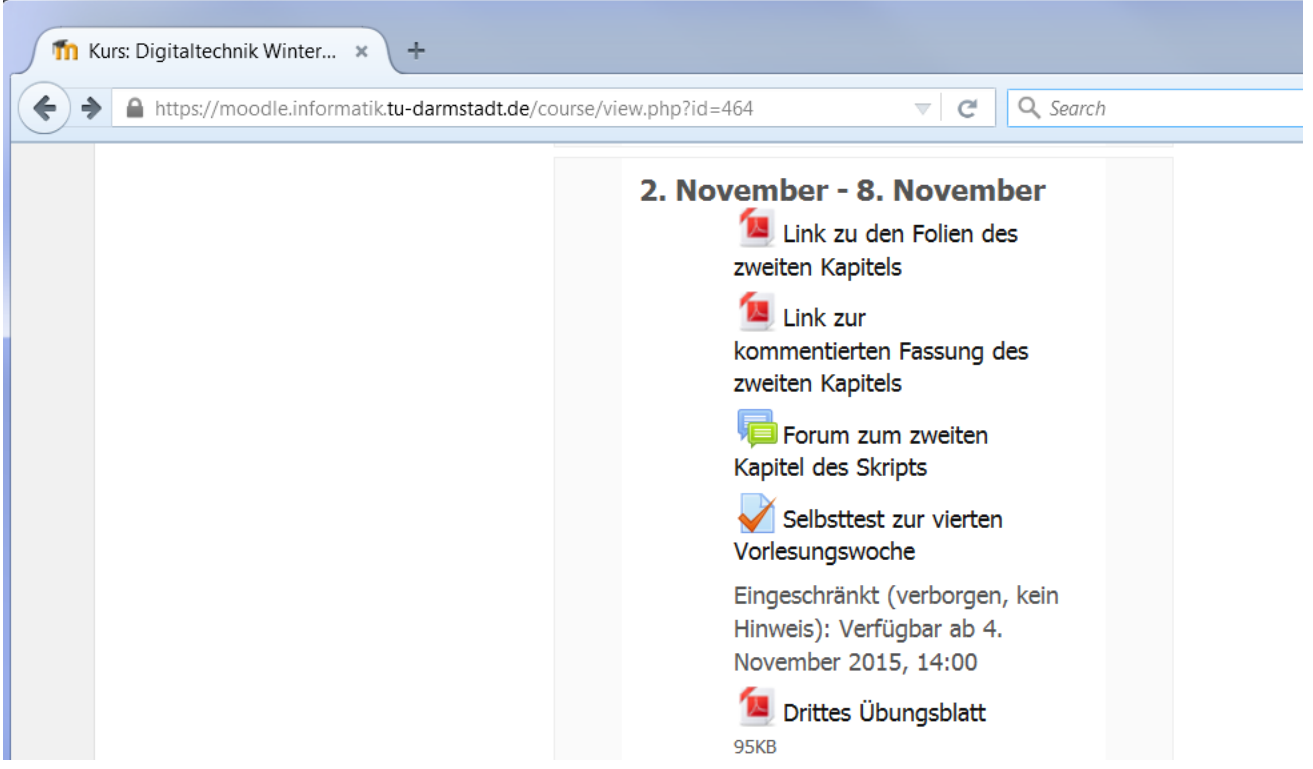

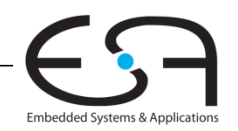

# **SystemVerilog Live Demo**

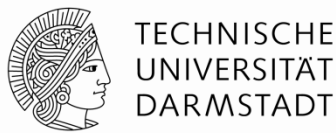

- **10. Dezember 2015 (Donnerstag)**
- 16:15 Uhr
- SystemVerilog:
	- **Demo**
	- Simulieren
	- **Synthesis**
	- $\blacksquare$  U.S.W....

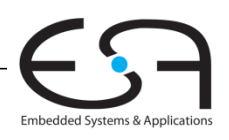
#### $A - B$ **De Morgan'sche Gesetze TECHNISCHE** UNIVERSITÄT **DARMSTADT**  $+$   $\beta$  $\overline{Y} = \overline{AB} = \overline{A} + \overline{B}$ NAND  $A-B$ *A*  $\gamma =$ *Y B A Y*  $Y = A + B$ *B* NAND  $Y = \overline{A + B} = \overline{A} \cdot \overline{B}$

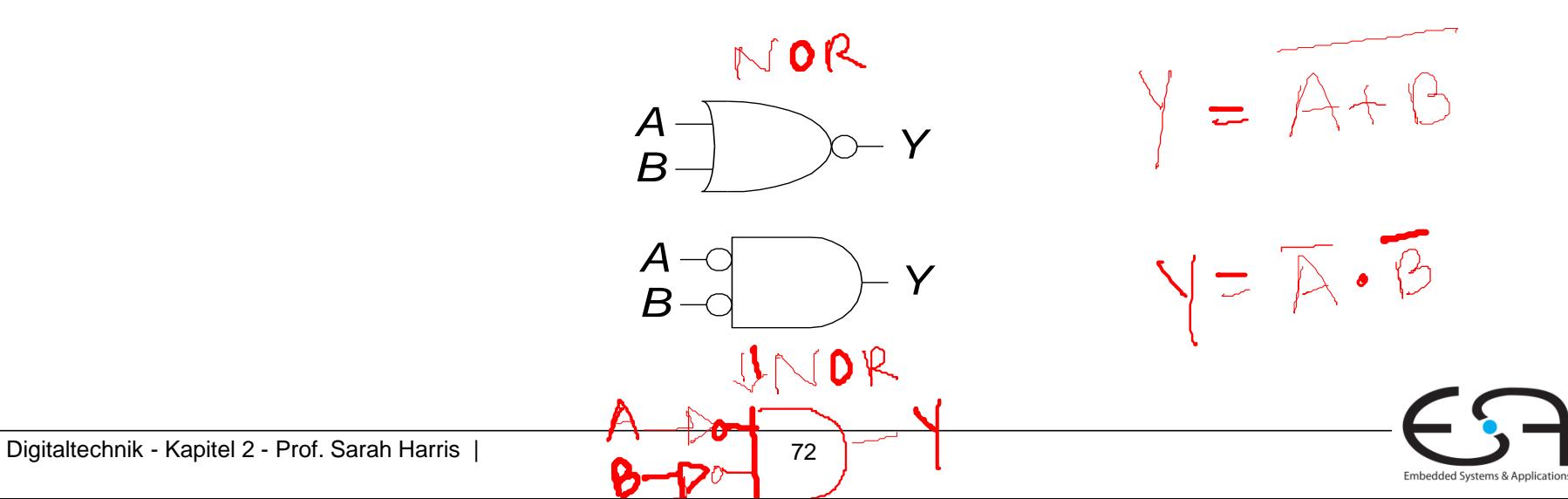

## **Invertierungsblasen verschieben (***bubble pushing***)**

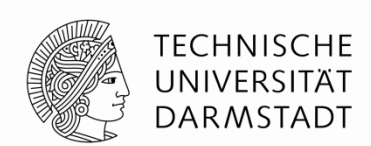

Embedded Systems & Applicat

- **Blasen rückwärts Verschieben (vom Ausgang)**
	- Art des Gatters ändert sich: von AND nach OR (oder umgekehrt)
	- **Blasen an allen Eingängen**

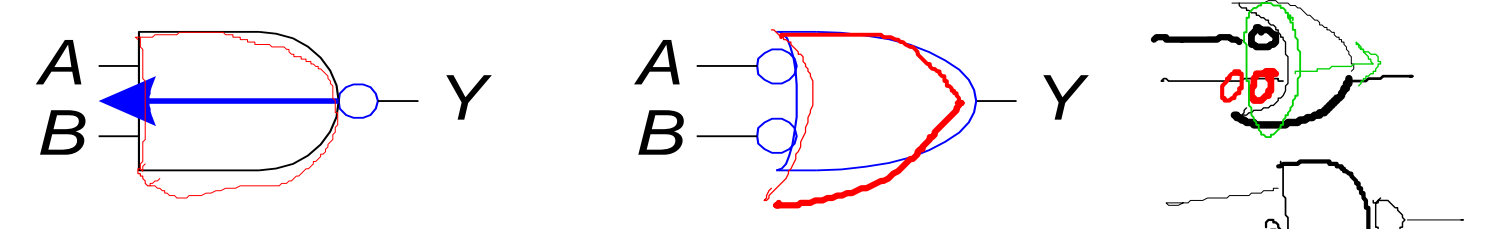

#### **Blasen vorwärts Verschieben (vom Eingang)**

- Art des Gatters ändert sich: von AND nach OR (oder umgekehrt)
- **Blasen an Ausgang**
- Müssen Blasen an allen Eingängen gewesen sein

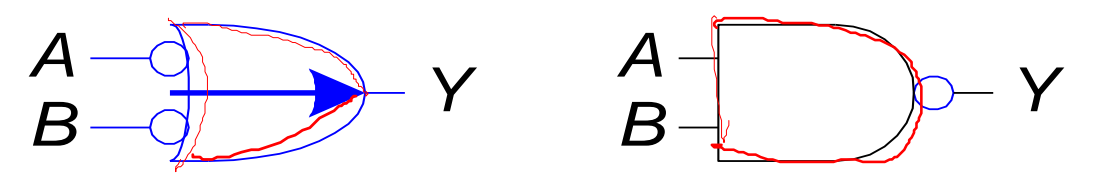

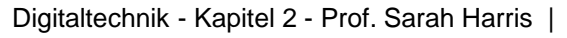

## **Invertierungsblasen verschieben**

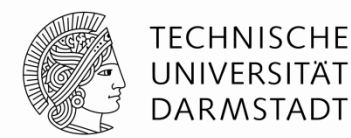

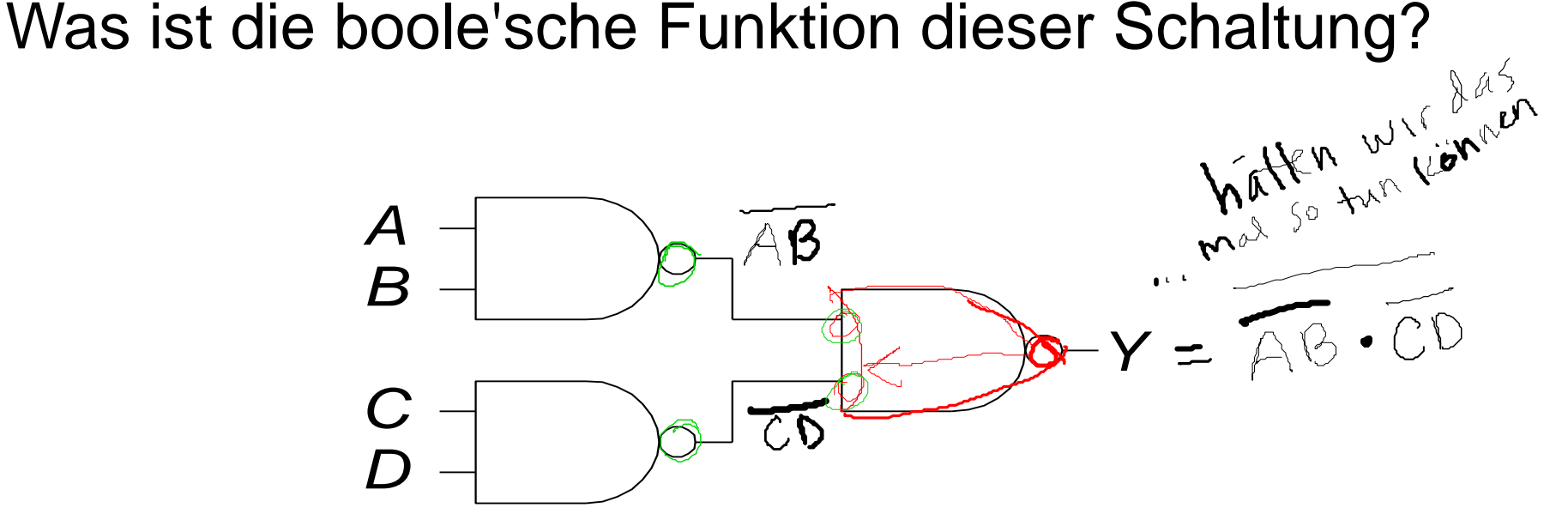

 $Y=AB+CD$ 

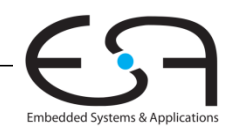

## **Invertierungsblasen verschieben**

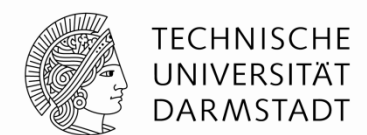

Was ist die boole'sche Funktion dieser Schaltung?

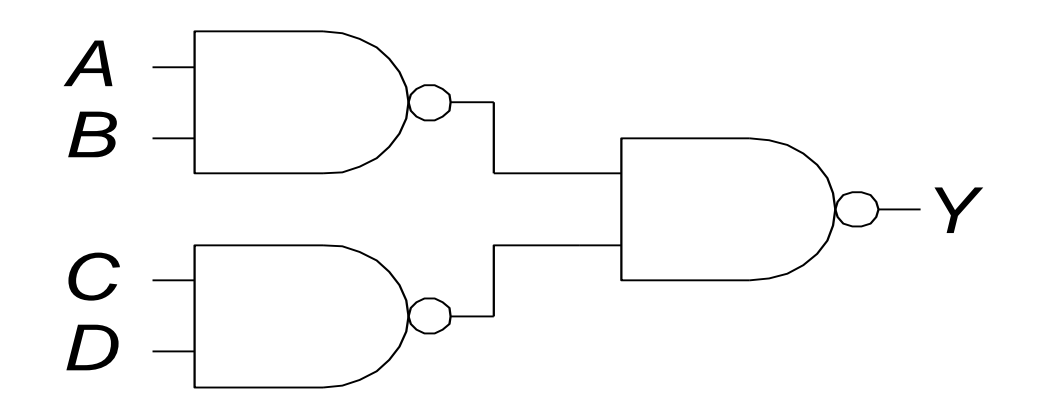

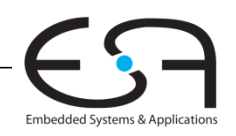

### **Invertierungsblasen verschieben**

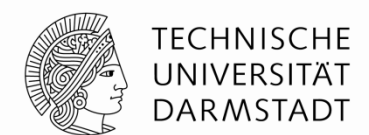

Was ist die boole'sche Funktion dieser Schaltung?

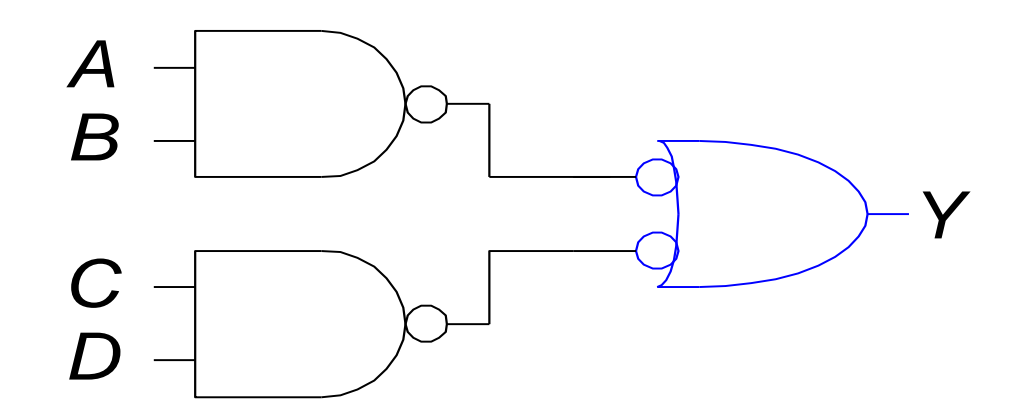

*Y* = *AB* + *CD*

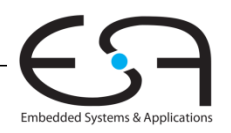

## **Regeln für das Verschieben von Invertierungsblasen**

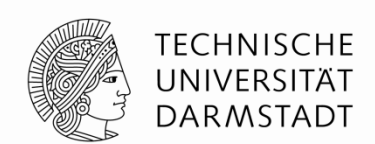

Embedded Systems & Applicat

- Beginne am Ausgang, vorarbeiten Richtung Eingänge
- Schiebe Blasen am Ausgang Richtung Eingang
- Tausche Art des Gatters aus (AND/OR)
- Versuche Blasen auszulöschen (zwei Blasen auf einer Leitung)
	- Wenn Eingang Blase hat, versuche Ausgang mit Blase zu versehen

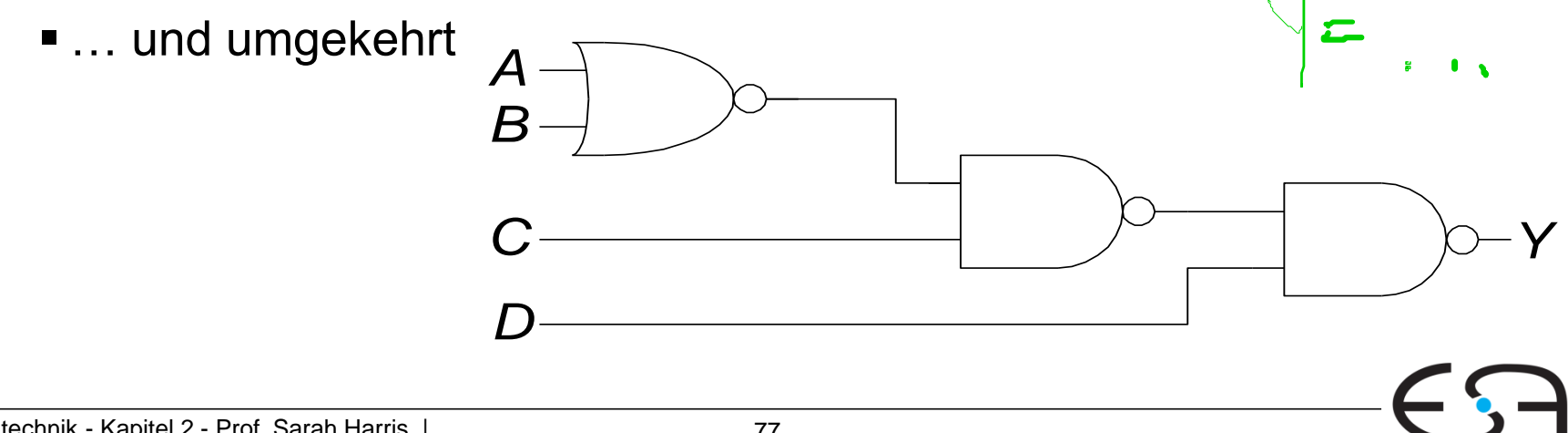

### **Beispiel: Invertierungsblasen<br>verschieben verschieben**

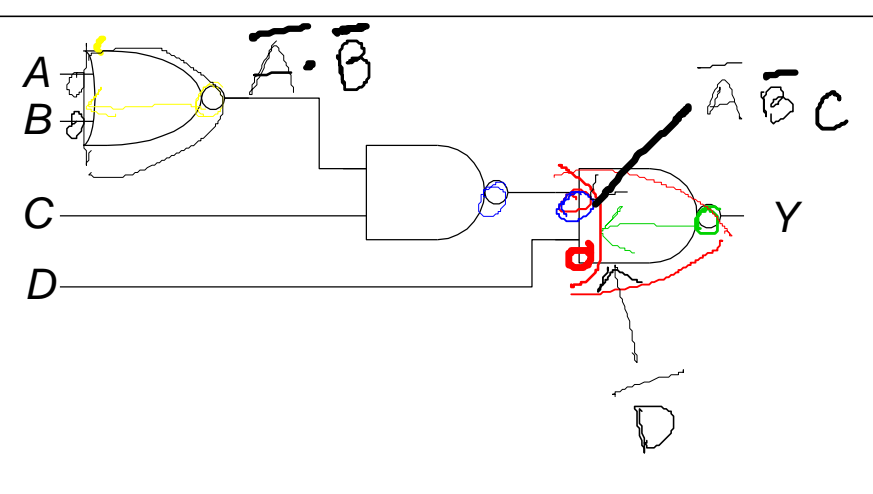

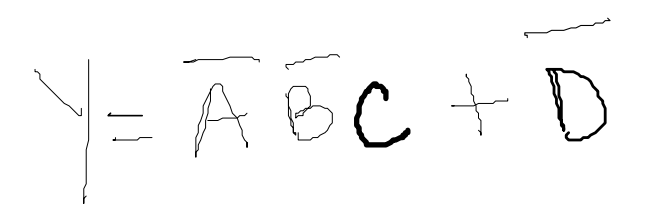

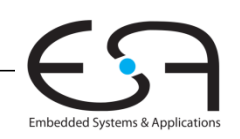

**TECHNISCHE** UNIVERSITÄT **DARMSTADT** 

## **Beispiel: Invertierungsblasen verschieben**

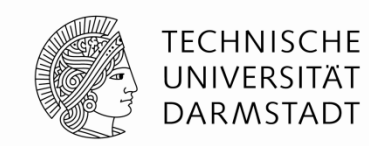

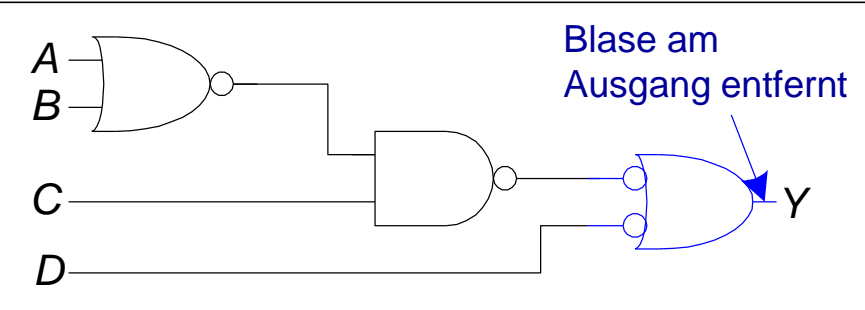

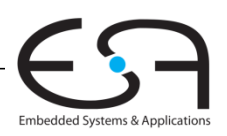

## **Beispiel: Invertierungsblasen verschieben**

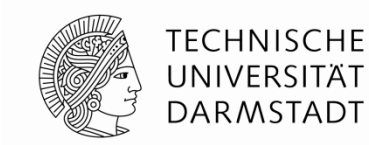

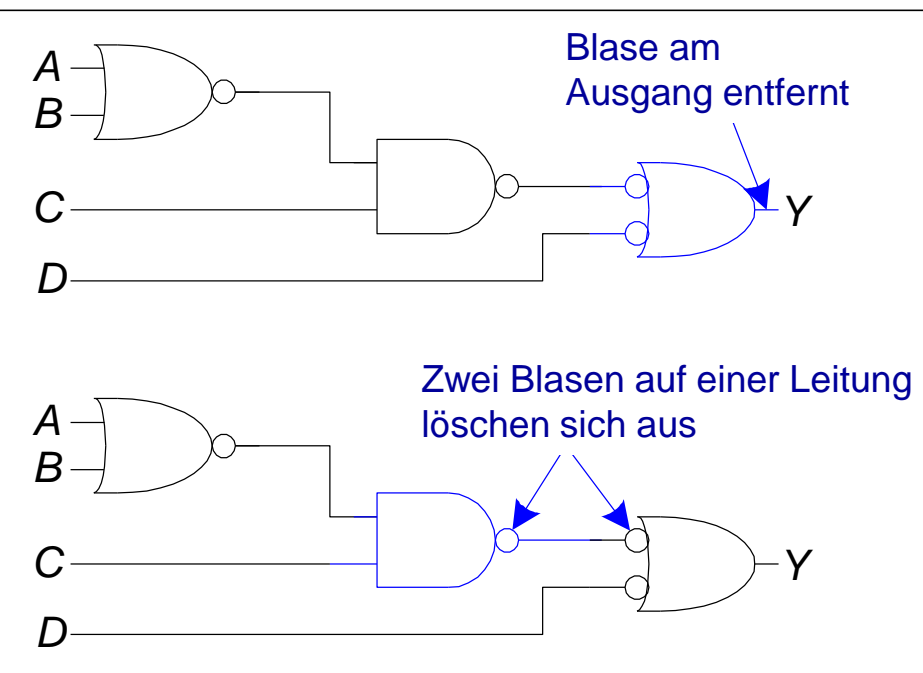

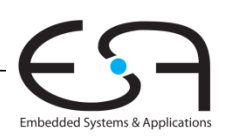

## **Beispiel: Invertierungsblasen verschieben**

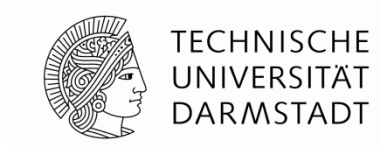

Embedded Systems & Applications

bubble

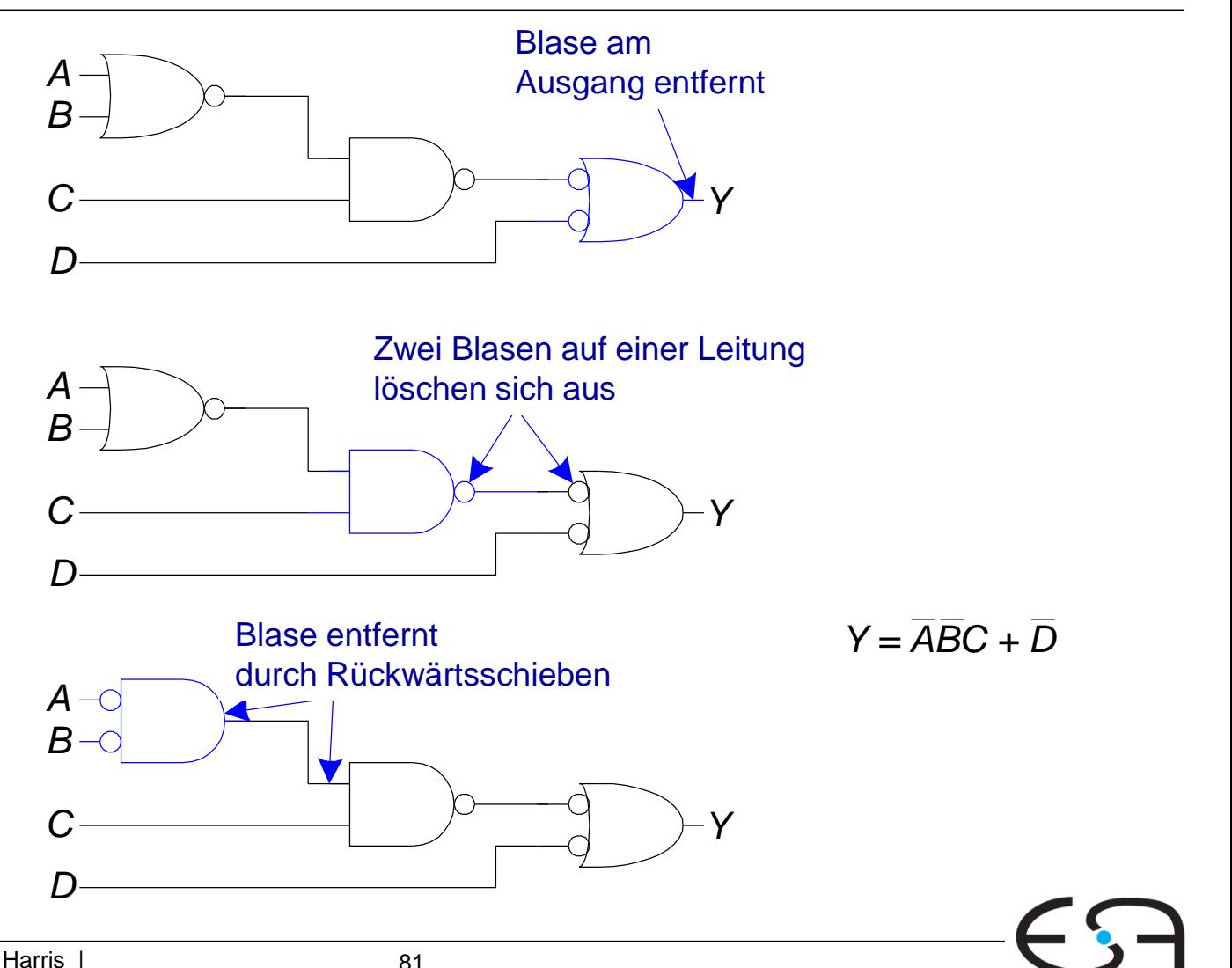

*A B*

## **Von Logik zu Gattern**

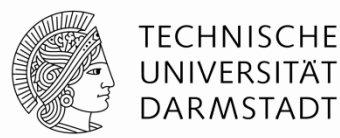

**Zweistufige Logik:** ANDs gefolgt von ORs **Beispiel:**  $Y = ABC + ABC + ABC$ <br>
(*A*) (*B*) (*C*) *A B C A B C* minterm: *ABC* minterm: *ABC* minterm: *ABC* </u>⊕⊕⊖ 2, Stafe *Y*

## **Lesbare Schaltpläne**

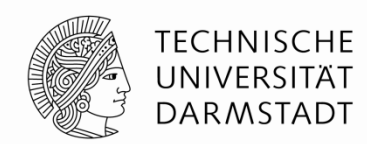

- **Eingänge** auf der **linken** (oder oberen) Seite
- **Ausgänge** auf der **rechten** (oder unteren) Seite
- **Gatter** von **links nach rechts** angeordnet
	- In seltenen Fällen: Von oben nach unten
- **Gerade Verbindungen** sind leichter lesbar als abknickende
	- Gegebenenfalls gerade lange Verbindung statt kurzer abgeknickter

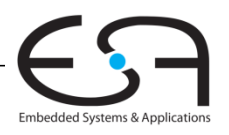

## **Regeln für Schaltpläne**

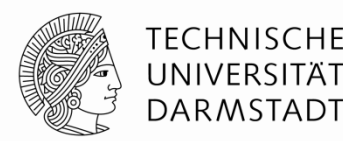

- Drähte an T-Kreuzung sind verbunden
- Sich überkreuzende Drähte werden durch Punkt als verbunden markiert
- Sich überkreuzende Drähte ohne Punkt sind **nicht** verbunden

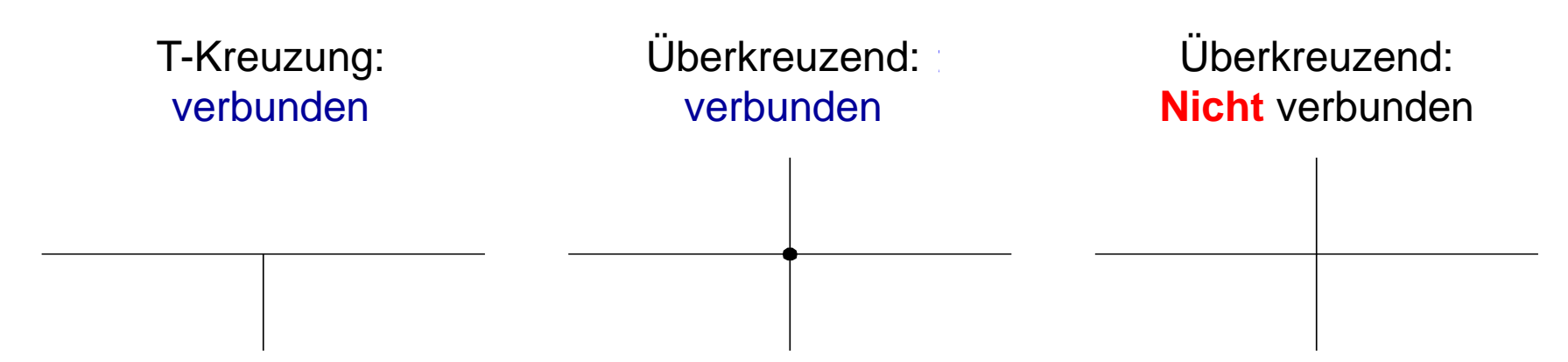

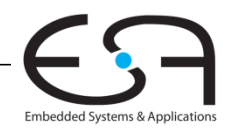

# **Schaltungen mit mehreren Ausgängen**

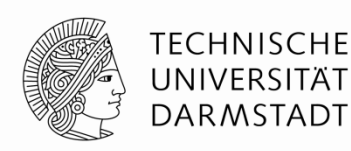

*Y0*

Ŋ

 Ausgang entsprechend dem höchstwertigen gesetzten *A3 A2 Y3 Y1 Y2*  $\begin{array}{cc} A_3 & A \\ \hline 0 & 0 \end{array}$  $\frac{A_j}{0}$  $\begin{array}{cc}\nA_1 & A \\
\hline\n0 & 0\n\end{array}$  $A$ <sup>0</sup> Eingangsbit wird auf TRUE  $\begin{matrix} 0 \\ 0 \\ 0 \end{matrix}$  $\begin{matrix} 0 & 0 \\ \hline 0 & 1 \end{matrix}$  $\hat{\mathcal{S}}$  $\begin{array}{c|c} 0 & \boxed{0} \\ 0 & \boxed{0} \end{array}$  $\begin{matrix} 0 \ \end{matrix}$   $\begin{matrix} 1 \ 0 \end{matrix}$ gesetzt  $\begin{array}{c|c} 0 & 0 \\ 0 & 0 \\ 0 & 1 \end{array}$  $\begin{array}{cc} 1 & 0 \\ 1 & 1 \end{array}$  $\begin{array}{c|cc} 0 & \textcircled{1} & \textcircled{1} & \textcircled{1} \ \hline 0 & 0 & 0 & \textcircled{1} \end{array}$  $\overline{\mathcal{L}}$  $\begin{array}{c} 0 \\ 0 \\ 1 \end{array}$ 0 0<br>0 1<br>1 0  $\begin{array}{c} 0 \\ 0 \end{array}$   $\begin{array}{c} 1 \\ 1 \end{array}$  $\begin{matrix}0&1\1&0\end{matrix}$  $0<sub>0</sub>$  $Y_{31}$  $A<sub>3</sub>$  $\begin{smallmatrix} 0 & 1 \ 0 & 1 \end{smallmatrix}$  $\begin{bmatrix} 1 & 0 \\ 1 & 1 \end{bmatrix}$  $\frac{Q}{1}$   $\frac{1}{0}$  $\begin{matrix} 1 & 1 \ 0 & 0 \end{matrix}$ D  $Y_{21}$  $\begin{matrix} 1 \ - \ 0 \ \ 0 \ \ 0 \ \ 1 \end{matrix}$  0 0 0 1  $A<sub>2</sub>$  $\mathcal{A}^ \begin{bmatrix} 1 & 0 \\ 1 & 0 \end{bmatrix}$  $\begin{matrix}0&1\1&0\end{matrix}$  $\begin{array}{ccc} 1 & 0 \ 1 & 0 \ 1 & 1 \end{array}$  $\begin{bmatrix} 1 & 0 \\ 1 & 1 \end{bmatrix}$  $A<sub>1</sub>$  $Y_1$  $\begin{matrix} 1 & 1 \\ 0 & 0 \\ 0 & 1 \end{matrix}$  $Y_{0}$  $\begin{matrix} 1 & 1 \\ 1 & 1 \end{matrix}$  $A_0$  $\frac{1}{1}$ Prioritäts- $\begin{matrix} 0 & 1 \\ 1 & 0 \end{matrix}$  $\begin{array}{cccc} 1 & 1 & 0 & 1 \\ 1 & 1 & 1 & 0 \end{array}$ Encoder  $\begin{array}{ccc} 1 & 1 & 0 \\ 1 & 1 & 1 \end{array}$ Ω

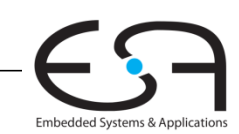

ω

# **Schaltungen mit mehreren Ausgängen**

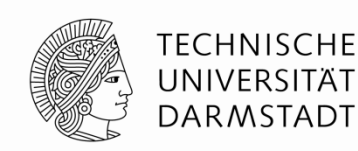

 Ausgang entsprechend dem höchstwertigen gesetzten Eingangsbit wird auf TRUE gesetzt

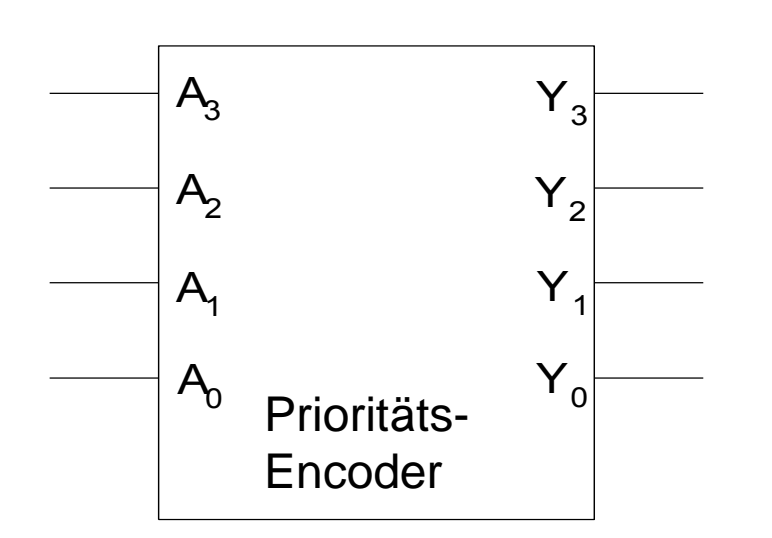

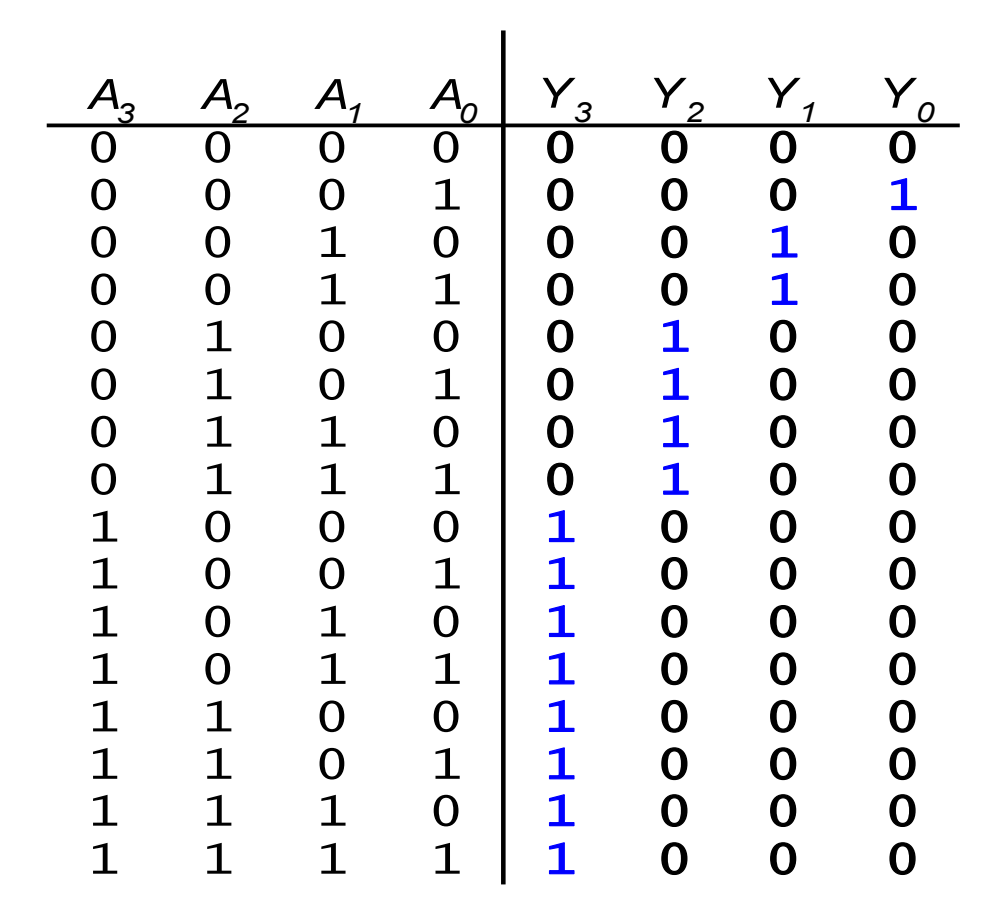

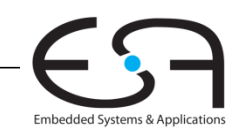

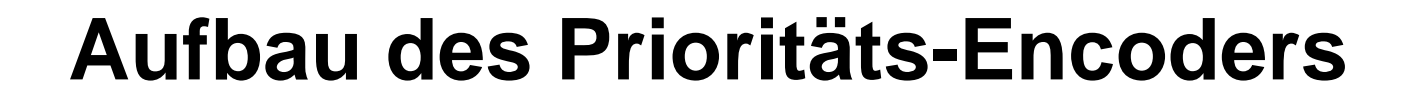

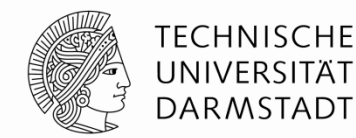

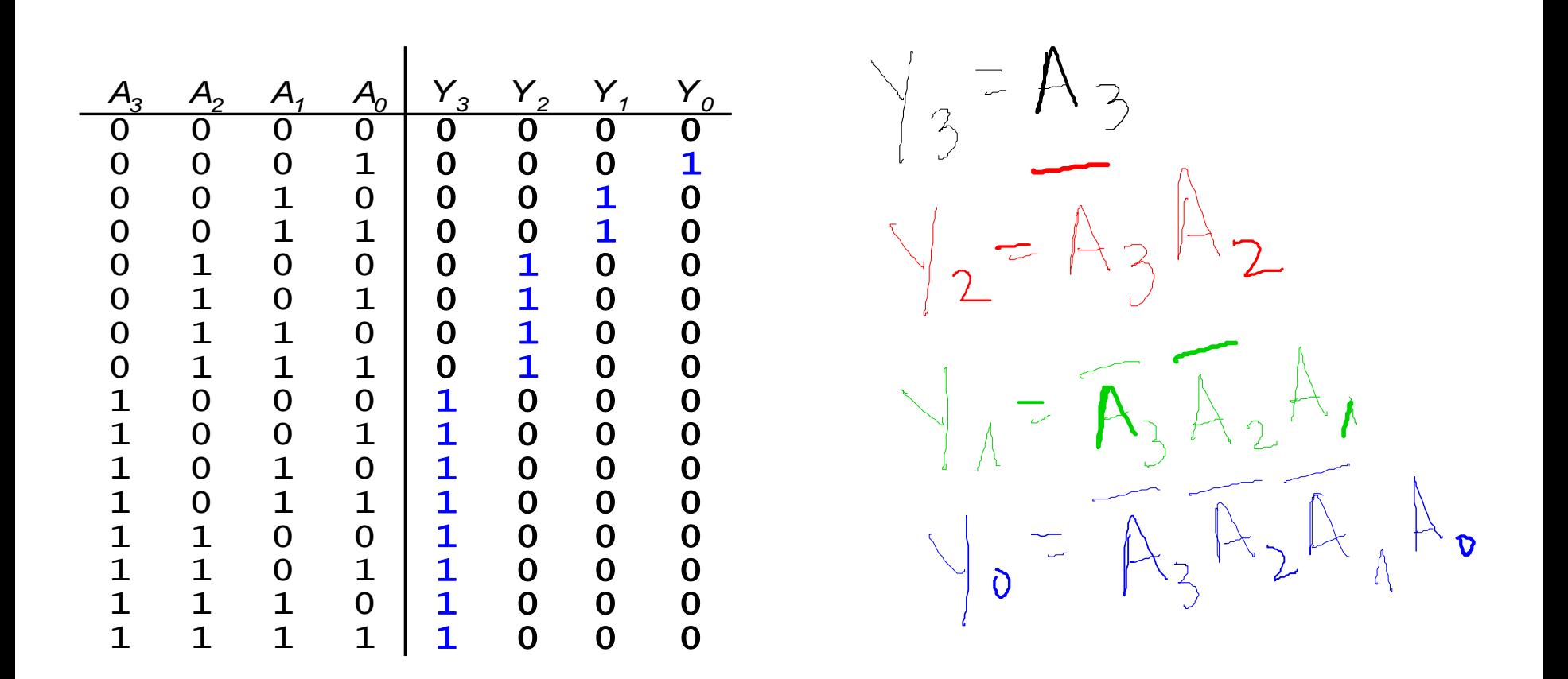

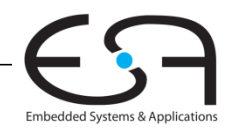

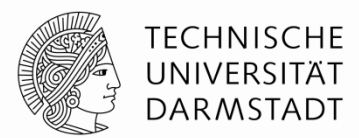

#### **Aufbau des Prioritäts-Encoders**

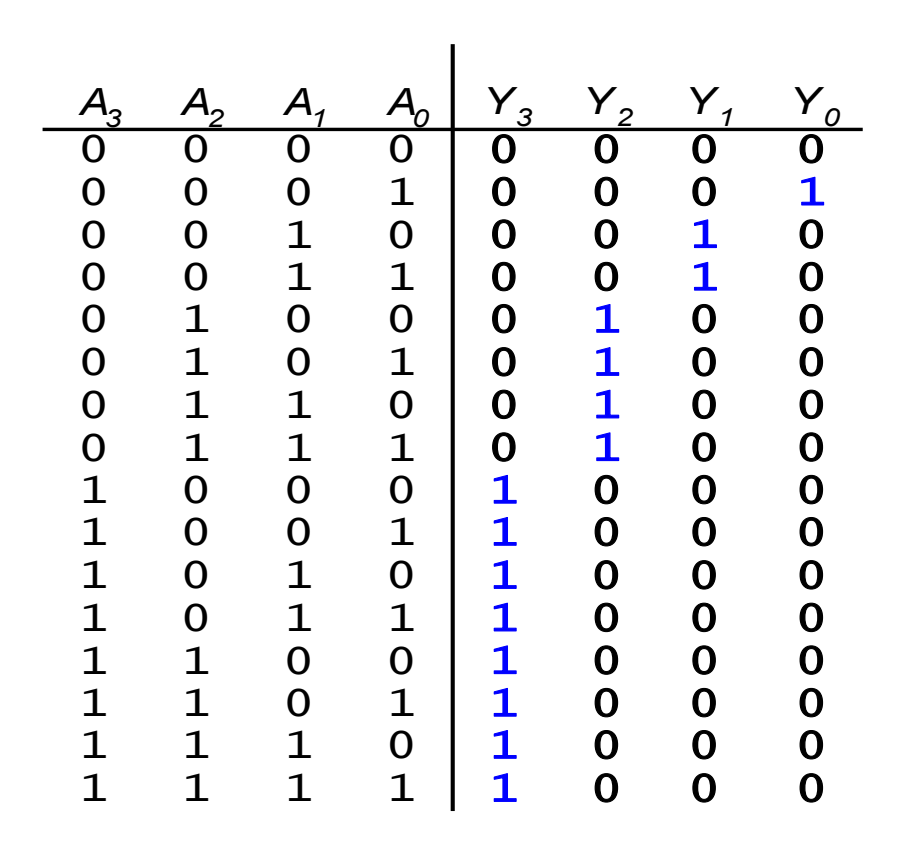

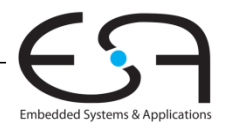

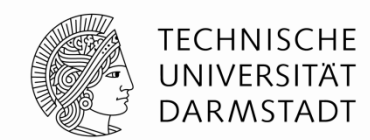

#### **Aufbau des Prioritäts-Encoders**

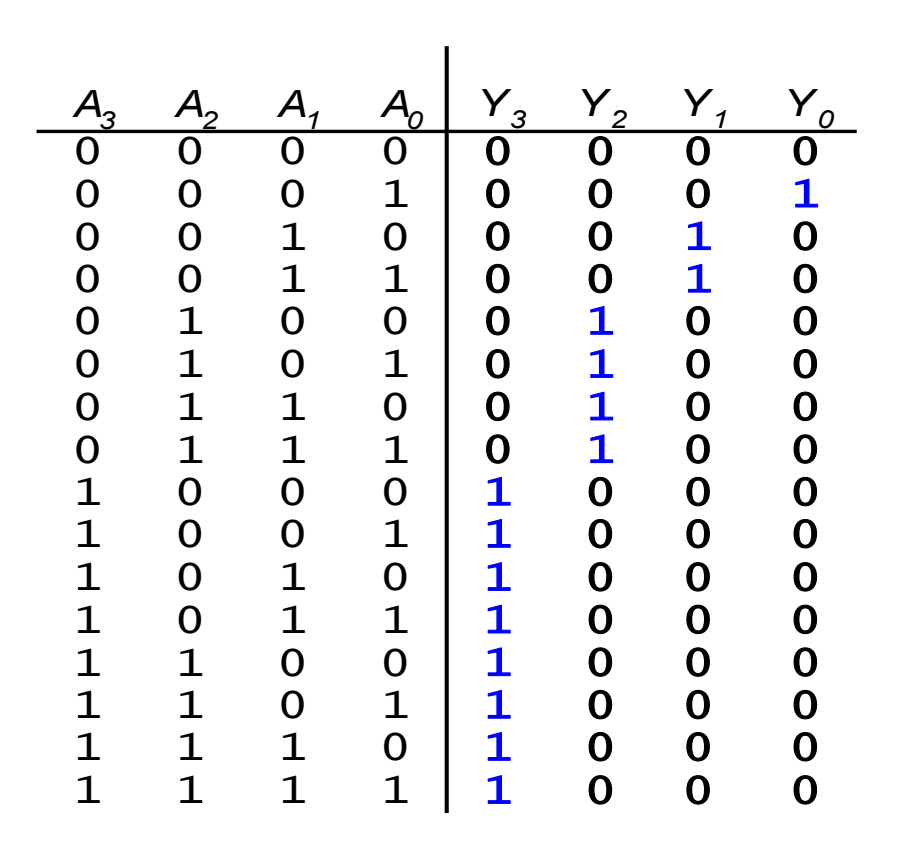

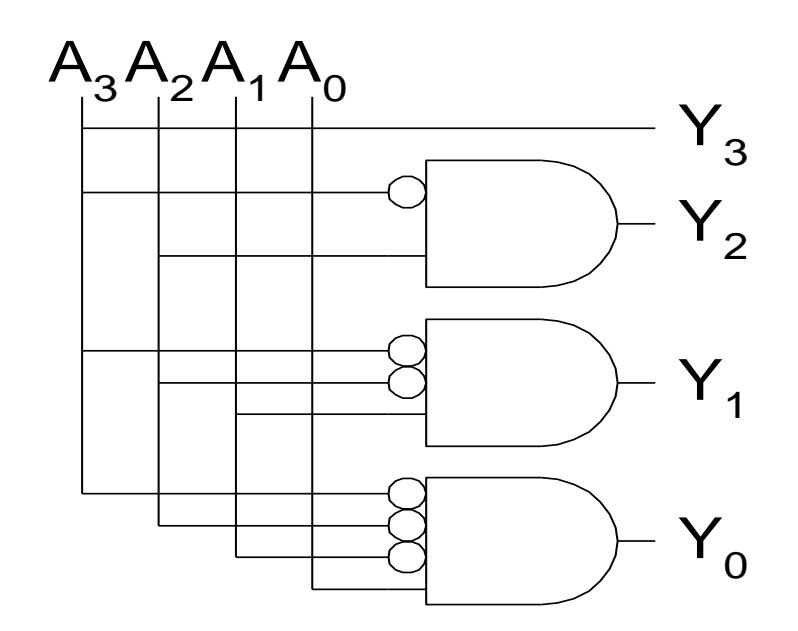

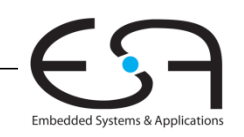

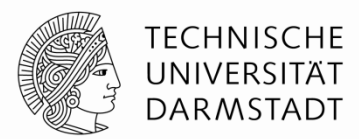

#### **Aufbau des Prioritäts-Encoders**

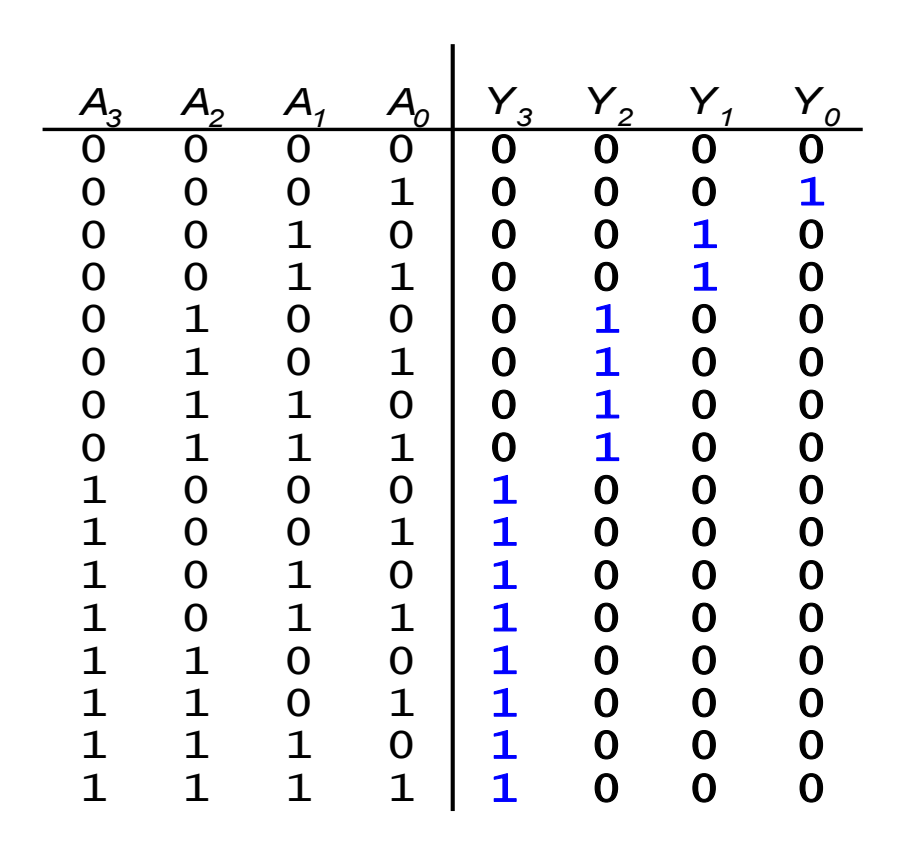

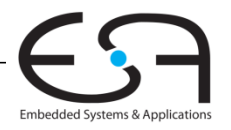

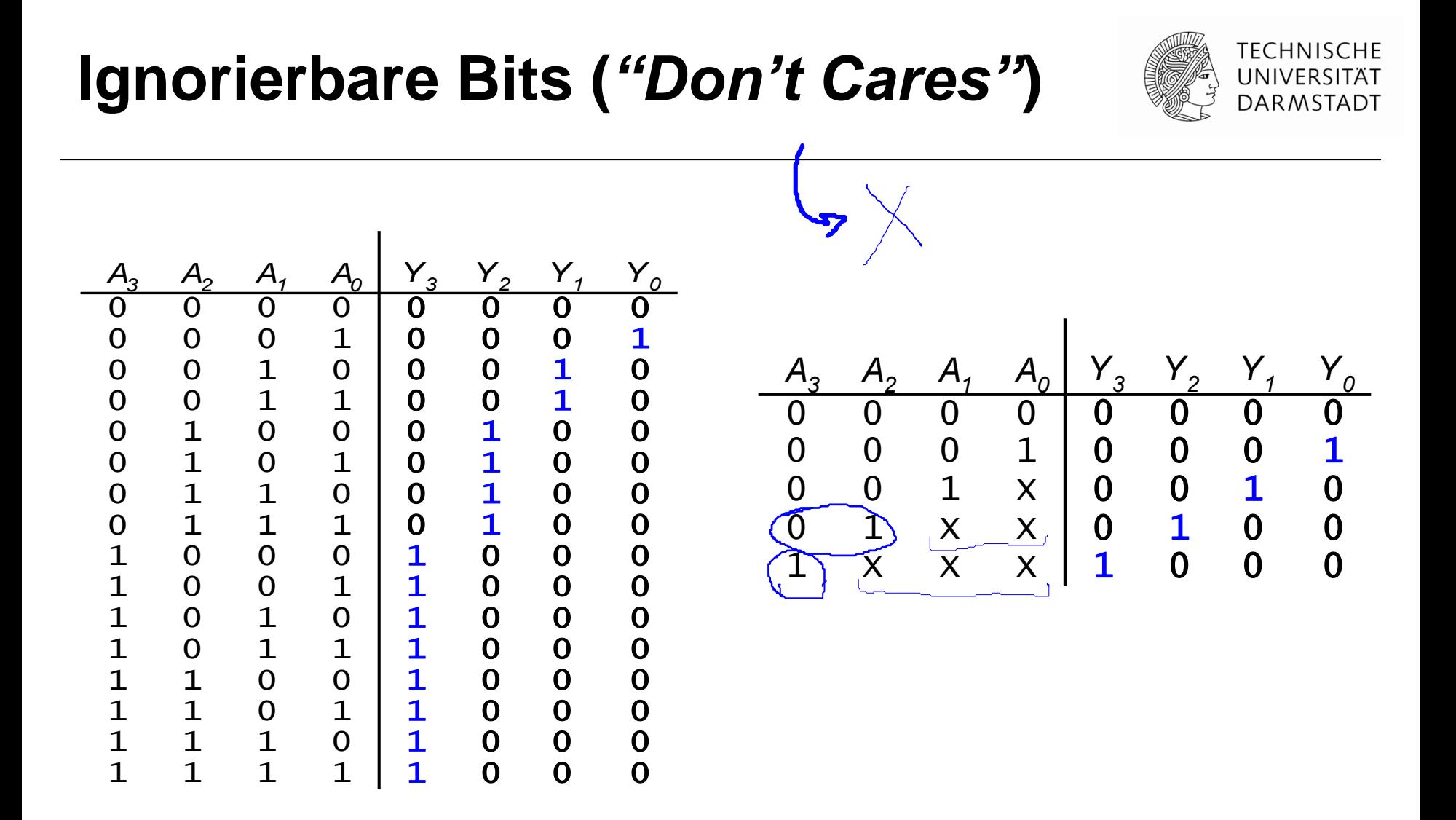

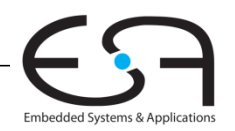

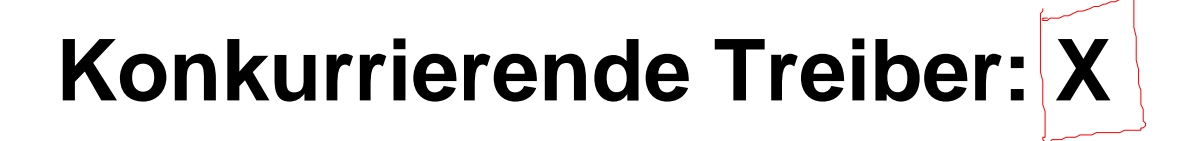

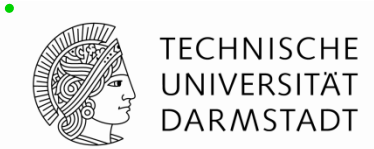

**Konflikt:** Schaltung treibt eine Leitung/Ausgang gleichzeitig auf 0 und 1

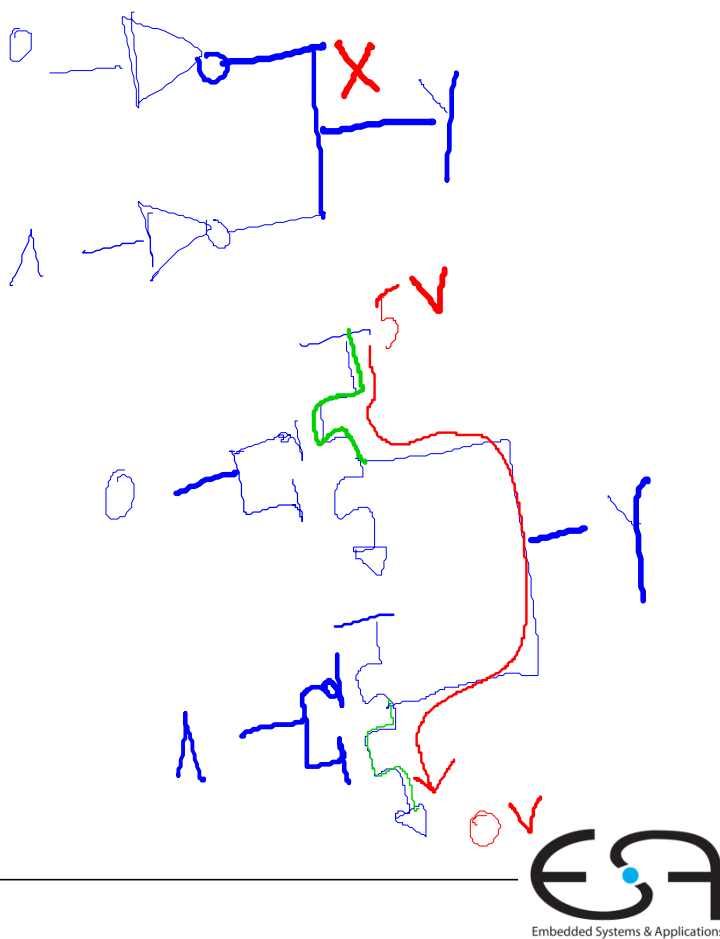

# **Konkurrierende Treiber: X**

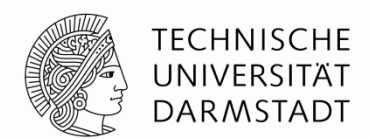

**Konflikt:** Schaltung treibt eine Leitung/Ausgang gleichzeitig auf 0 und 1

- Analogwert liegt irgendwo dazwischen (Spannungsteilung)
- Kann 0 oder 1 sein, oder im verbotenen Bereich liegen
- Kann auch mit Betriebsspannung, Temperatur, Rauschen etc. variieren
- Verursacht hohen Energieverbrauch (Kurzschluss)

*A =* 1 *Y =* **X** *B =* 0

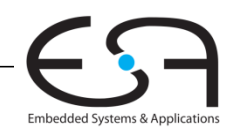

# **Konkurrierende Treiber: X**

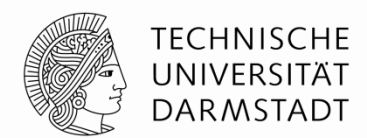

**Konflikt:** Schaltung treibt eine Leitung/Ausgang gleichzeitig auf 0 und 1

- Analogwert liegt irgendwo dazwischen (Spannungsteilung)
- Kann 0 oder 1 sein, oder im verbotenen Bereich liegen
- Kann auch mit Betriebsspannung, Temperatur, Rauschen etc. variieren
- Verursacht hohen Energieverbrauch (Kurzschluss)
- Treiberkonflikt ist fast immer ein Entwurfsfehler
	- Beheben!
- Vorsicht: X steht für "don't care" und Treiberkonflikt
	- Nicht das gleiche!
	- Kontext anschauen, um korrekte Bedeutung zu ermitteln

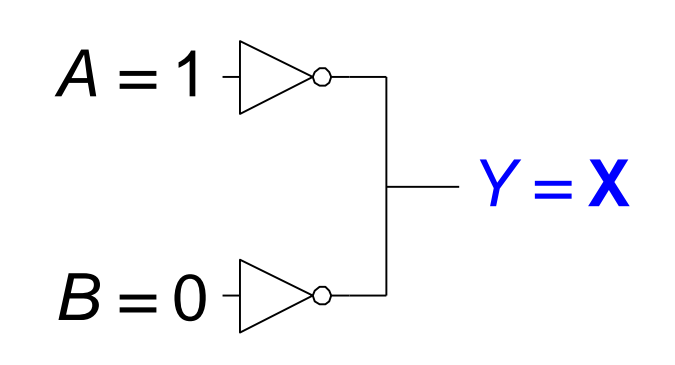

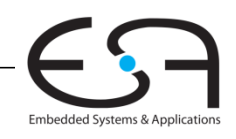

# **Hochohmiger Ausgang: Z**

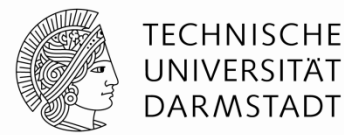

Auch genannt:

- Offen, ungetrieben
- *Floating, open, high-impedance*

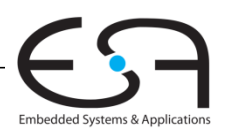

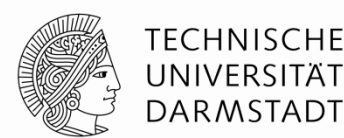

# **Hochohmiger Ausgang: Z**

Auch genannt:

- Offen, ungetrieben
- *Floating, open, high-impedance*

Kann 0 oder 1 sein, oder irgendwo dazwischen liegen

Leitung hat keinen aktiven Treiber

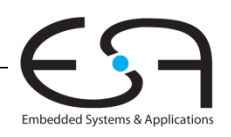

## **Hochohmiger Ausgang: Z**

Auch genannt:

- Offen, ungetrieben
- *Floating, open, high-impedance*

Kann 0 oder 1 sein, oder irgendwo dazwischen liegen

Leitung hat keinen aktiven Treiber

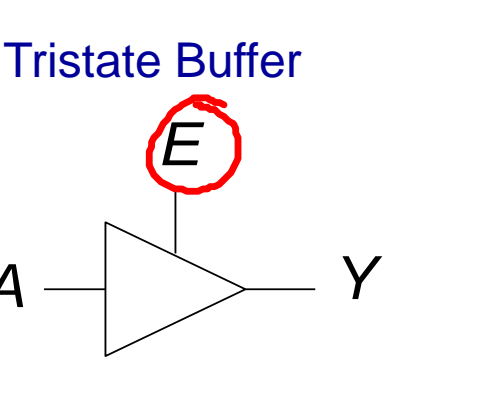

*E A Y*

*A*

0 0 Z

 $\begin{array}{ccc} 0 & 1 & 2 \end{array}$ 

 $1 0 0 0$ 

1 1 1

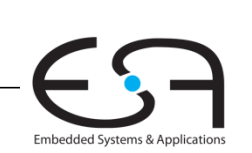

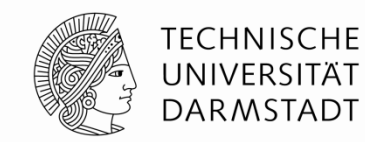

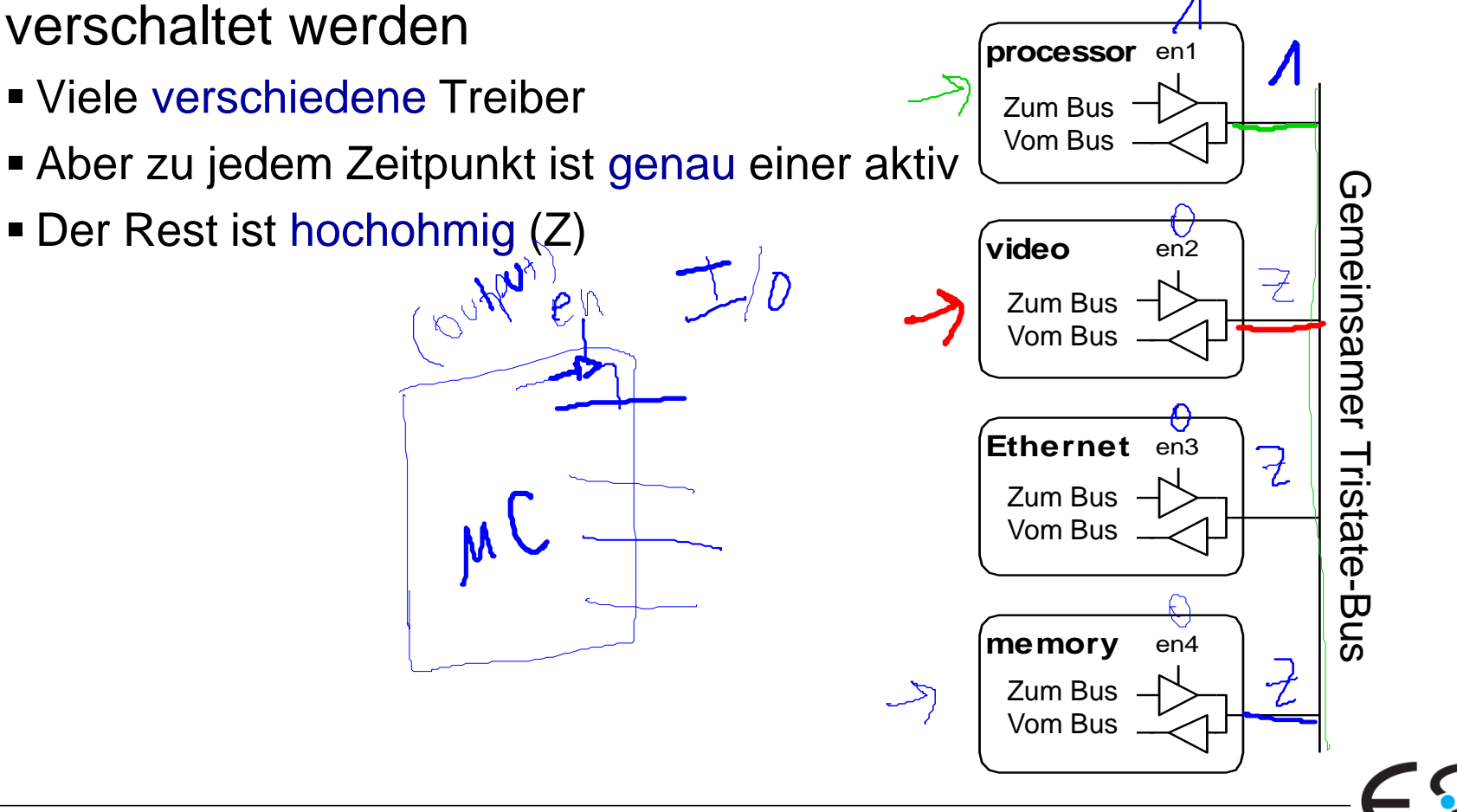

98

Hochohmige Knoten können zu Tristate-Bussen

#### **Tristate-Busse**

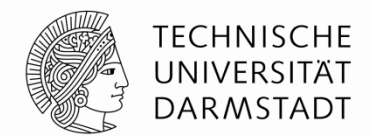

Embedded Systems & Application:

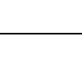

## **Karnaugh Diagramme (***Karnaugh maps***)**

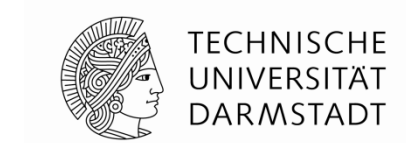

- Boole'sche Ausdrücke können durch Zusammenfassen minimiert werden
- Karnaugh-Diagramme stellen Zusammenhänge graphisch dar
	- **Bilden Ausgangspunkt für eine Minimierung**
- $\blacksquare$  Idee:  $PA + PA = P$

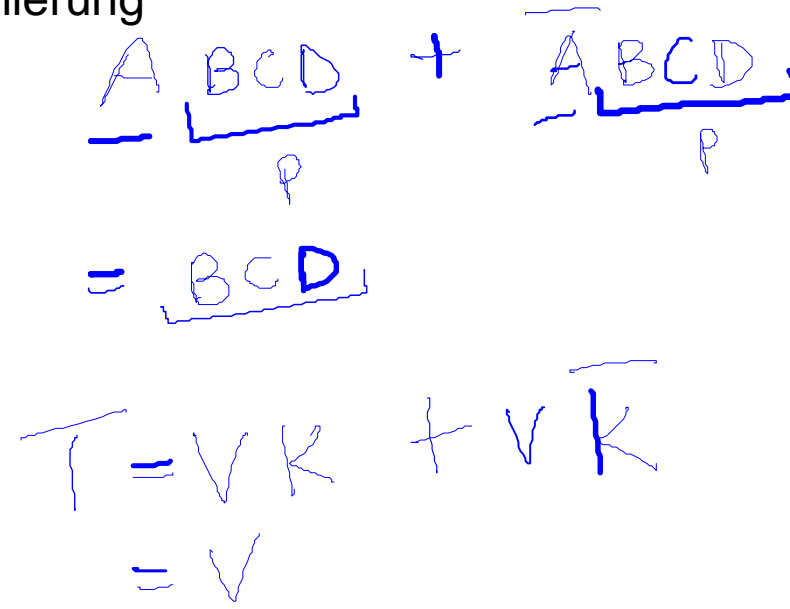

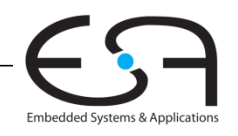

## **Karnaugh Diagramme (***Karnaugh maps***)**

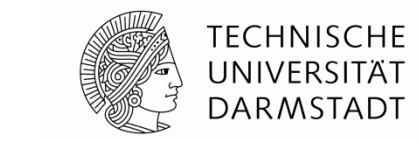

- Boole'sche Ausdrücke können durch Zusammenfassen minimiert werden
- Karnaugh-Diagramme stellen Zusammenhänge graphisch dar
	- Bilden Ausgangspunkt für eine Minimierung
- $\blacksquare$  Idee:  $PA + PA = P$

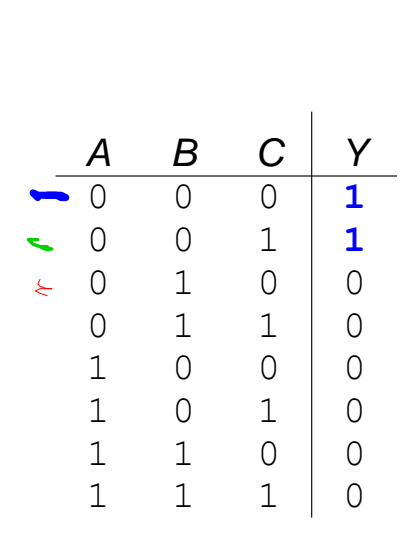

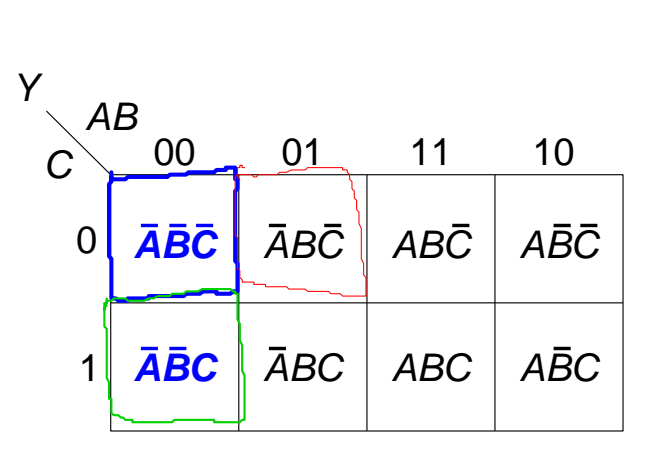

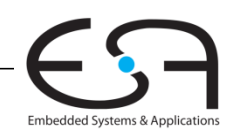

## **Karnaugh Diagramme (***Karnaugh maps***)**

- Boole'sche Ausdrücke können durch Zusammenfassen minimiert werden
- Karnaugh-Diagramme stellen Zusammenhänge graphisch dar
	- Bilden Ausgangspunkt für eine Minimierung
- $\blacksquare$  Idee:  $PA + PA = P$

*B C*  $\begin{array}{ccc}\n\mathbf{B} & \mathbf{C} \\
\hline\n0 & 0 \\
0 & 1\n\end{array}$  $\begin{array}{ccc}\n & B & C \\
\hline\n0 & 0 & 1 \\
0 & 1 & 0\n\end{array}$  $\begin{array}{ccc} B & C \\ \hline 0 & 0 \\ 0 & 1 \\ 1 & 0 \\ 1 & 1 \end{array}$  $\begin{array}{ccc} 0 & 0 \\ 0 & 1 \\ 1 & 0 \\ 1 & 1 \\ 0 & 0 \end{array}$ 

**1 1**  $\Omega$  $\bigcap$  $\bigcap$ 0 0  $\Omega$ 

*Y*

 $\begin{array}{ccc} 0 & 1 \\ 1 & 0 \\ 1 & 1 \\ 0 & 0 \\ 0 & 1 \end{array}$  $\begin{bmatrix} 1 & 0 \\ 1 & 1 \\ 0 & 0 \\ 0 & 1 \\ 1 & 0 \end{bmatrix}$  $\begin{array}{ccc} 1 & 1 \\ 0 & 0 \\ 0 & 1 \\ 1 & 0 \\ 1 & 1 \end{array}$  $\begin{matrix} 0 & 0 \\ 0 & 1 \\ 1 & 0 \\ 1 & 1 \end{matrix}$ 

*A*  $\bigcap$ 0  $\cap$  $\bigcap$ 

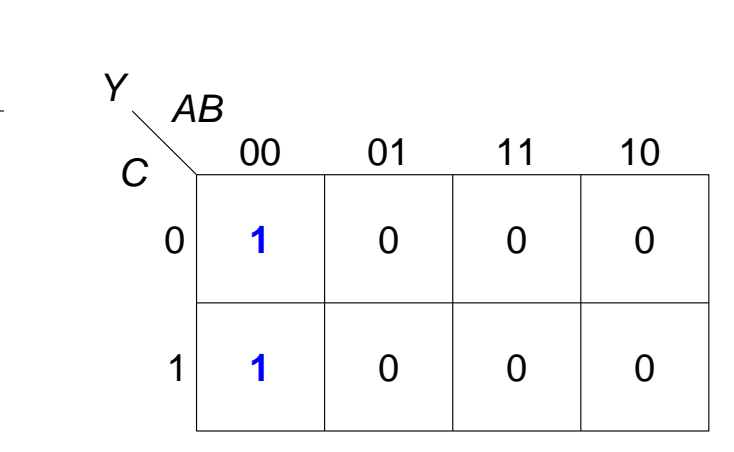

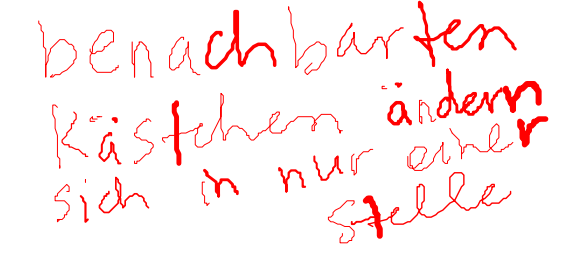

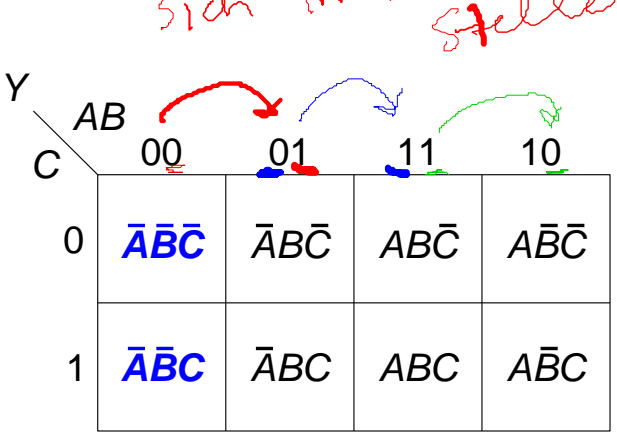

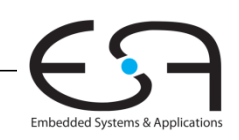

TFCHNISCHF INIVERSITÄT **DARMSTADT** 

#### **Minimierung mit Karnaugh Diagrammen**

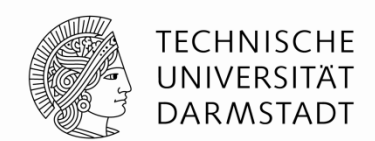

- Markiere 1en in benachbarten Plätzen und bilde viereckigen Bereich
	- Jeder Platz steht für einen Minterm
- Lasse markierte Literale
	- ... die im Bereich normal und als Komplement auftauchen, im Produkt weg

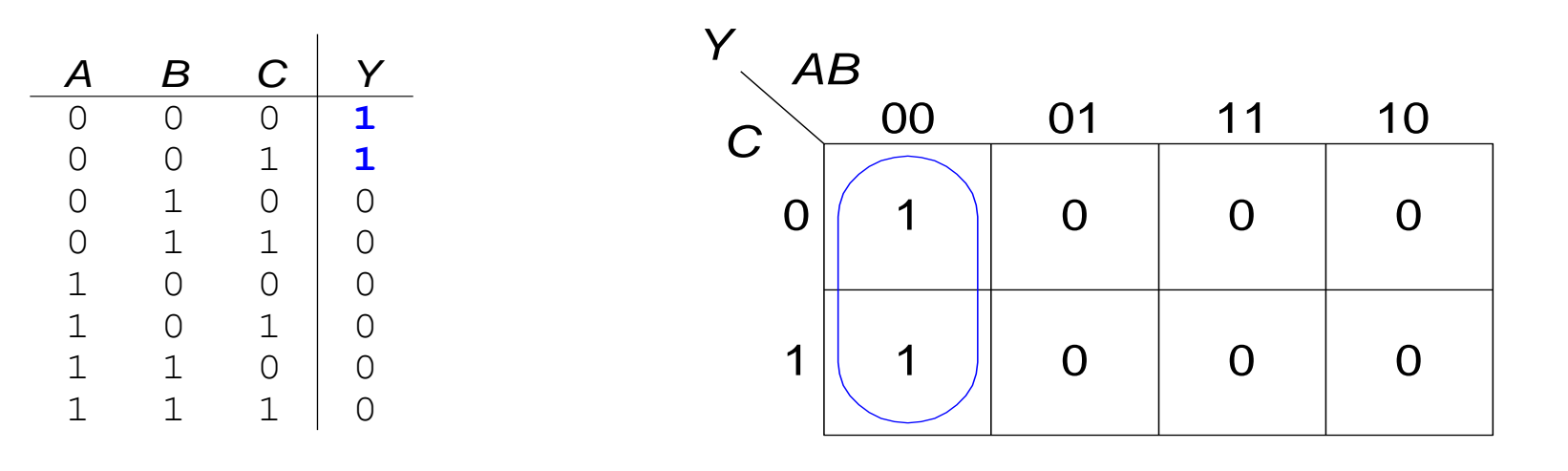

 $Y = ABC + ABC = \overline{AB}$ 

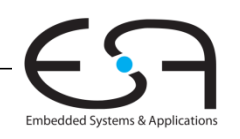

## **Karnaugh Diagramm mit drei Eingängen**

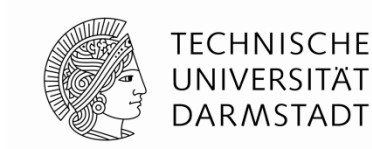

Embedded Systems & Applications

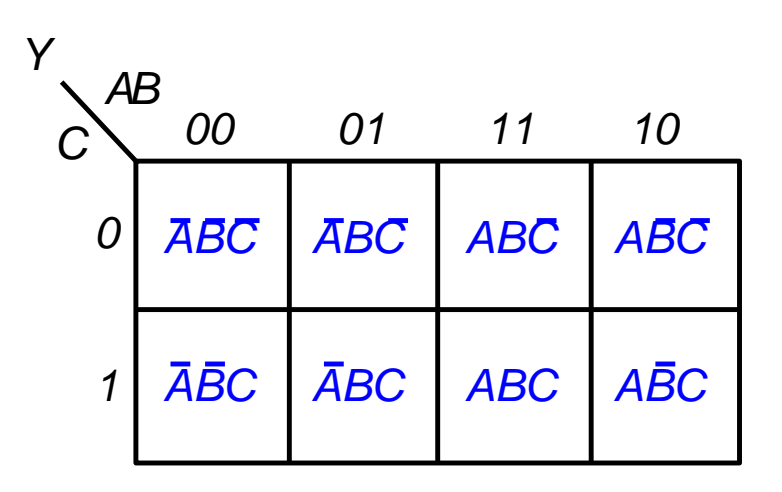

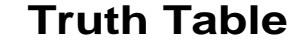

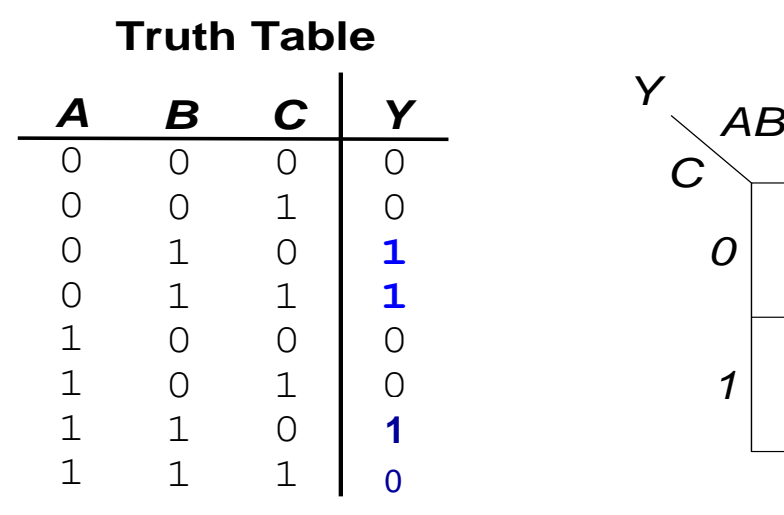

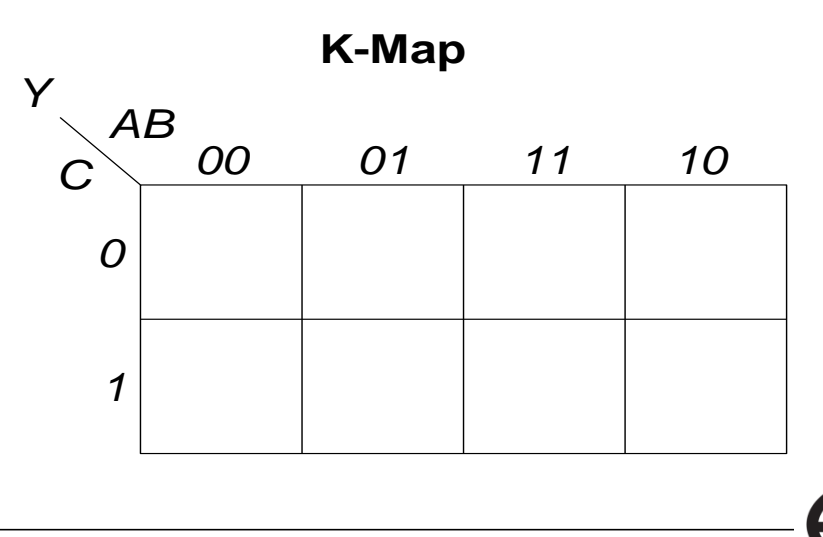

## **Karnaugh Diagramm mit drei Eingängen**

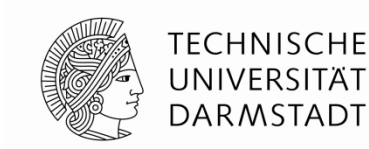

Embedded Systems & Applications

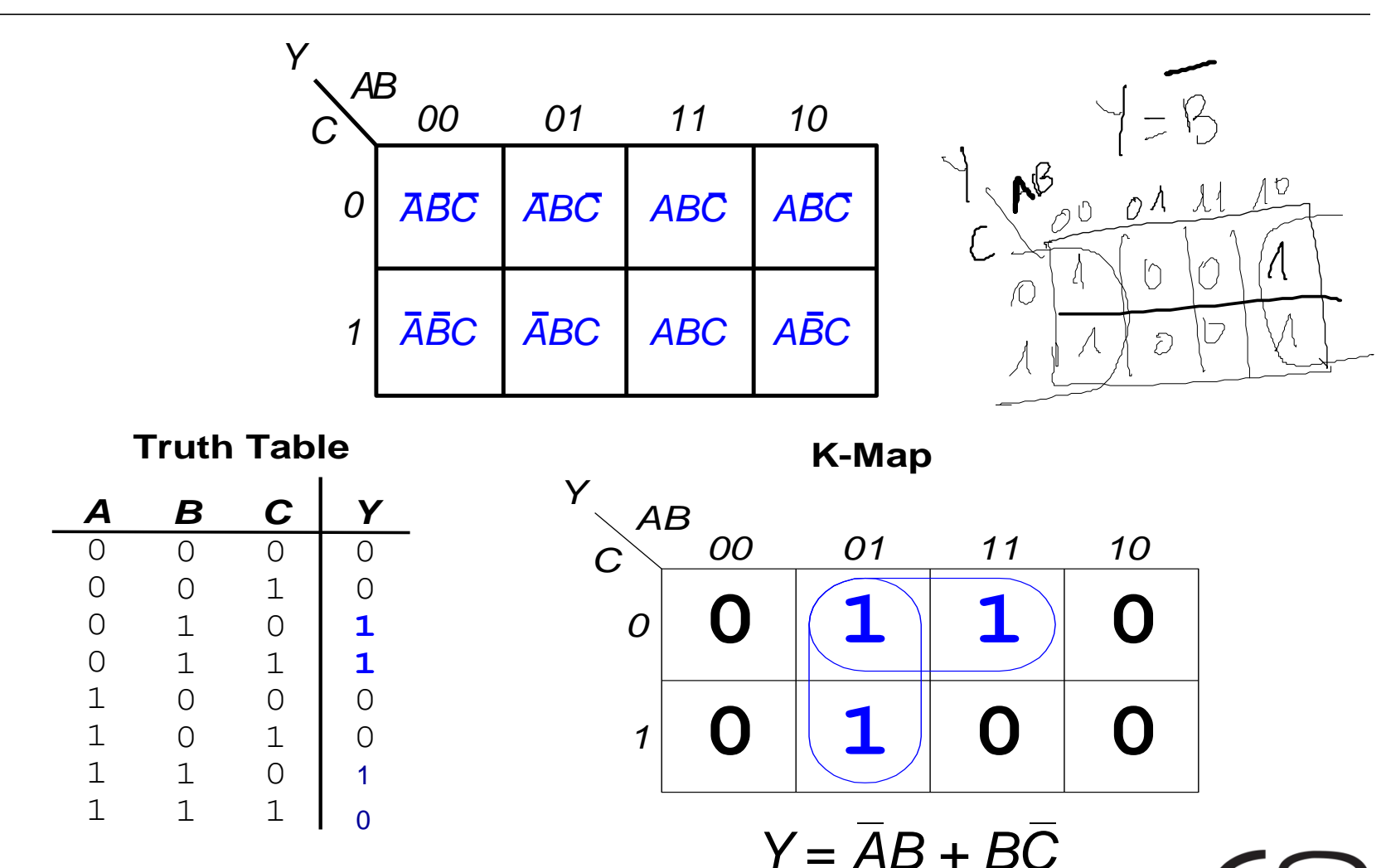

## **Karnaugh Diagramme: Definitionen**

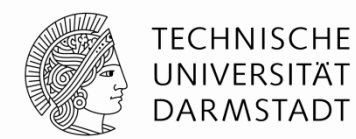

- **Komplement:** Variable mit Balken (invertierter Wert) *A*, *B*, *C*
- **Literal:** Variable oder ihr Komplement
	- *A*, *A*, *B*, *B*, *C*, *C*
- **Implikant:** Produkt (UND) von Literalen *ABC*, *AC*, *BC*

#### **Primimplikant**

 Implikant der größten zusammenhängenden viereckigen Fläche im Karnaugh-Diagramm

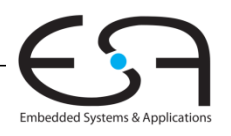

### **Minimierungsregeln für Karnaugh-Diagramme**

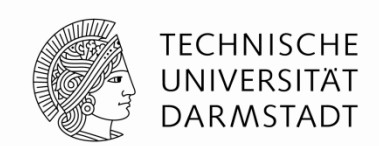

- Jede 1 in einem K-Diagramm muss mindestens einmal markiert werden
	- Ist damit Bestandteil eines oder mehrerer viereckiger Bereiche
- Jeder viereckige Bereich hat als Seitenlänge eine Zweierpotenz an Flächen
	- 1,2,4,… Flächen Seitenlänge
	- Beide Seiten dürfen aber unterschiedlich lang sein
- Jeder Bereich muss so groß wie möglich sein (Primimplikant)
- Ein Bereich darf um die Ränder des K-Diagrammes herum reichen
- Ein "don't care" (X) darf markiert werden, wenn es die Fläche größer macht
- Ziel: Möglichst wenige Primimplikanten zur Abdeckung aller 1en

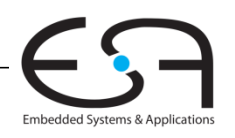

## **Karnaugh-Diagramm mit vier Eingängen**

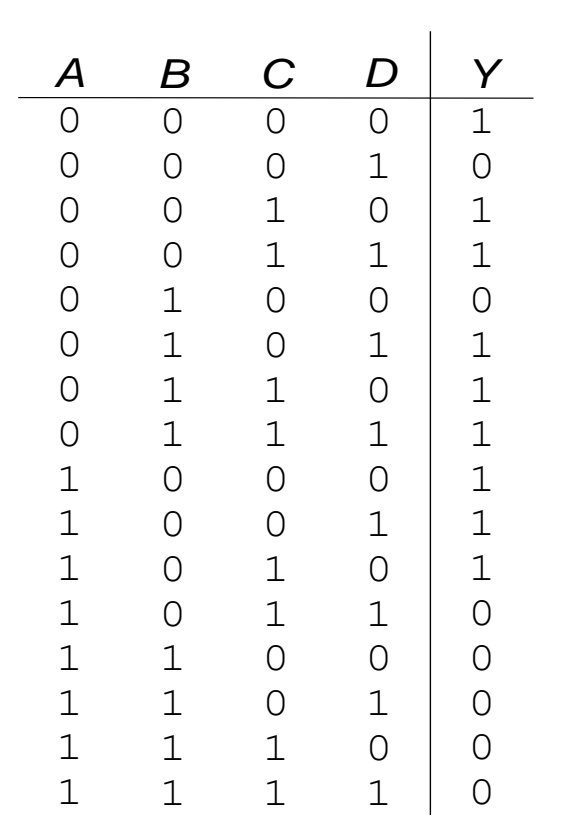

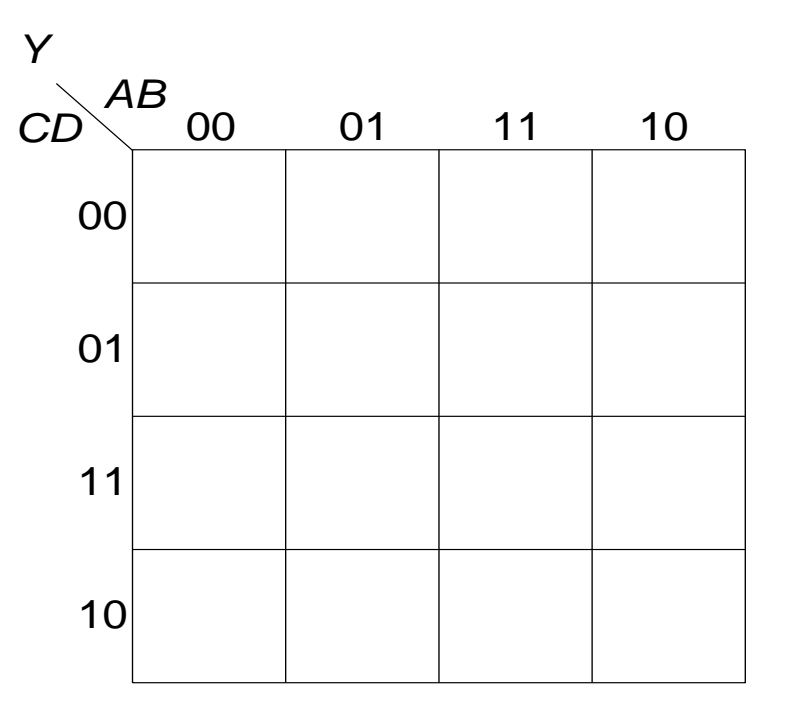

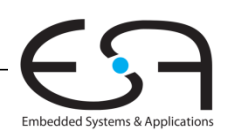

**TECHNISCHE** UNIVERSITÄT **DARMSTADT** 

Digitaltechnik - Kapitel 2 - Prof. Sarah Harris |
#### **Karnaugh-Diagramm mit vier Eingängen**

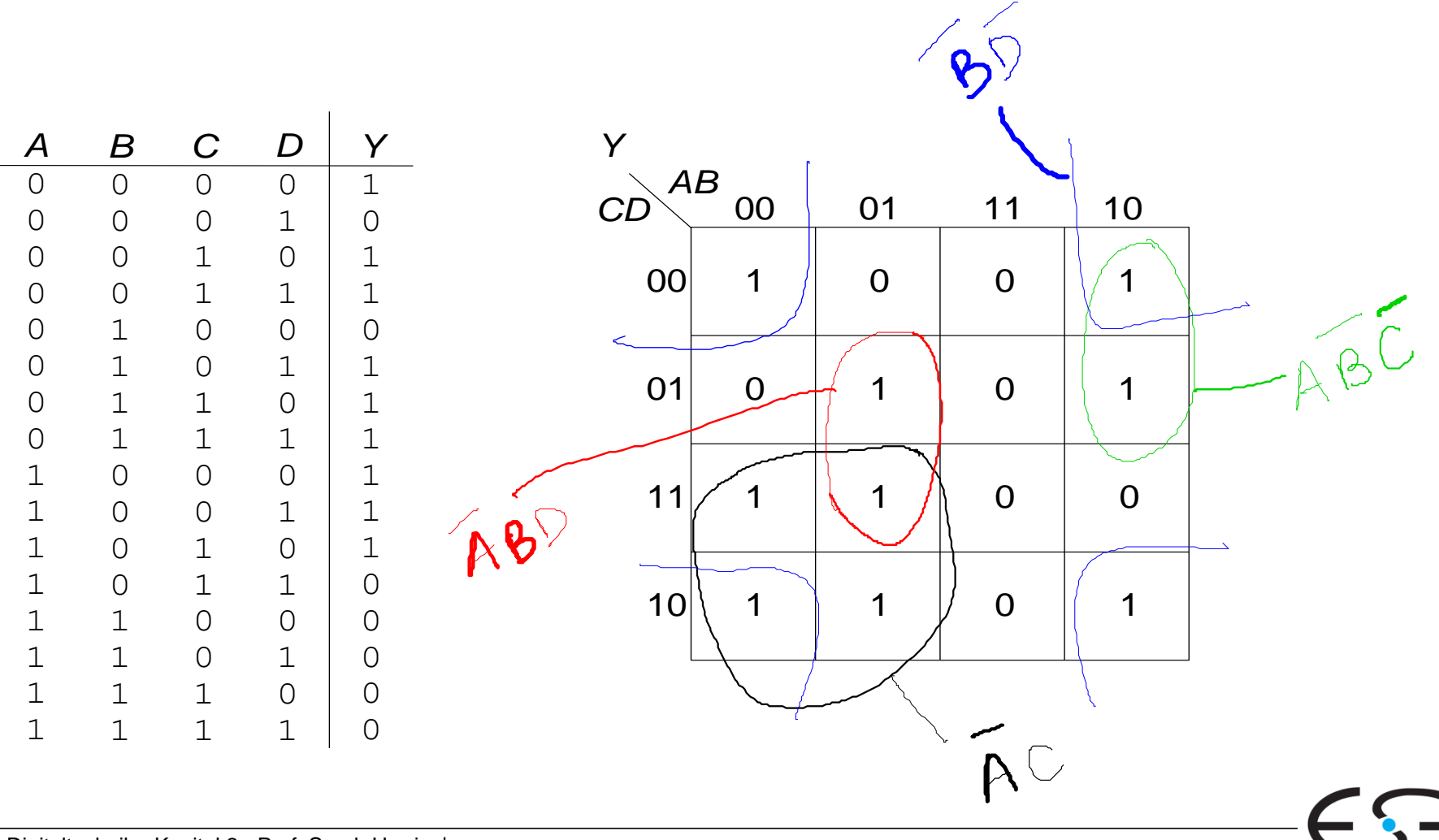

**TECHNISCHE** UNIVERSITÄT **DARMSTADT** 

Embedded Systems & Applications

#### **Karnaugh-Diagramm mit vier Eingängen**

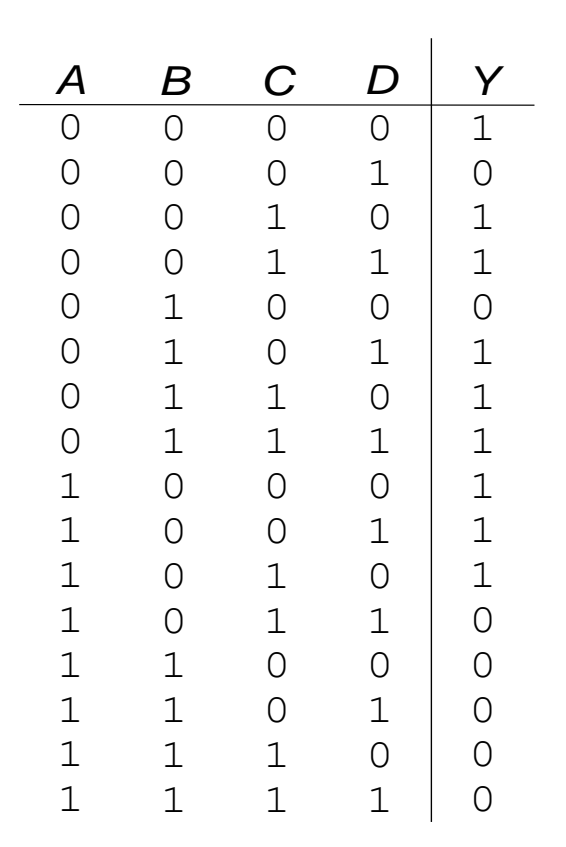

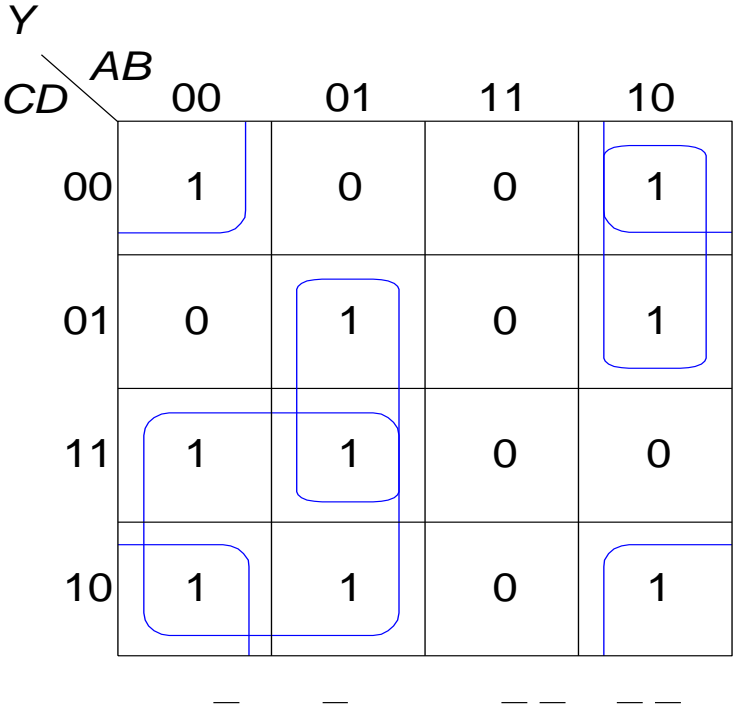

*Y* = *AC* + *ABD* + *ABC* + *BD*

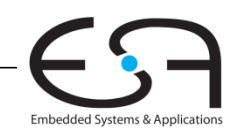

**TECHNISCHE** UNIVERSITÄT **DARMSTADT** 

#### **Karnaugh-Diagramm mit vier Eingängen**

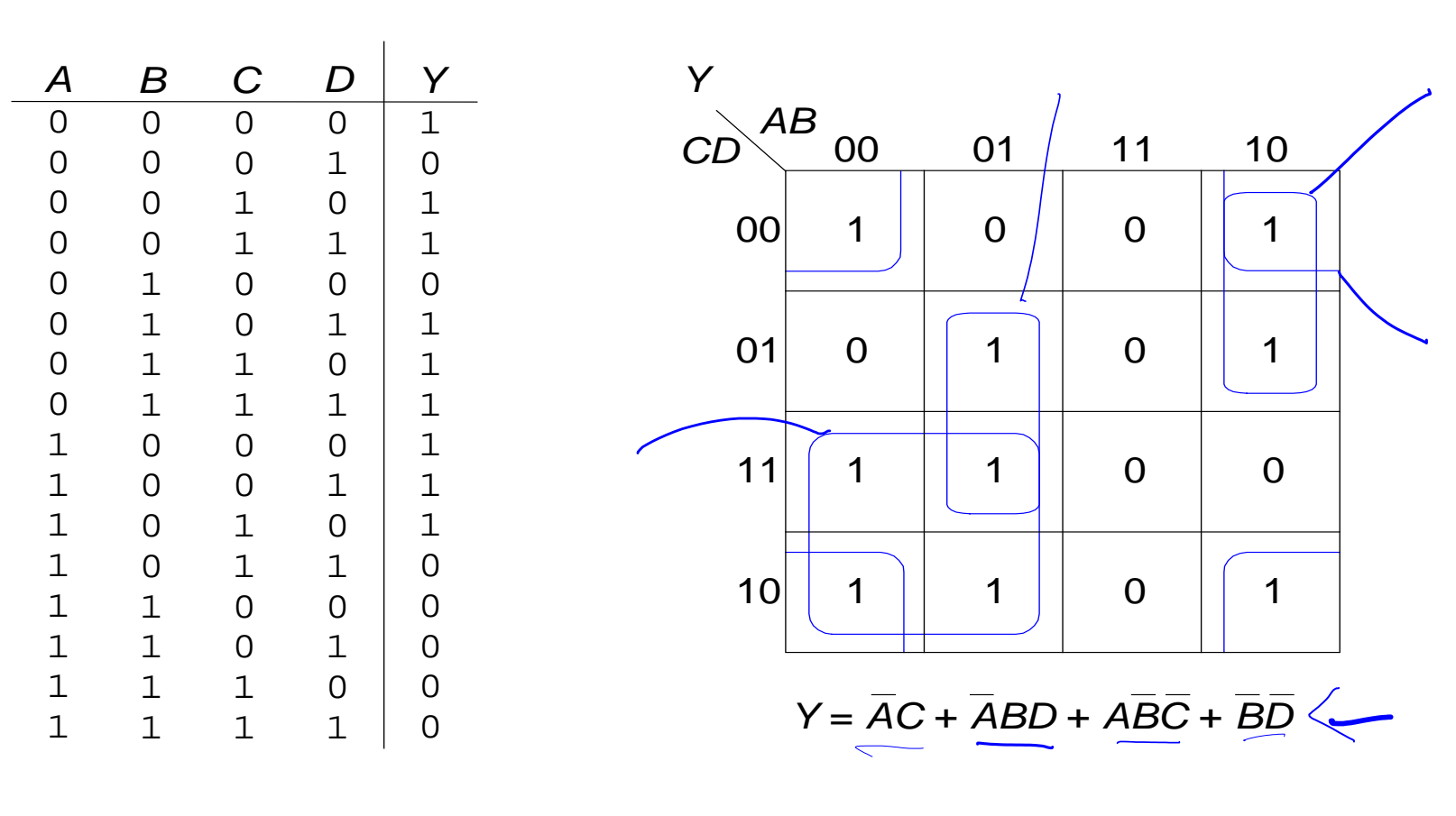

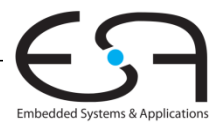

**TECHNISCHE** UNIVERSITÄT DARMSTADT

#### **Karnaugh-Diagramm mit "don't cares"**

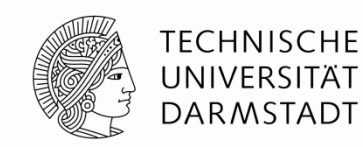

10

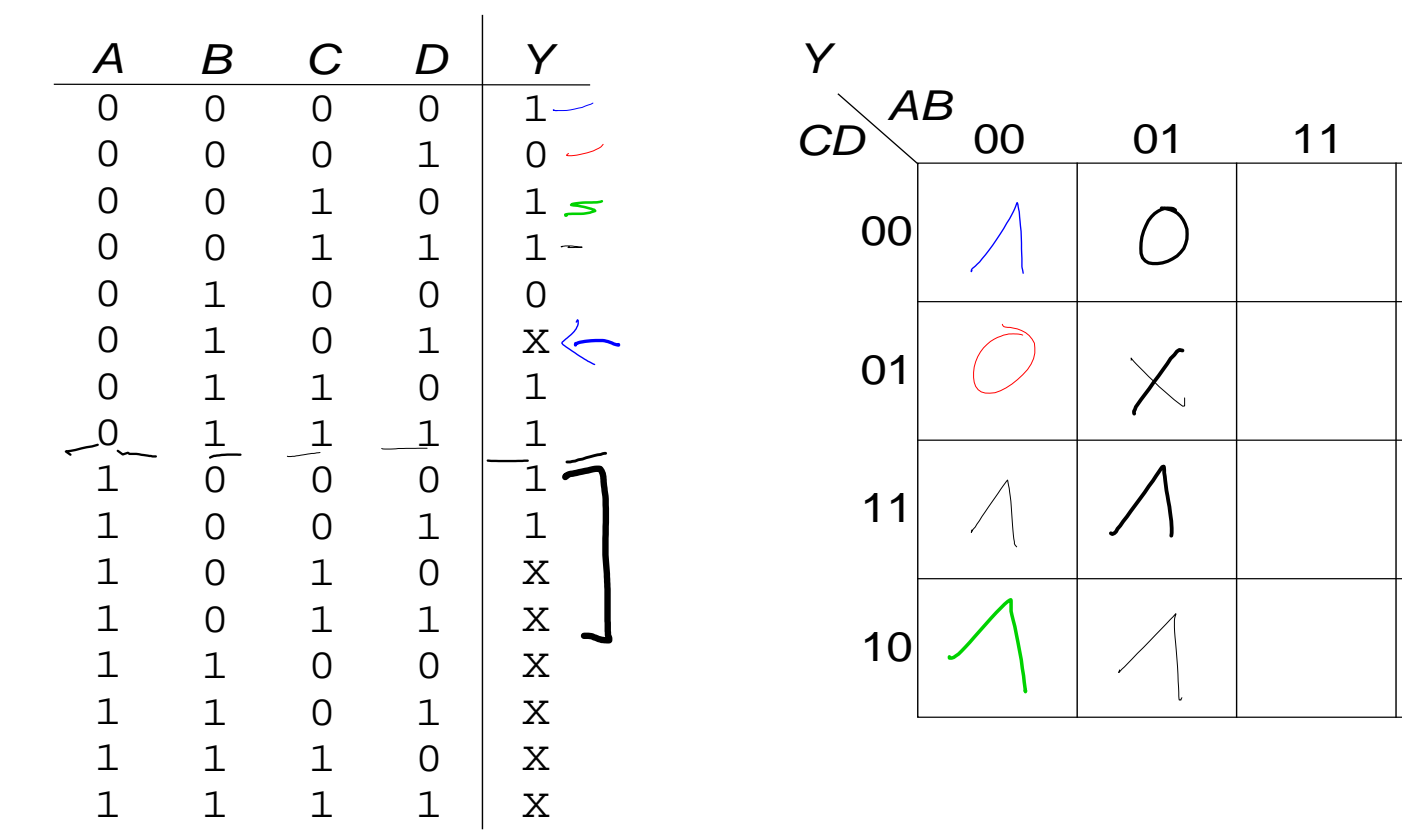

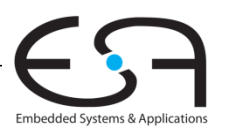

#### **Karnaugh-Diagramm mit "don't cares"**

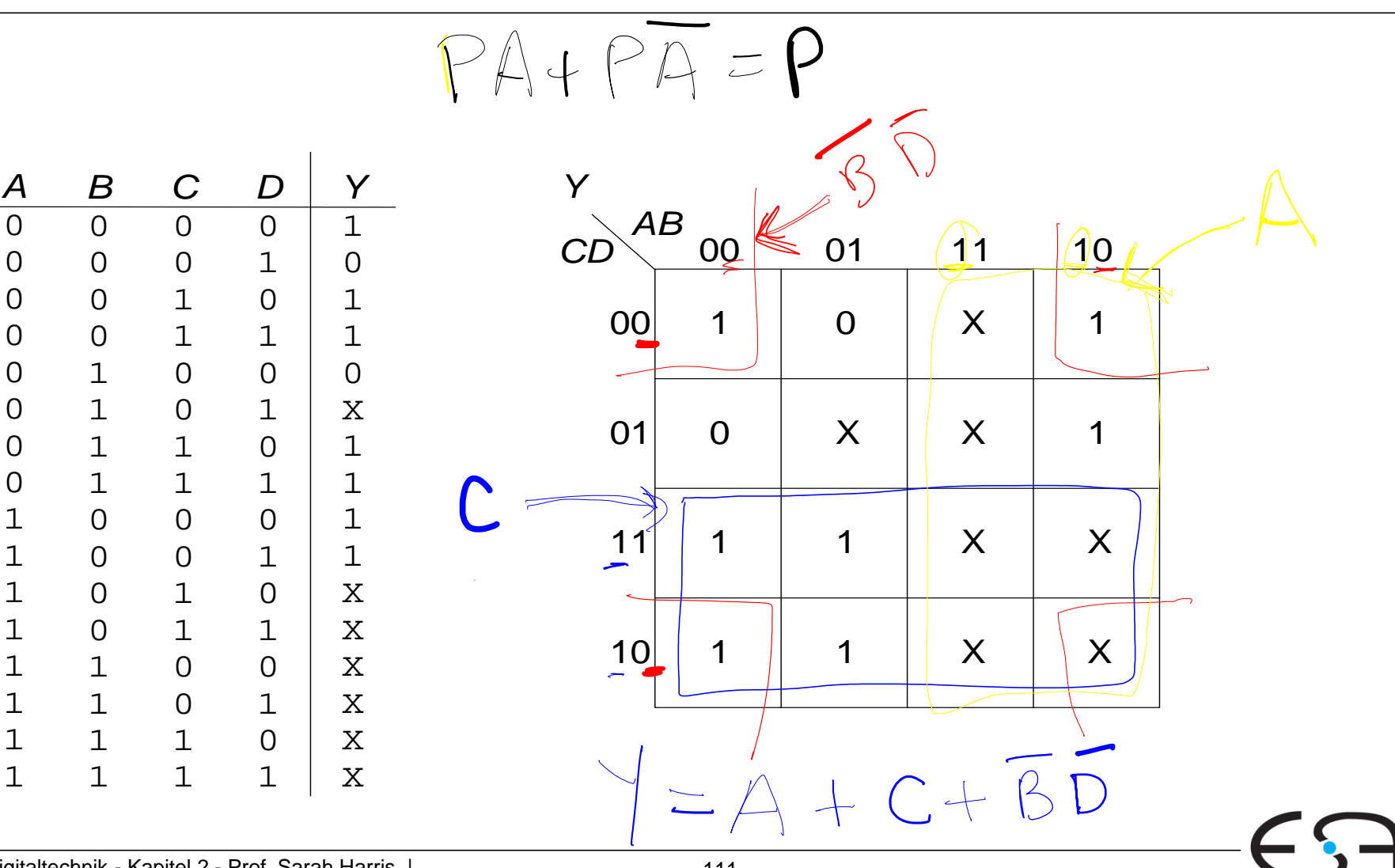

**TECHNISCHE** UNIVERSITÄT **DARMSTADT** 

Embedded Systems & Applications

#### **Karnaugh-Diagramm mit "don't cares"**

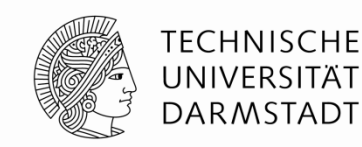

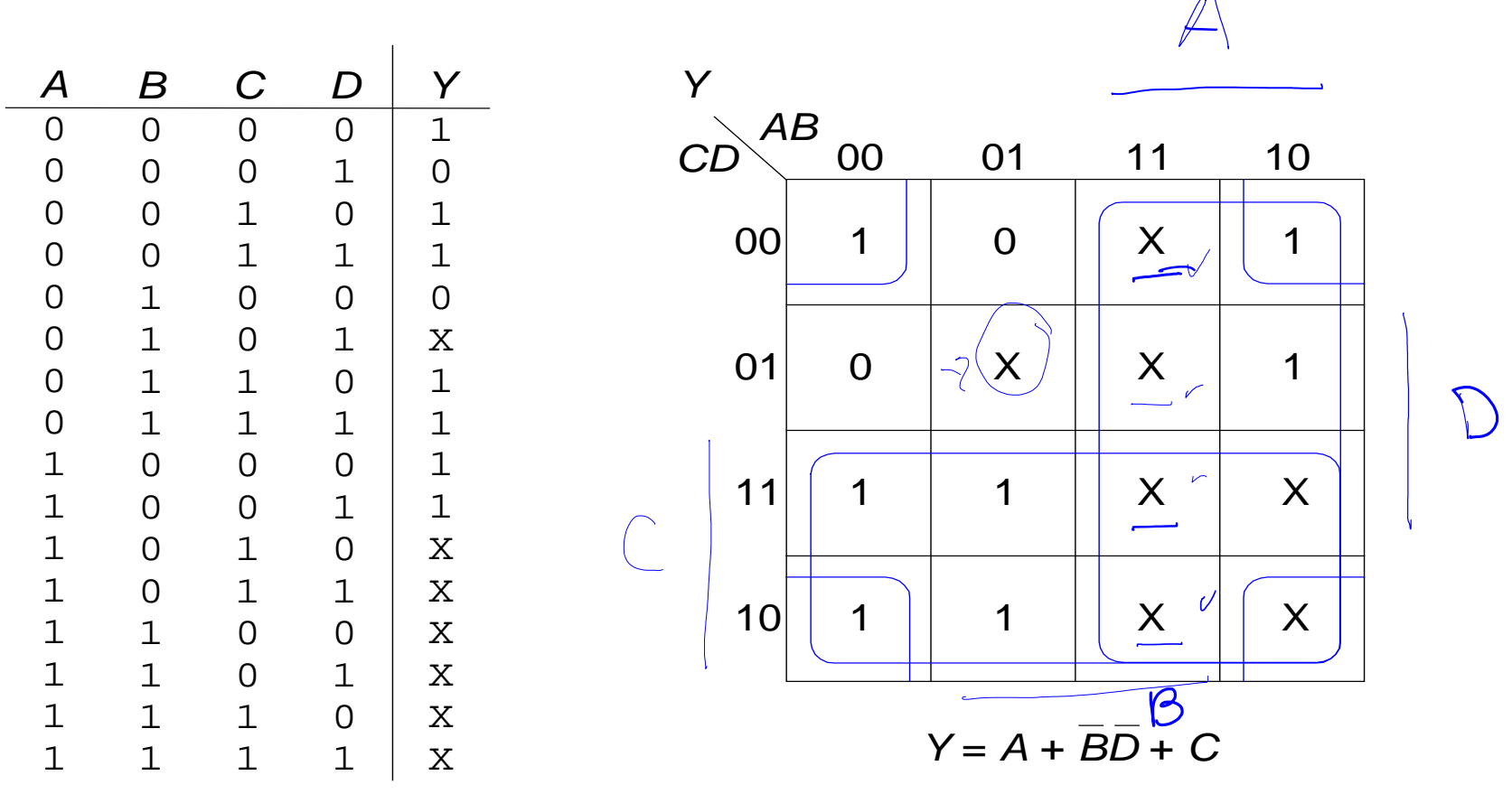

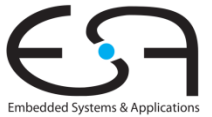

#### **Kombinatorische Grundelemente**

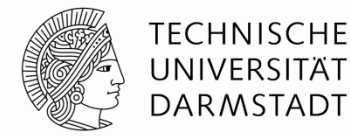

- **Multiplexer**
- Dekodierer (*Decoders*)

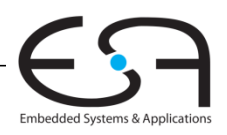

#### **Multiplexer (Mux)**

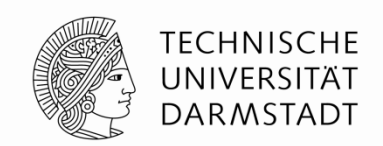

- Wählt einen von *N* Eingängen aus und verbindet ihn auf den Ausgang
- **log<sub>2</sub>** N-bit Selektor-Eingang (select input), Steuereingang
- Beispiel: 2:1 Mux

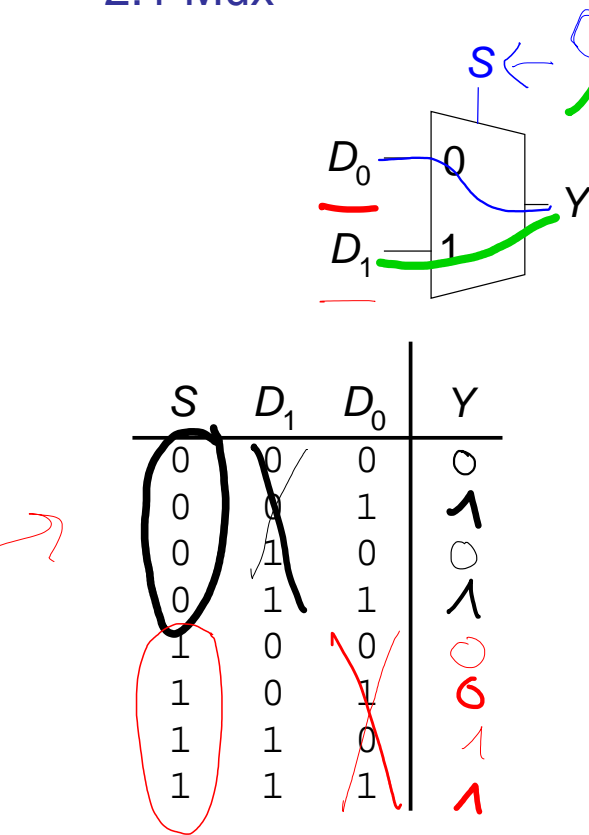

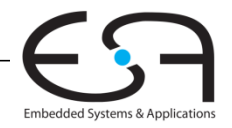

#### **Multiplexer (Mux)**

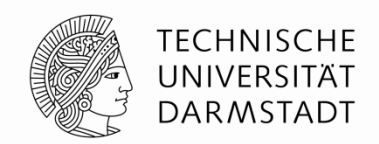

Embedded Systems & Application

- Wählt einen von *N* Eingängen aus und verbindet ihn auf den Ausgang
- **log<sub>2</sub>** N-bit Selektor-Eingang (select input), Steuereingang
- Beispiel: 2:1 Mux

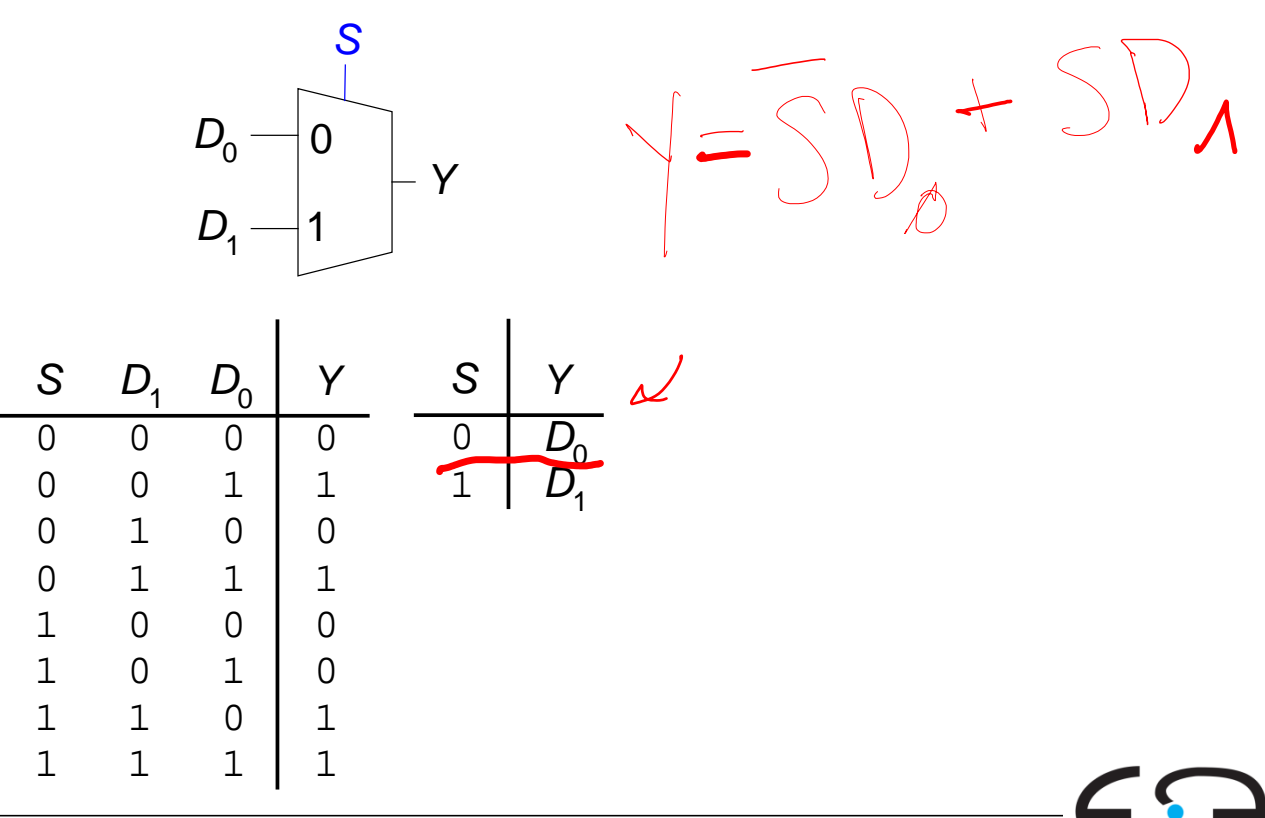

#### **Implementierung von Multiplexern**

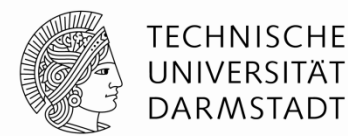

Embedded Systems & Application:

- **Aus Logikgattern** 
	- Disjunktive Normal Form (SOP)

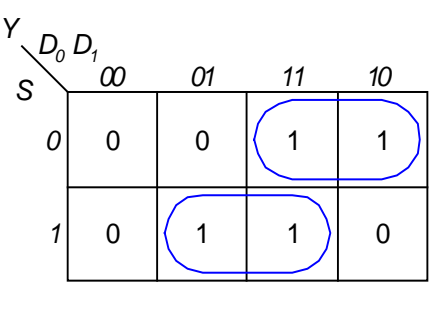

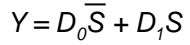

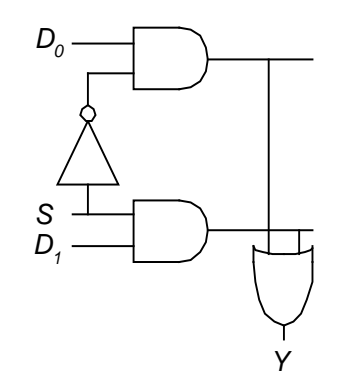

- **Aus Tristate-Buffern** 
	- Benutze *N* Tristates für *N*-Eingangs-Mux
	- **Schalte zu jeder Zeit genau einen** Tristate-Buffer durch, Rest ist Z

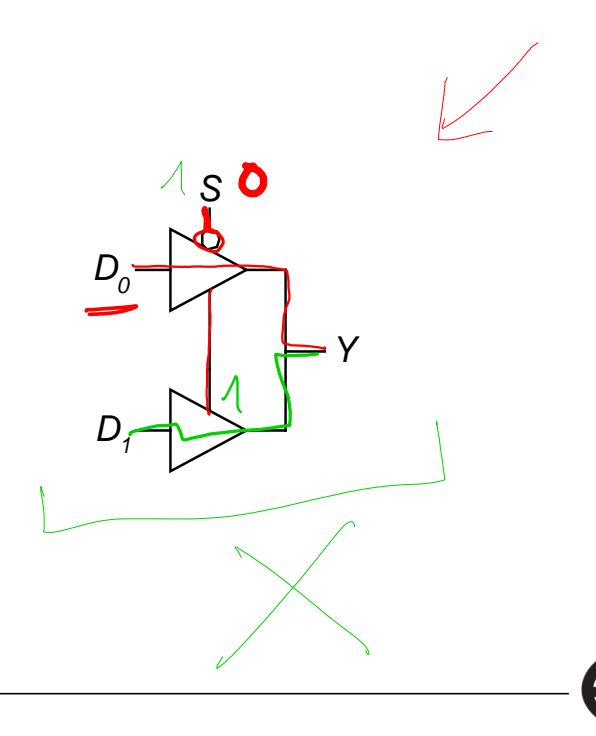

#### **Logikfunktionen aufgebaut aus Multiplexern**

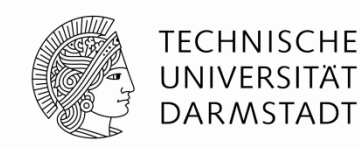

Verwende Mux als Wertetabelle (*look-up table)*

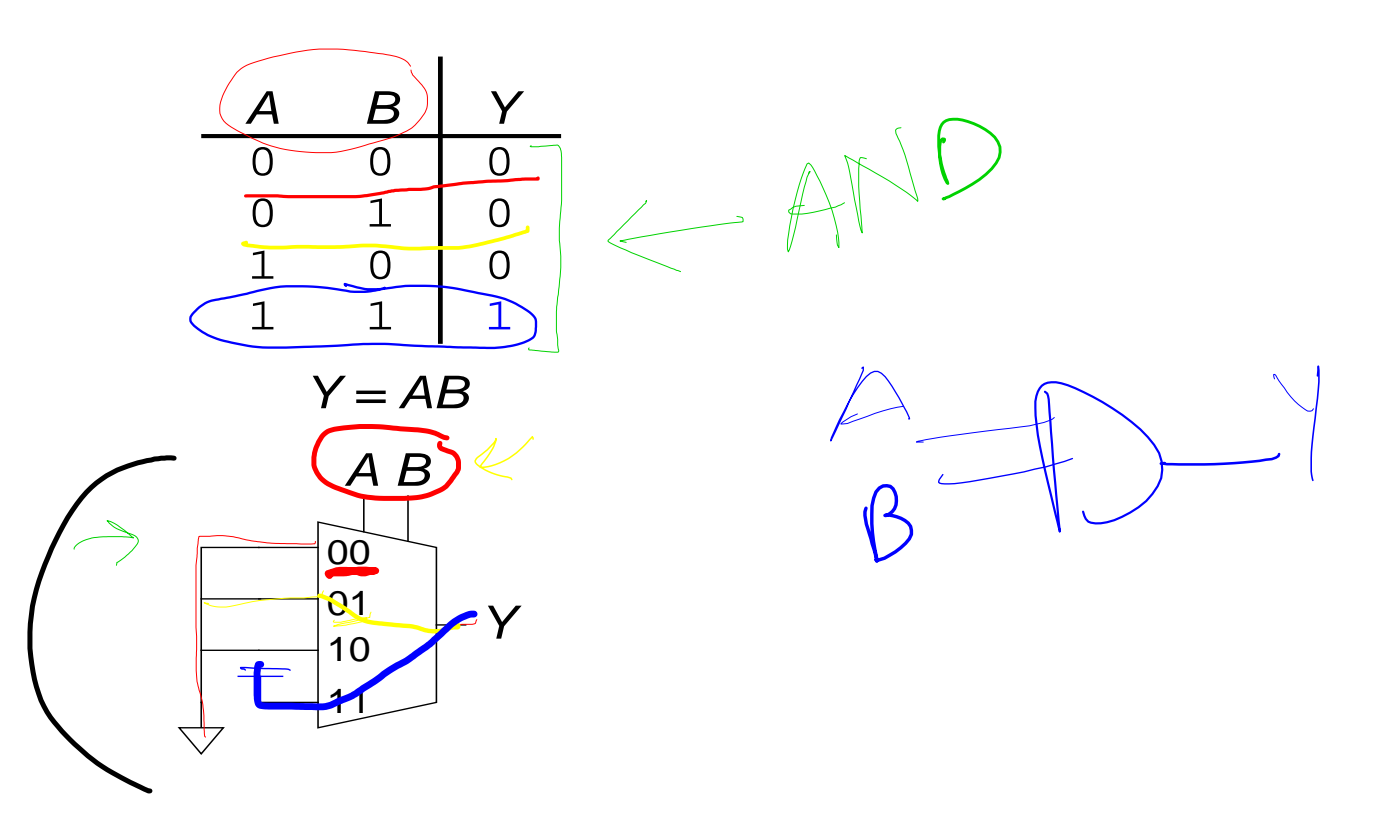

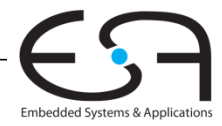

#### **Logikfunktionen aufgebaut aus Multiplexern**

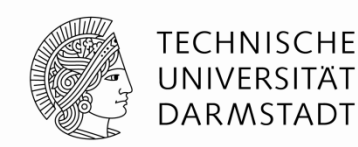

Reduziere Größe des Multiplexers

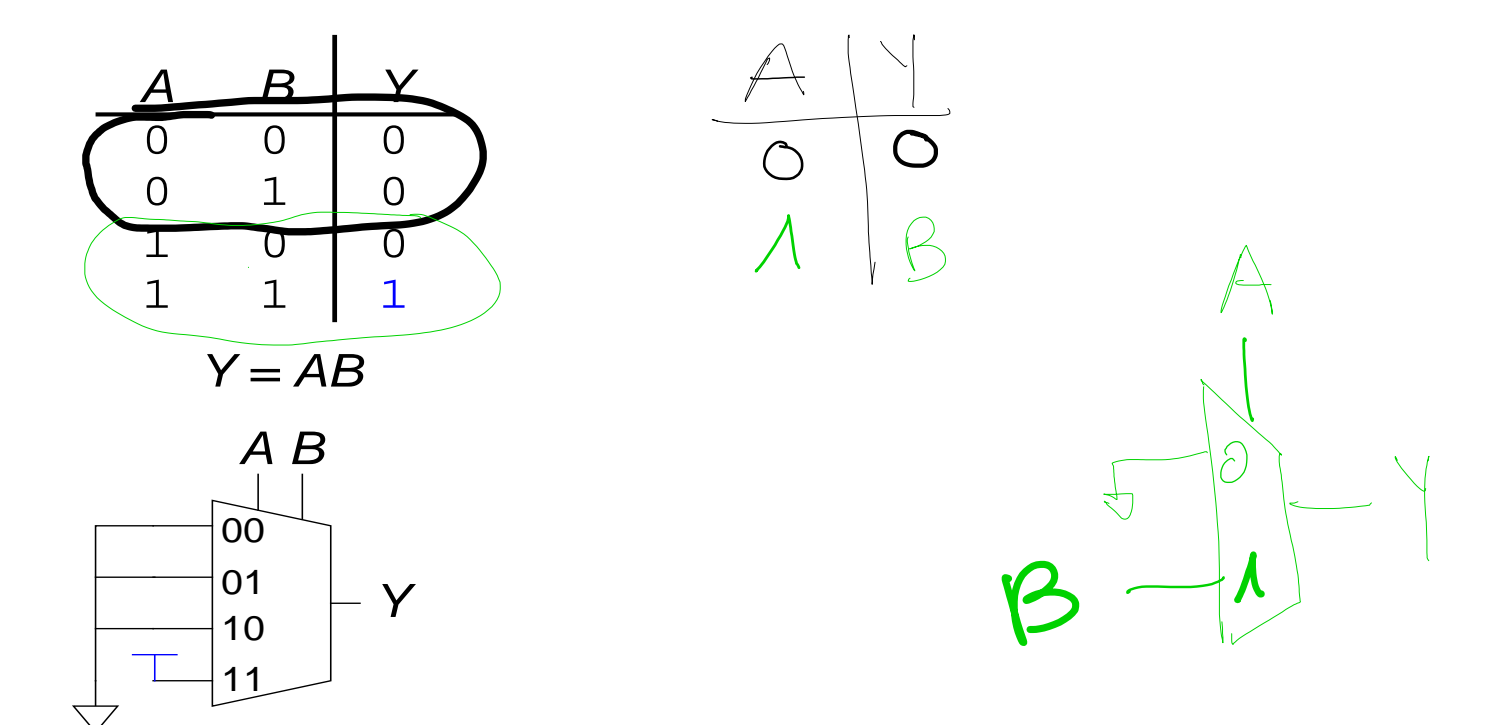

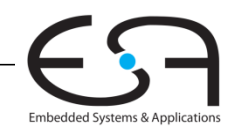

#### **Logikfunktionen aufgebaut aus Multiplexern**

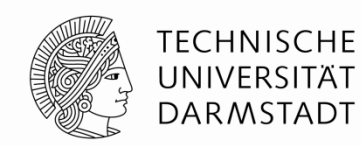

Reduziere Größe des Multiplexers

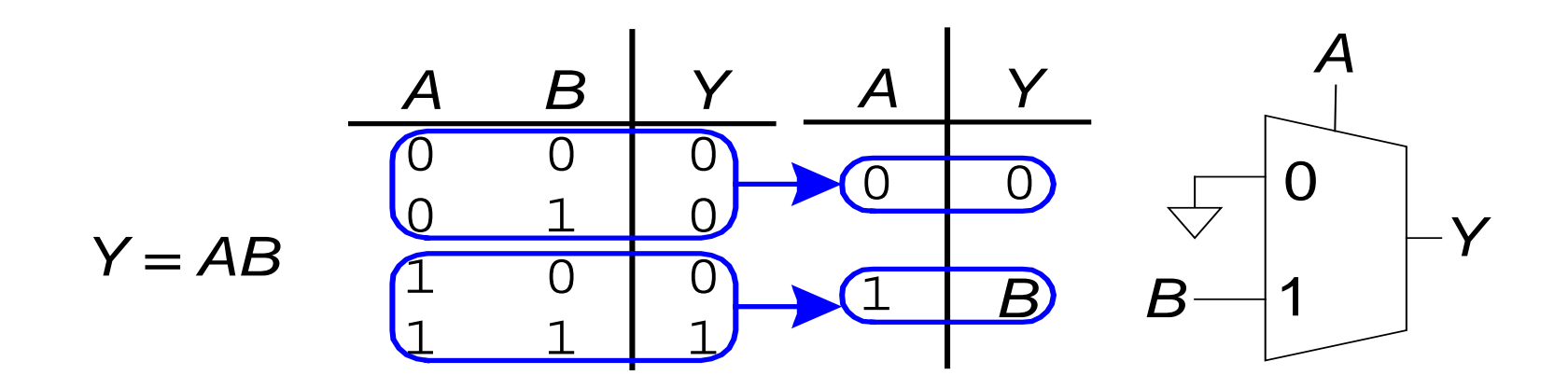

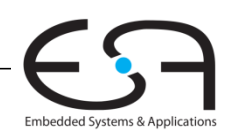

#### **Dekodierer (***Decoder***)**

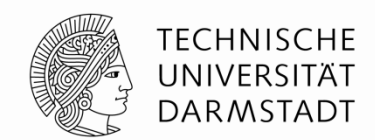

- *N* Eingänge, 2*<sup>N</sup>* Ausgänge
- Ausgänge sind "one-hot": Zu jedem Zeitpunkt ist genau ein Ausgang 1

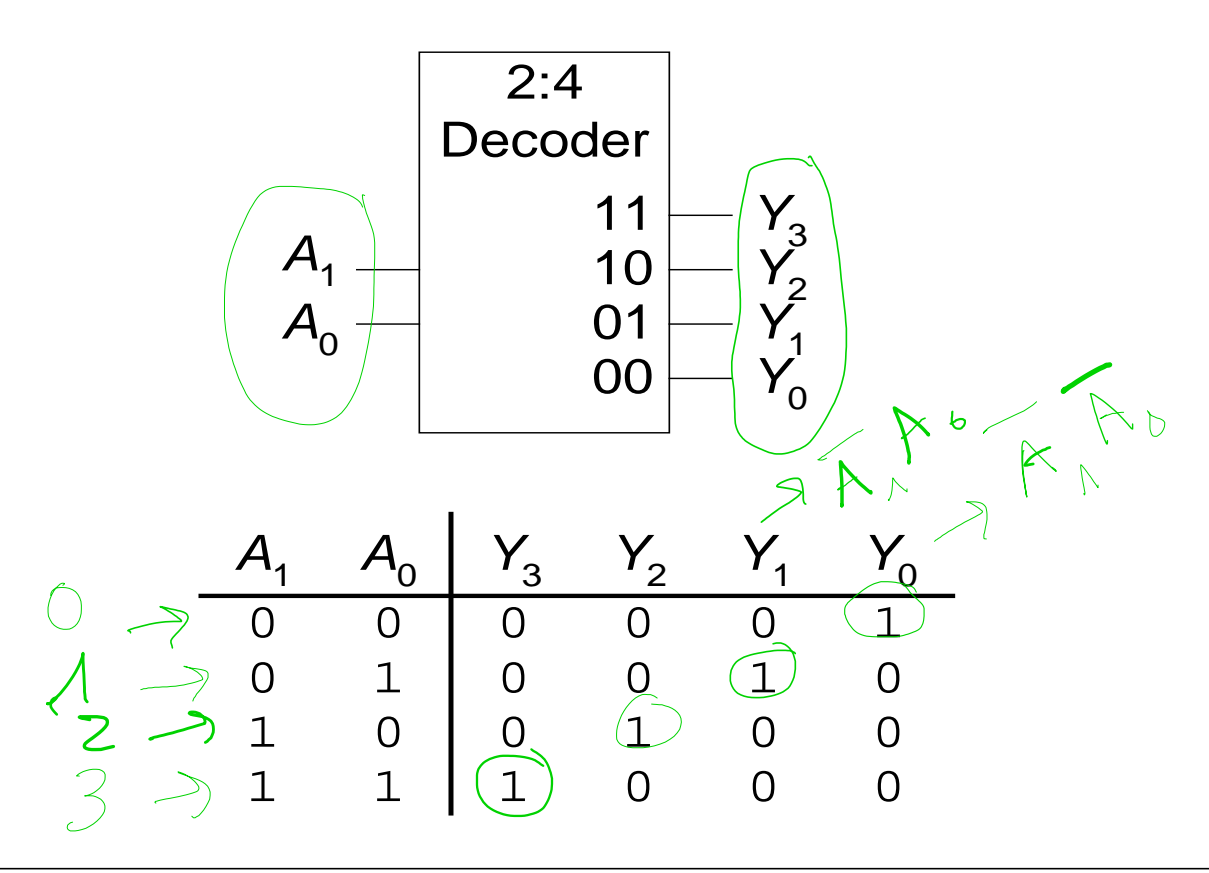

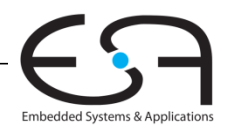

#### **Implementierung von Dekodierern**

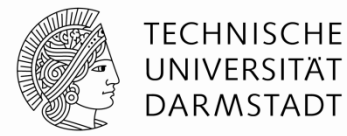

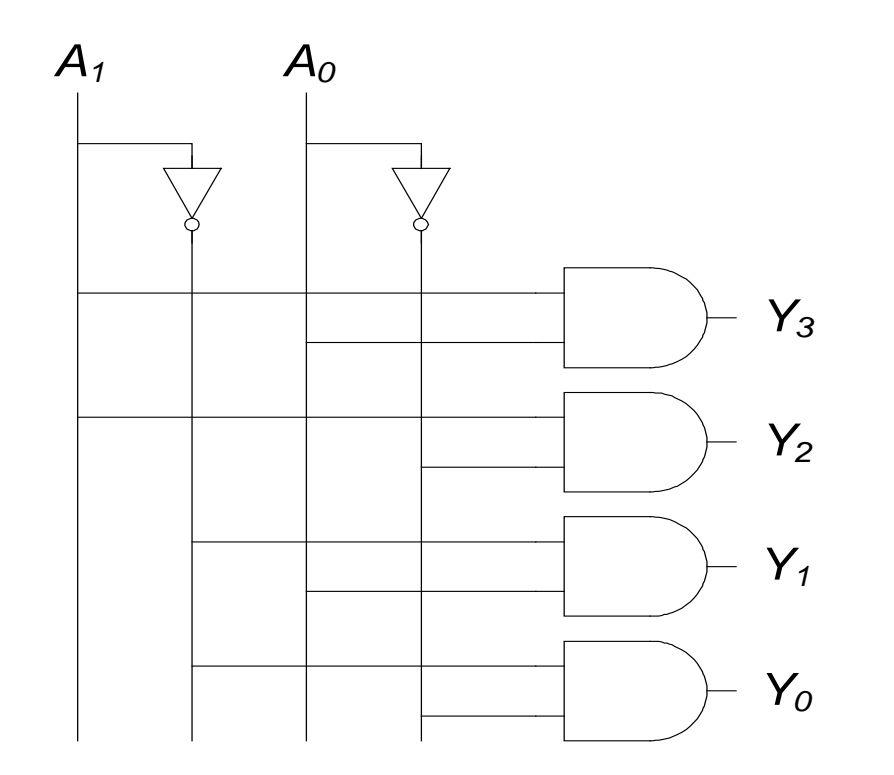

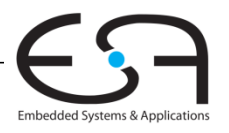

Digitaltechnik - Kapitel 2 - Prof. Sarah Harris |

#### **Logik aufgebaut aus Dekodierern**

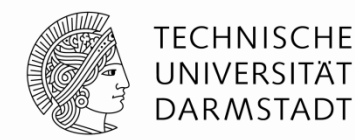

Verknüpfe Minterme mit ODER

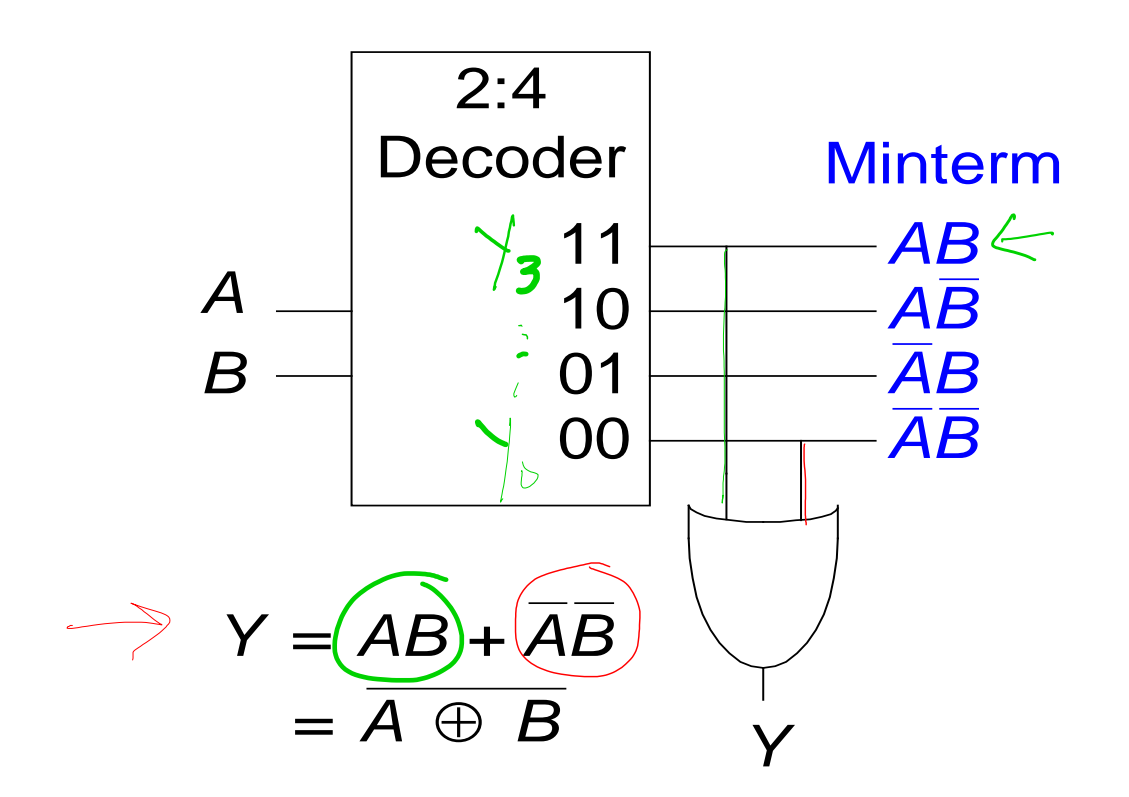

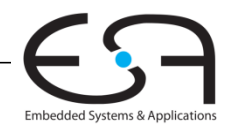

### **Zeitverhalten (***Timing***)**

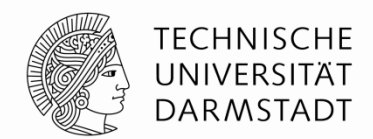

Embedded Systems & Application

- Verzögerung (*delay*) zwischen Änderung am Eingang bis zur Änderung des Ausgangs
- Wie können schnelle Schaltungen aufgebaut werden?

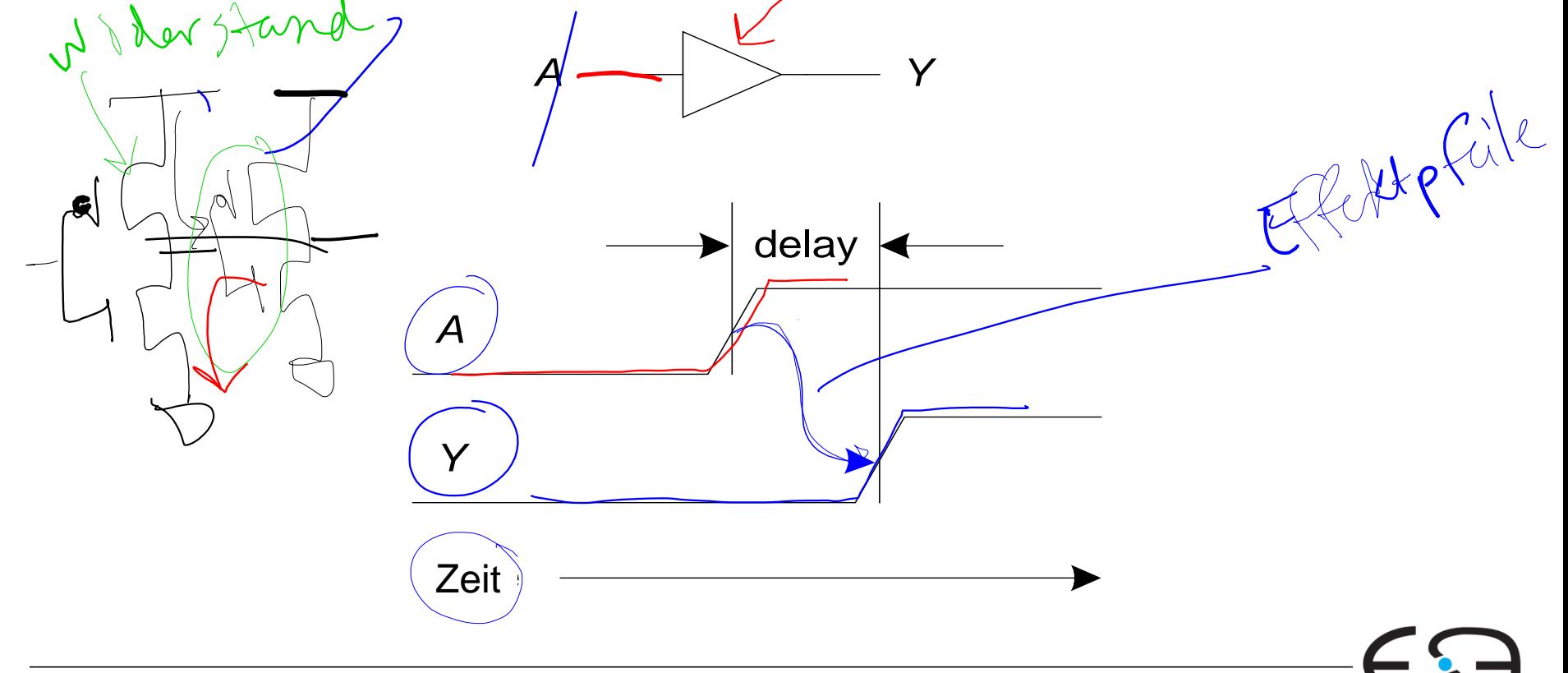

#### **Ausbreitungs- und Kontaminationsverzögerung (***propagation***) (***contamination delay***)**

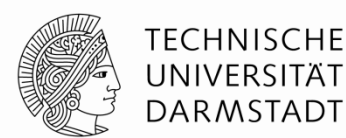

Embedded Systems & Application

- **Ausbreitungsverzögerung:**  $t_{pd}$  = max. Zeit vom Eingang zum Ausgang
- **Kontaminationsverzögerung:**  $t_{cd}$  = min. Zeit vom Eingang zum Ausgang

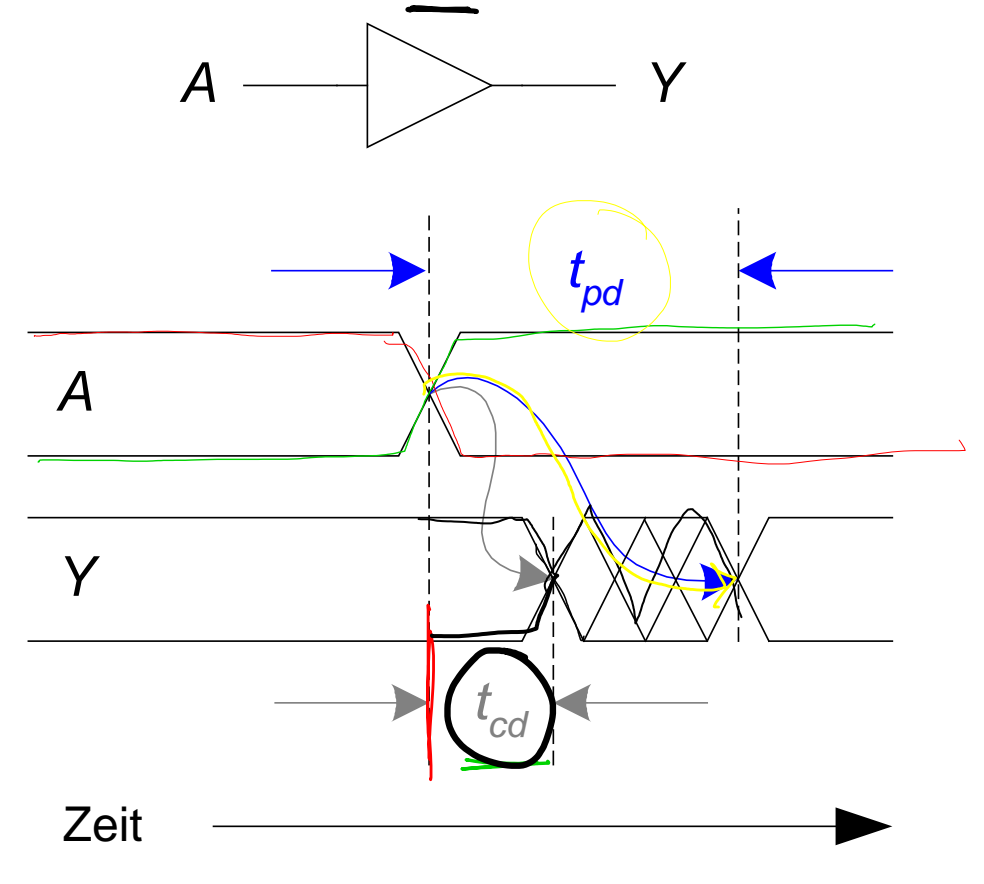

#### **Ausbreitungs- und Kontaminationsverzögerung**

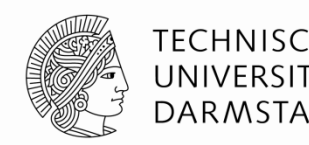

- Ursachen für Verzögerung
	- Kapazitäten, Induktivitäten und Widerstände in der Schaltung
	- Lichtgeschwindigkeit als maximale Ausbreitungsgeschwindigkeit
- $\blacksquare$  Warum können  $t_{\rho d}$  und  $t_{\sigma d}$  unterschiedlich sein?
	- Unterschiedliche Verzögerungen für steigende und fallende Flanken
	- Mehrere Ein- und Ausgänge
		- Mit unterschiedlich langen Verzögerungen
	- Schaltungen werden
		- **E.**... langsamer bei Erwärmung
		- … schneller bei Abkühlung

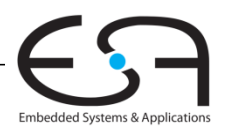

#### **Kritische (lange) und kurze Pfade**

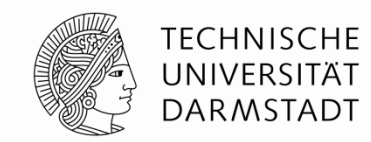

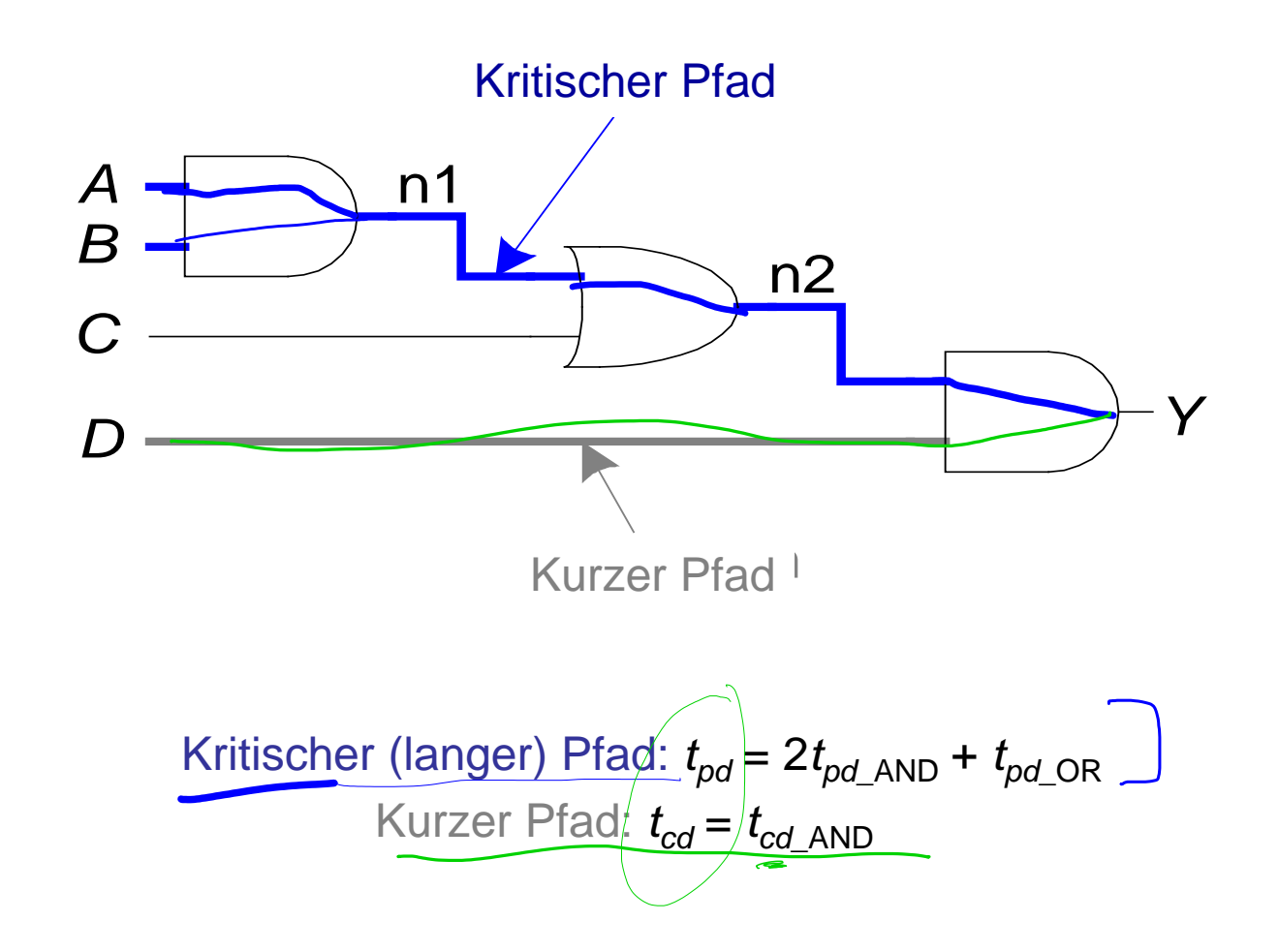

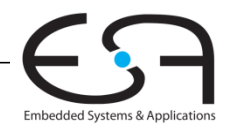

### **Störimpulse (***glitches***)**

 $\sqrt{2}$ 

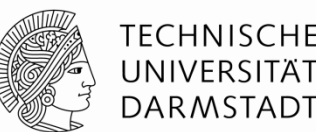

#### **Störimpulse**

- **Eine Änderung eines Eingangs verursacht mehrere Änderungen des** Ausgangs
- Können durch geeignete Entwurfsdisziplin entschärft werden
	- Können noch auftreten, richten aber keinen Schaden an
	- Synchroner Entwurf, kommt noch …
		- Kann Ausnahmen geben
- Sollten aber im Vorfeld erkannt werden
	- Sichtbar im Timing-Diagram

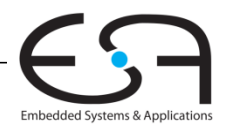

#### **Beispiel für Störimpulse**

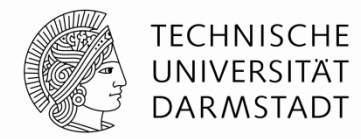

Was passiert, wenn  $A = 0$ ,  $C = 1$ , und B fällt von  $1\rightarrow 0$ ?

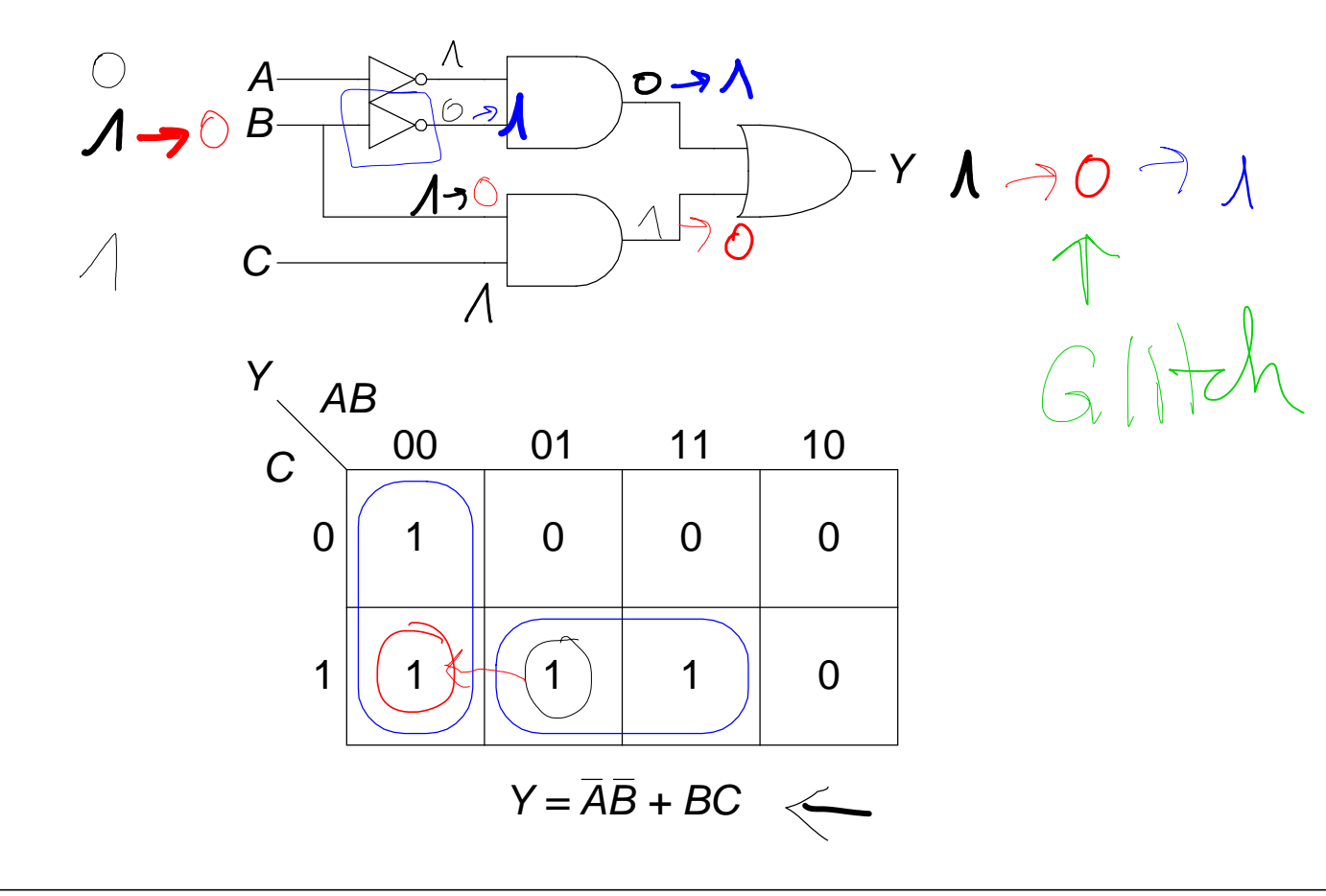

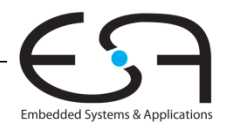

#### **Beispiel für Störimpulse (Fortsetzung)**

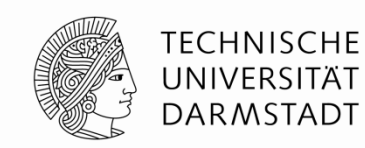

Embedded Systems & Applications

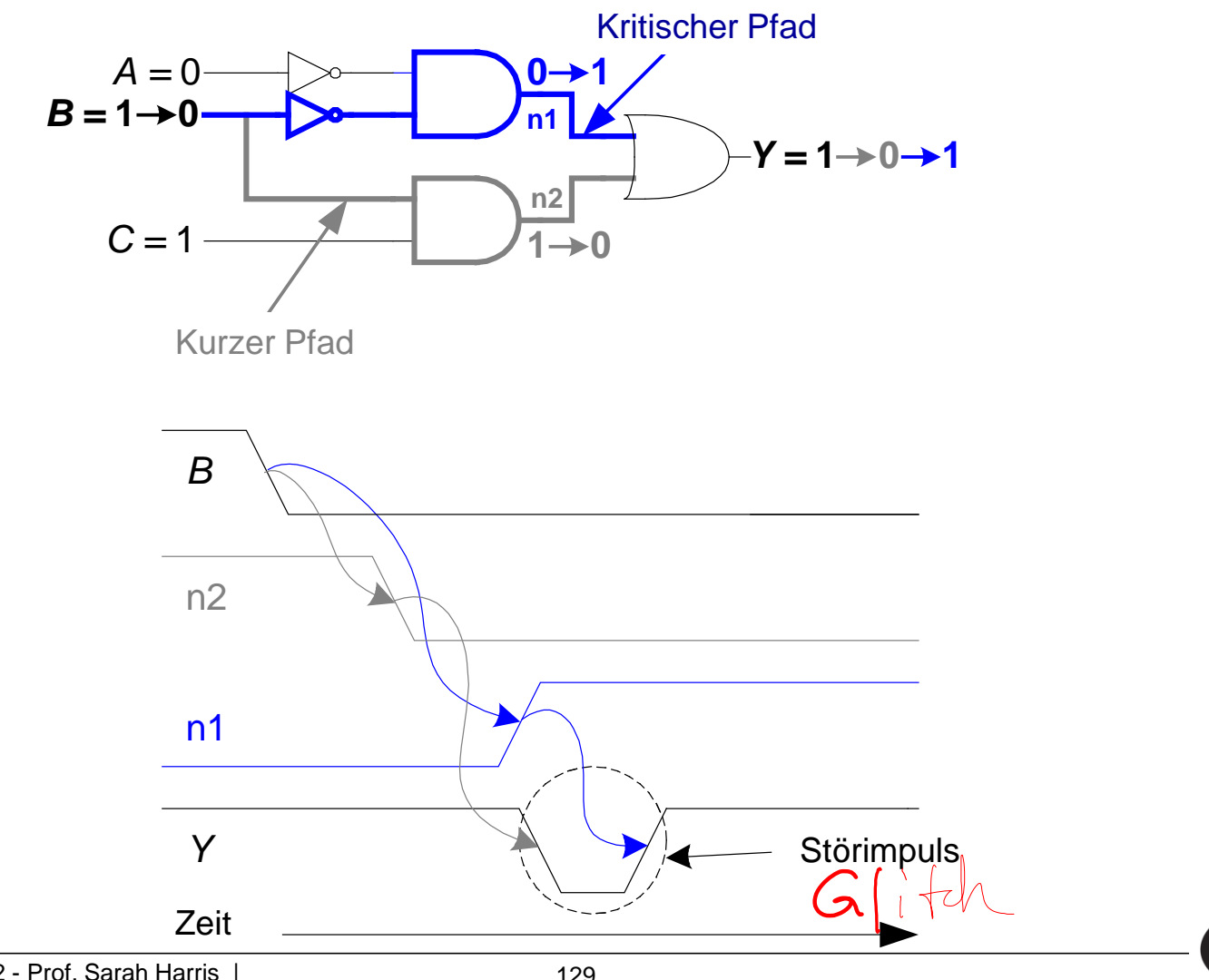

#### **Störimpuls beseitigen**

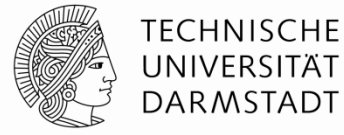

Embedded Systems & Applications

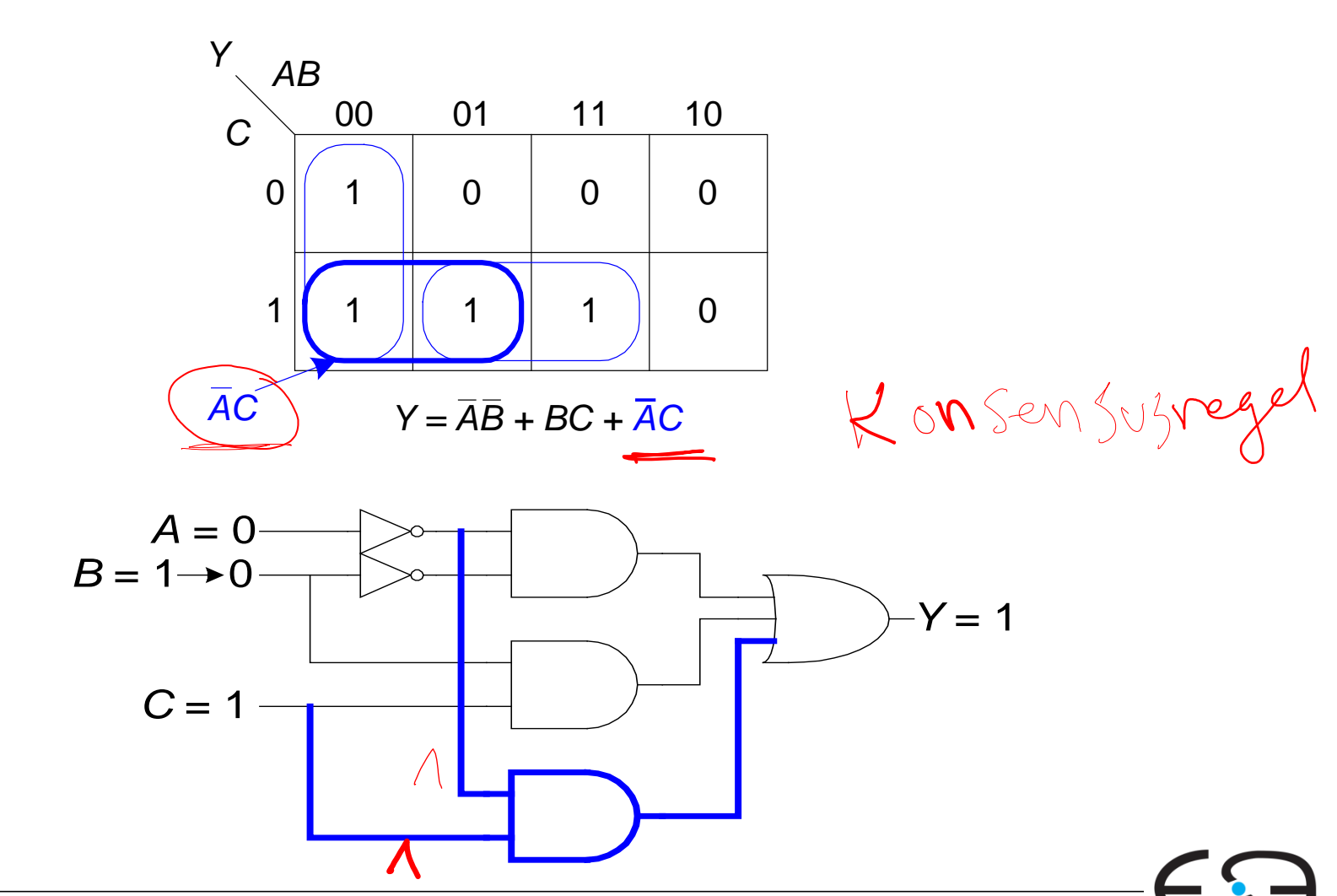

#### **Warum Störimpulse beachten?**

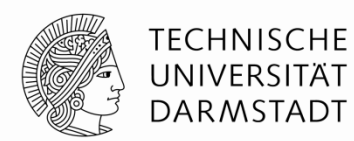

- Störimpulse verursachen keine Probleme bei synchronem Entwurf
	- In der Regel, auch da Fehlerquellen
	- $\rightarrow$  Kapitel 3
- Sollten aber erkannt werden
	- Beim Debugging einer Schaltung im Simulator oder mit dem Oszilloskop
- Nicht alle Störimpulse können beseitigt werden
	- z.B. bei gleichzeitigem Schalten mehrerer Eingänge

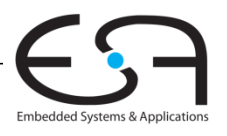

#### **Bool'sches Vereinfachen von Boole'schen Ausdrücken**

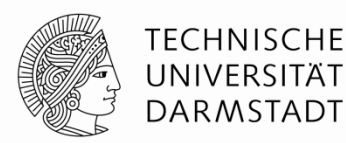

# **Zusätzliche Beispiele**

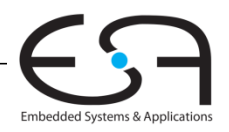

Digitaltechnik - Kapitel 2 - Prof. Sarah Harris | 132

## **Vereinfachen einer Formel**

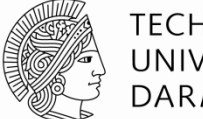

**Ziel:** eine Gleichung mit:

- die kleinste Anzahl von **Implikanten**
- jede Implikant hat die kleinste Anzahl von **Literalen**

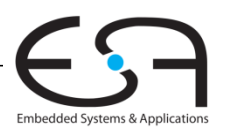

## **Vereinfachen einer Formel**

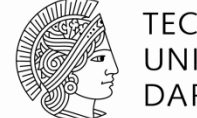

**Ziel:** eine Gleichung mit:

- die kleinste Anzahl von **Implikanten**
- jede Implikant hat die kleinste Anzahl von **Literalen**

#### **Wiederholung:**

- Implikant: Produkte von Literalen *ABC***,** *AC***,** *BC*
- Literal: Variable oder ihr Komplement *A***,** *A***,** *B***,** *B***,** *C***,** *C*

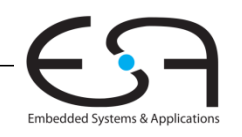

## Methoden der Vereinfachung

- **Distributivität (T8, T8')**  $B(C+D) = BC + BD$
- **Absorption (T9')**  $A + AP = A$
- **Zusammenfassen (T10)**  $PA + PA = P$
- **Erweitern**  $P = PA + PA$
- **Duplizieren**  $A = A + A$
- "Vereinfachung" Satz  $PA + A = P + A$

135

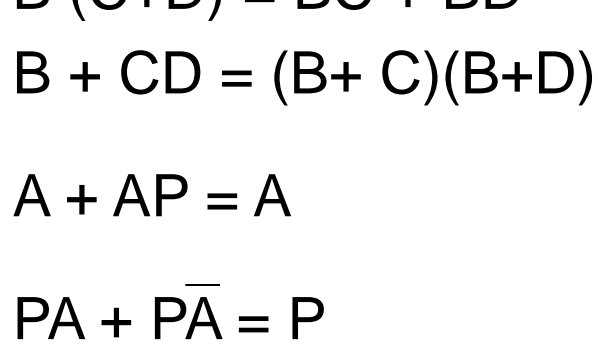

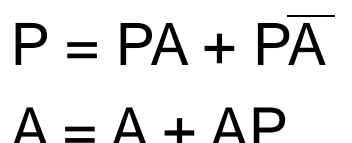

$$
A = A + A
$$

 $PA + \overline{A} = P + \overline{A}$ 

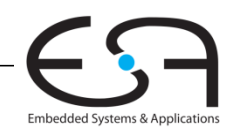

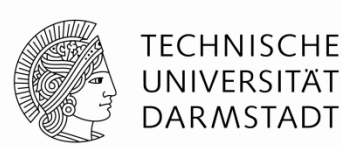

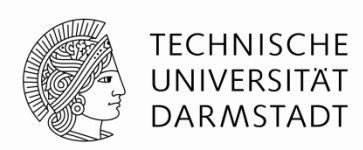

#### Beweisung des Vereinfachungssatzes

#### $PA + \overline{A} = P + \overline{A}$

#### **Beweisung Methode 1:**

- $PA + \overline{A} = PA + (\overline{A} + \overline{A}P)$  **T9'**  $= PA + PA + A$  **T6**  $= P(A + \overline{A}) + \overline{A}$  **T8**  $= P(1) + \bar{A}$  **T5'** 
	- $= P + \overline{A}$  **T1**

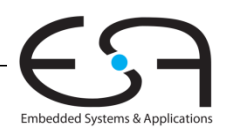

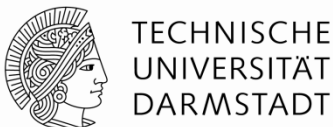

#### $PA + \overline{A} = P + \overline{A}$

Beweisung des

**Beweisung Methode 2:**

Vereinfachungssatzes

$$
PA + \overline{A} = (A + \overline{A}) (P + \overline{A})
$$
  
= 1( $\overline{A}$  + P)  
=  $\overline{A}$  + P  
**T1**

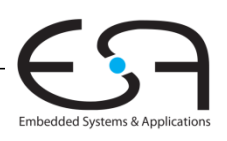

## Konsensusregel

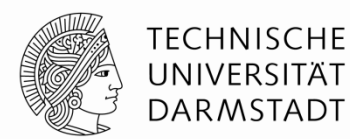

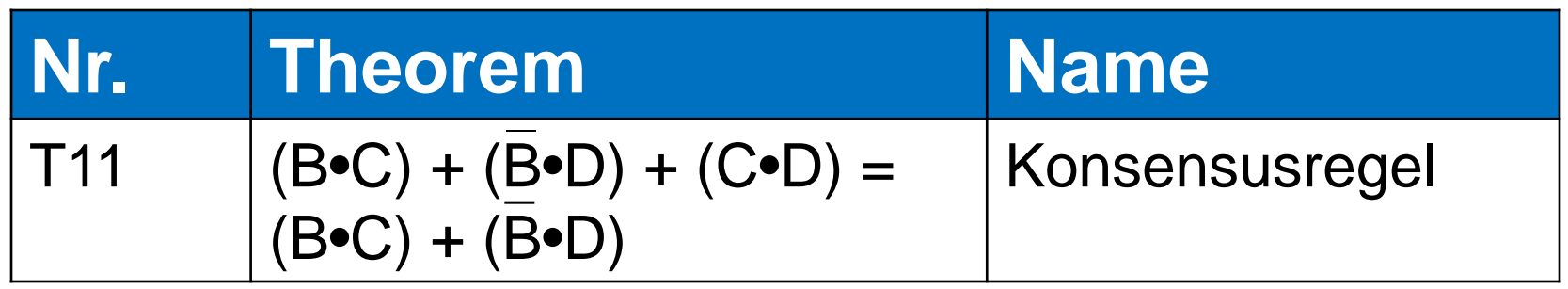

#### **Beweisung:**

$$
B \cdot C + \overline{B} \cdot D + C \cdot D
$$
  
= BC + \overline{B}D + (CDB + CDB)  
= BC + \overline{B}D + BCD + \overline{B}CD  
= BC + BCD + \overline{B}D + \overline{B}CD  
= (BC + BCD) + (\overline{B}D + \overline{B}CD) **T7**  
= BC + \overline{B}D **T9'**

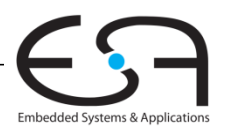

## Methoden der Vereinfachung

- **Distributivität (T8, T8')**  $B(C+D) = BC + BD$
- **Absorption (T9')**  $A + AP = A$
- **Zusammenfassen (T10) PA + PA = P**
- **Erweitern**  $P = PA + PA$
- **Duplizieren**  $A = A + A$
- "Vereinfachung" Satz  $PA + A = P + A$

 $B + CD = (B + C)(B + D)$ 

- 
- $A = A + AP$

 $PA + \overline{A} = P + \overline{A}$ 

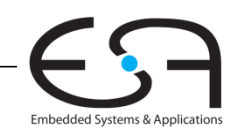

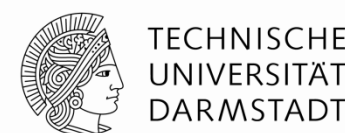

#### Vereinfachen bei Zusammenfassen

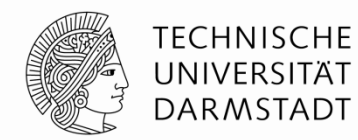

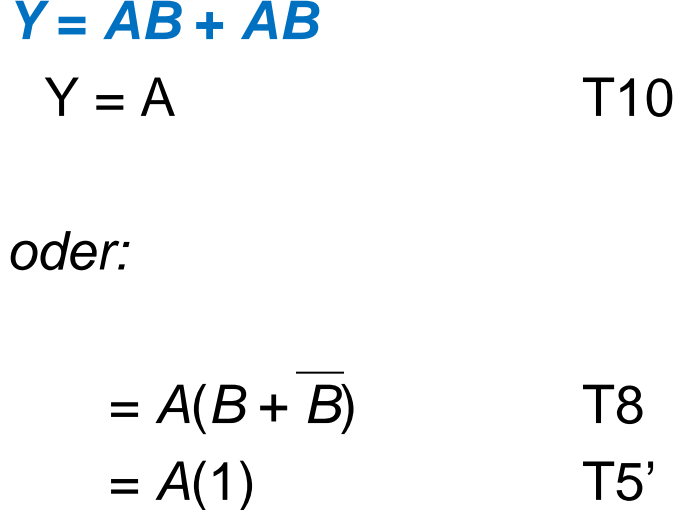

 $= A$  T1

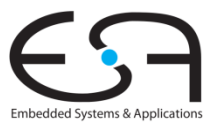

## Methoden der Vereinfachung

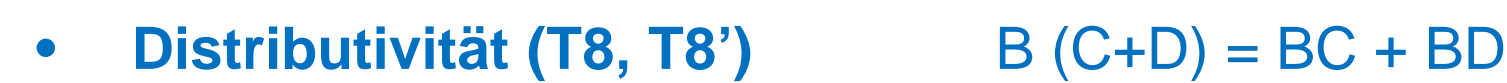

- **Absorption (T9')**  $A + AP = A$
- **Zusammenfassen (T10)** PA + PA = P
- 
- **Duplizieren**  $A = A + A$
- "Vereinfachung" Satz  $PA + A = P + A$

 $B + CD = (B + C)(B + D)$ • **Erweitern**  $P = PA + PA$  $A = A + AP$ 

 $PA + \overline{A} = P + \overline{A}$ 

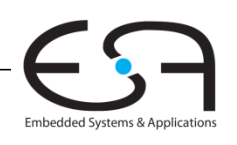

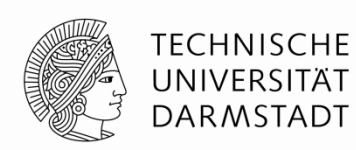

#### **TECHNISCHE** UNIVERSITÄT **DARMSTADT**

#### **Vereinfachung von Gleichungen**

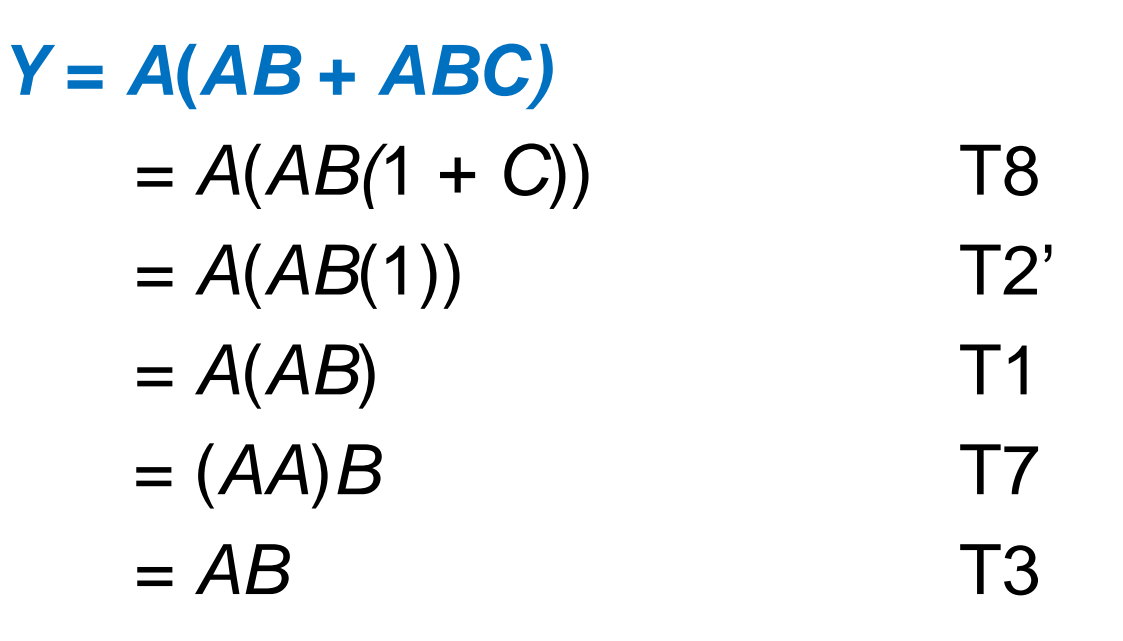

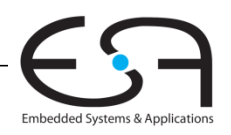
- **Distributivität (T8, T8')**  $B(C+D) = BC + BD$
- **Absorption (T9')**  $A + AP = A$
- **Zusammenfassen (T10)** PA + PA = P
- **Erweitern**  $P = PA + PA$
- **Duplizieren**  $A = A + A$
- "Vereinfachung" Satz  $PA + A = P + A$

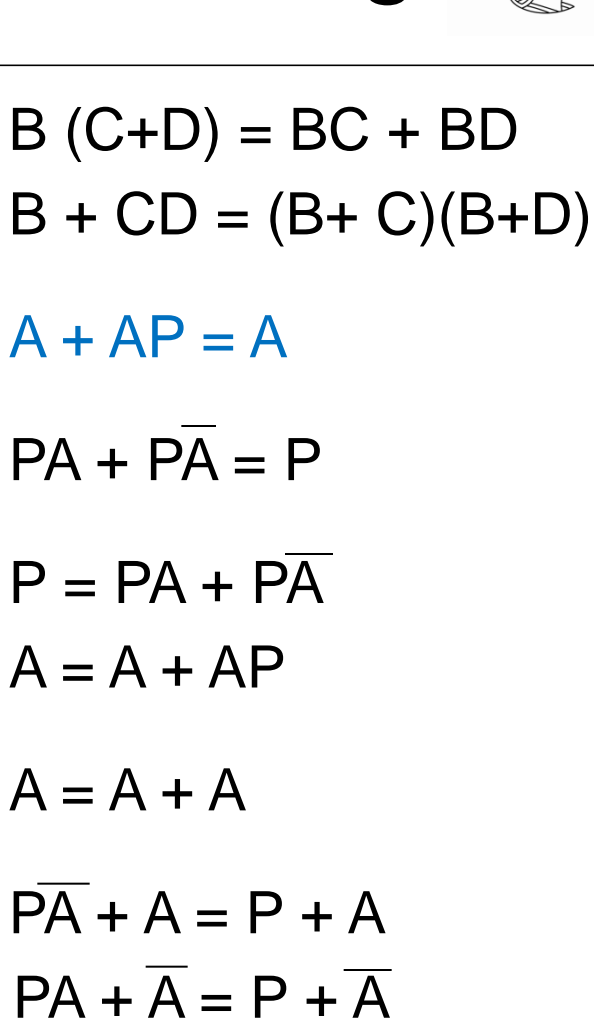

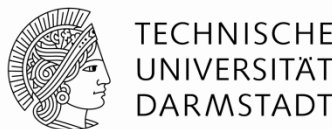

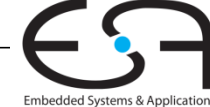

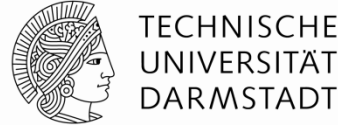

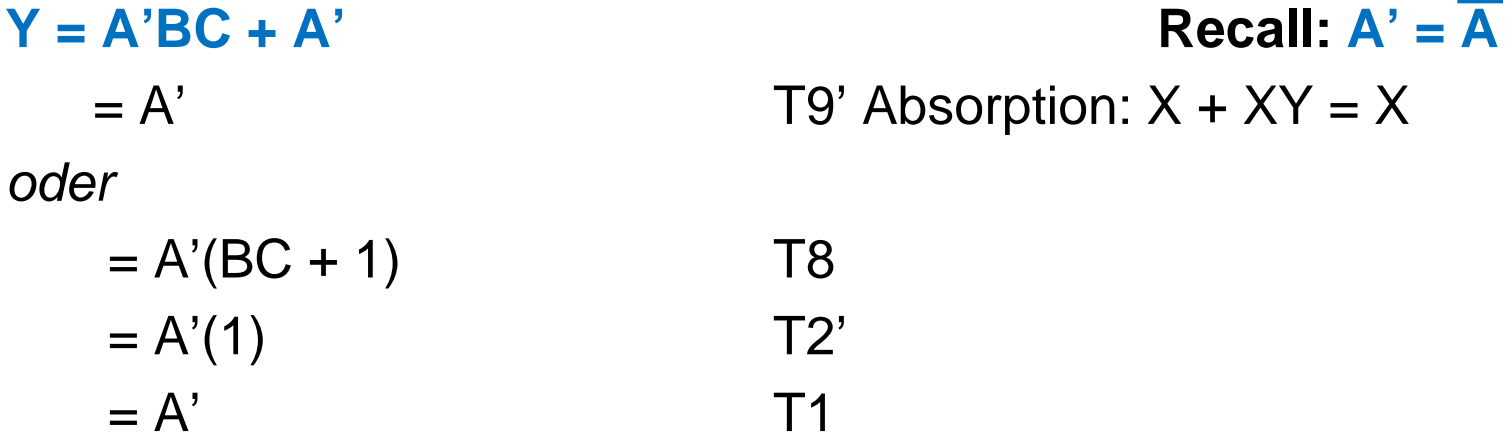

**T9' Absorption:**  $X + XY = X$ 

Embedded Systems & Application

- **Distributivität (T8, T8')**  $B(C+D) = BC + BD$
- **Absorption (T9')**  $A + AP = A$
- **Zusammenfassen (T10)** PA + PA = P
- **Erweitern**  $P = PA + PA$
- **Duplizieren**  $A = A + A$
- "Vereinfachung" Satz  $PA + A = P + A$

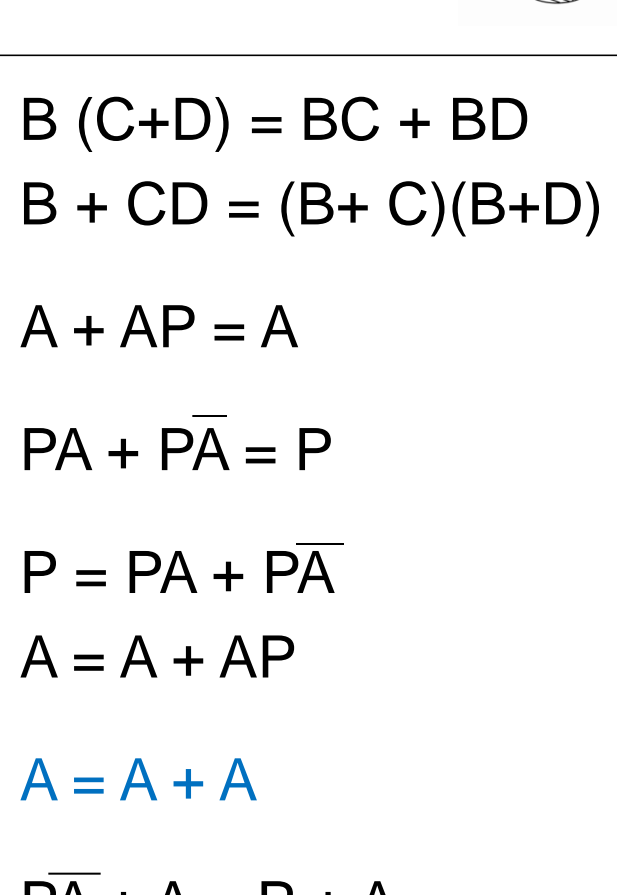

 $PA + \overline{A} = P + \overline{A}$ 

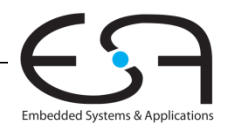

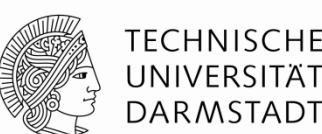

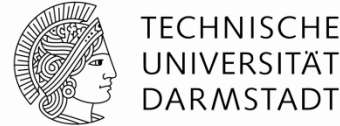

### **Y = AB'C + ABC + A'BC**

- $= AB'C + ABC + ABC + A'BC$  T3'
- $= (AB'C+ABC) + (ABC+A'BC)$  T7'
- $= AC + BC$  T10

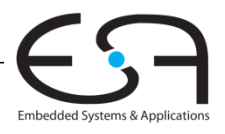

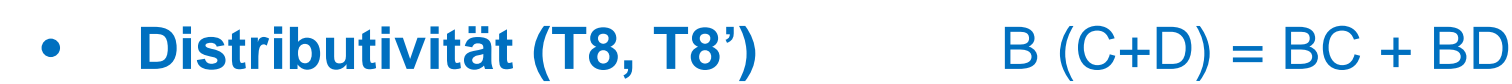

- **Absorption (T9')**  $A + AP = A$
- **Zusammenfassen (T10)** PA + PA = P
- 
- 
- "Vereinfachung" Satz  $PA + A = P + A$

 $B + CD = (B + C)(B + D)$ • **Erweitern**  $P = PA + PA$  $A = A + AP$ **Duplizieren**  $A = A + A$ 

 $PA + \overline{A} = P + \overline{A}$ 

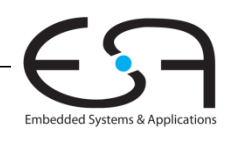

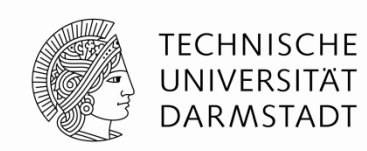

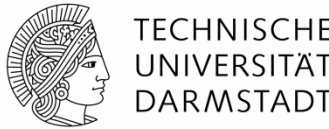

### **Y = AB + BC +B'D' + AC'D' Methode 1:**  $Y = AB + BC + B'D' + (ABC'D' + AB'C'D')$  T10  $= (AB + ABC'D') + BC + (B'D' + AB'C'D')$  T6, T7  $= AB + BC + B'D'$  T9 **Methode 2:** Y = **AB** + BC + **B'D**' + AC'D' + **AD'** T11  $= AB + BC + B'D' + AD'$  T9  $= AB + BC + B'D'$  T11

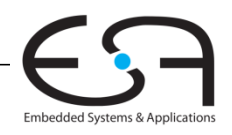

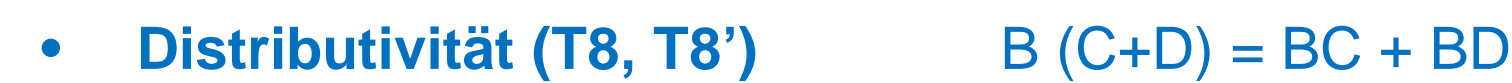

- **Absorption (T9')**  $A + AP = A$
- **Zusammenfassen (T10)** PA + PA = P
- 
- 
- "Vereinfachung" Satz  $PA + A = P + A$
- $B + CD = (B + C)(B + D)$ • **Erweitern**  $P = PA + PA$  $A = A + AP$ **Duplizieren**  $A = A + A$ 
	- $PA + \overline{A} = P + \overline{A}$

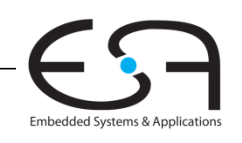

TECHNISCHE

**DARMSTADT** 

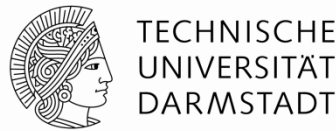

#### **Y = (A + BC)(A + DE)**

 **T8' erst verwenden, wenn möglich:** W+XZ = (W+X)(W+Z)  $X = BC$ ,  $Z = DE$ :  $Y = (A+X)(A+Z)$  $= A + XZ$  T8'  $= A + BCDE$ *oder*

$$
Y = AA + ADE + ABC + BCDE = T8
$$
  
= A + ADE + ABC + BCDE  $T3$   
= **A** + ADE + ABC + BCDE  
= **A** + ABC + BCDE  $T9'$   
= A + BCDE  $T9'$ 

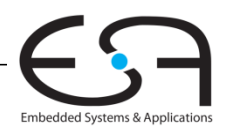

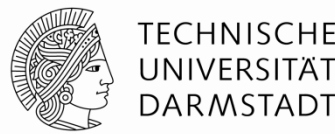

#### **Y = (A + C + D + E)(A + B)**

**T8' erst verwenden, wenn möglich:** W+XZ = (W+X)(W+Z)  $X = (C + D + E)$ ,  $Z = B$  $Y = (A+X)(A+Z)$  $= A + XZ$  T8'  $= A + (C+D+E)B$  $= A + BC + BD + BE$  T8 *oder*  $Y = A A + A B + A C + B C + A D + B D + A E + B E$  T8 = **A**+AB+AC+AD+AE+BC+BD+BE T3

$$
= A + BC + BD + BE
$$

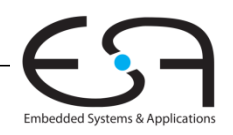